Modulo Disciplinar

# MATEMATICA

Curso de Ingreso

FACULTAD DE INGENIERIA - UNRC EDICION 2023

## Índice

Ш

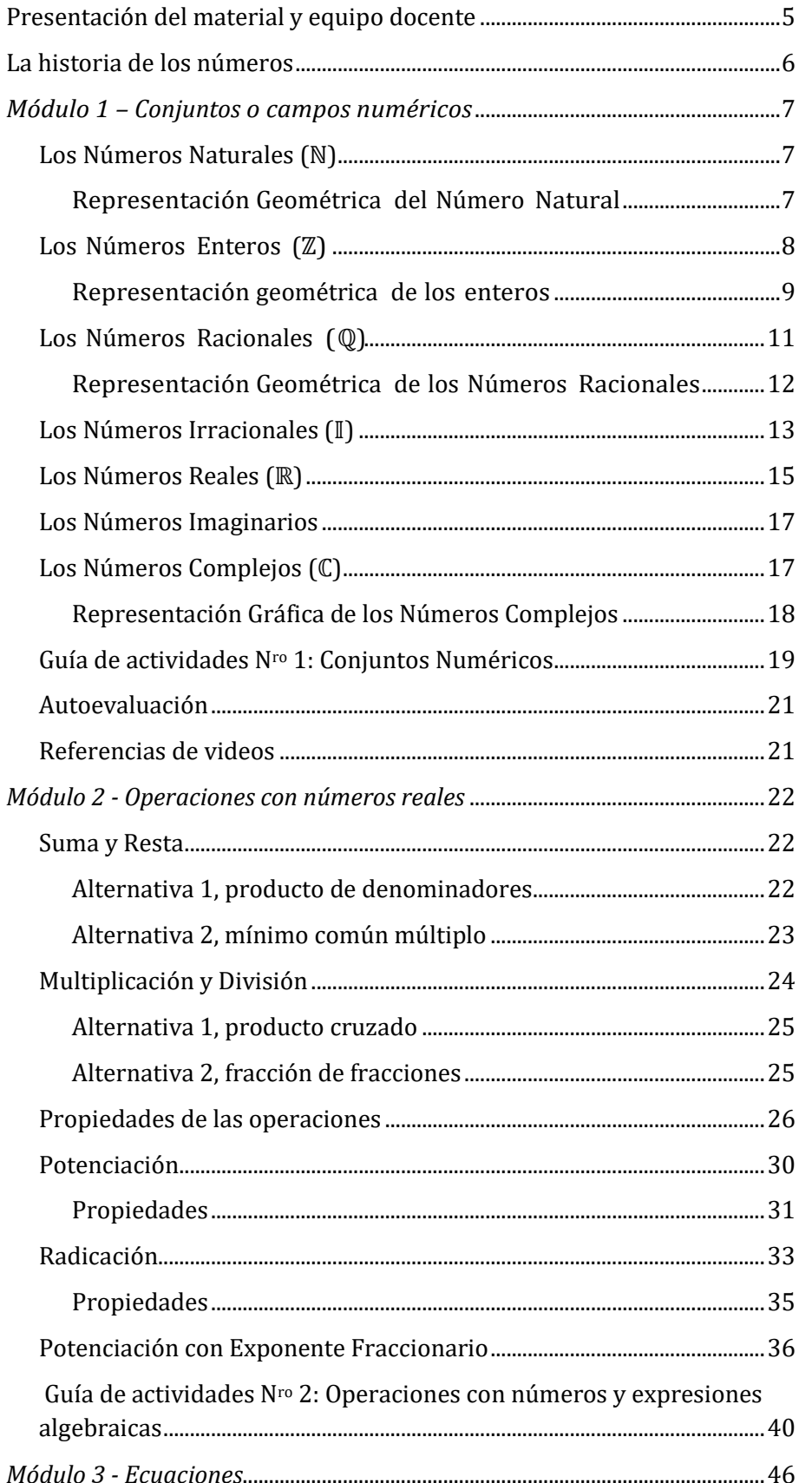

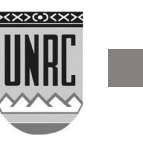

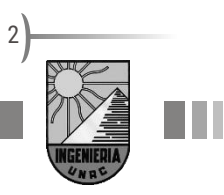

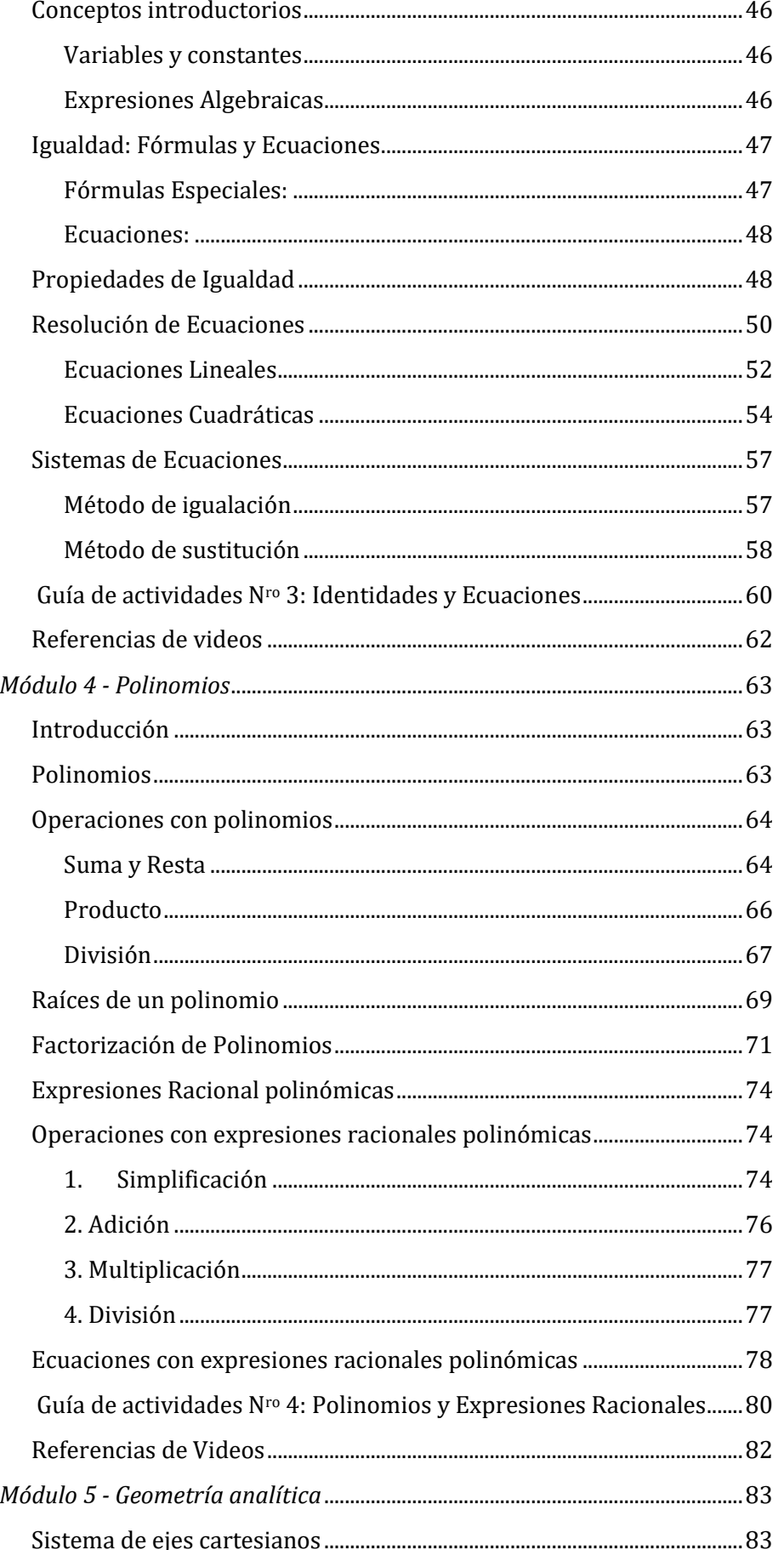

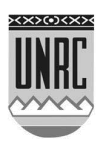

H

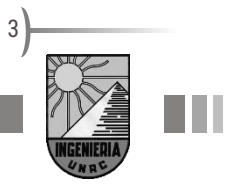

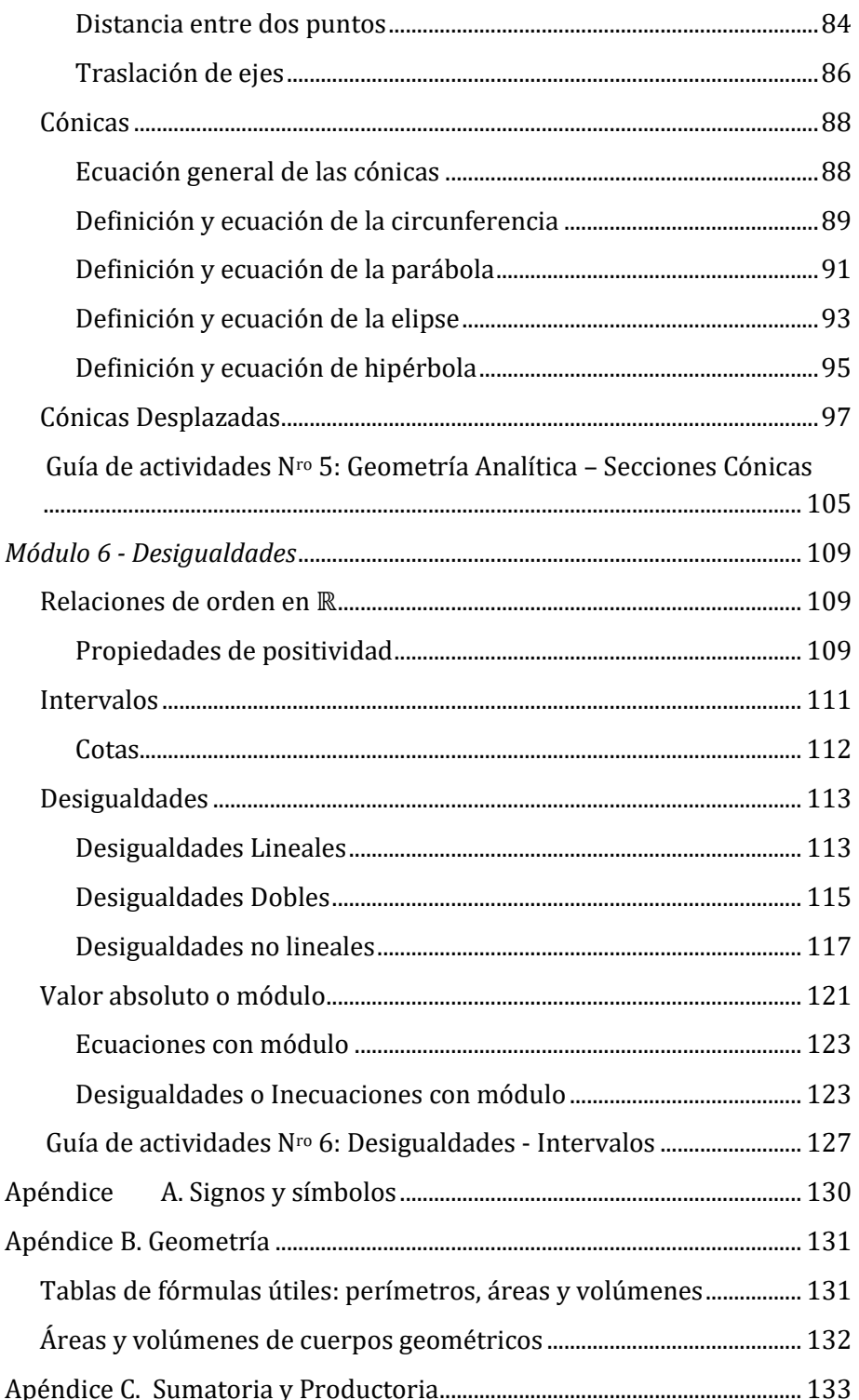

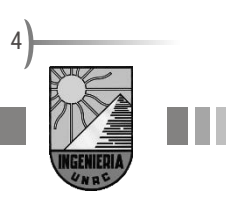

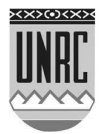

Ш

## <span id="page-4-0"></span>**Presentación del material y equipo docente**

Este material destinado a estudiantes que ingresan a la universidad, es la propuesta de un grupo de docentes de la Facultad de Ingeniería que pertenecemos a cátedras del Área Matemática. La estructura básica de este material tiene origen en el trabajo que desde hace un tiempo vienen realizando integrantes del Área Matemática del Departamento de Ciencias Básicas y en esta versión trabajamos Gabriel Paisio y Alejandra Méndez que, además de estar vinculados con el ingreso de las carreras de ingeniería, nos desempeñamos como docentes en las asignaturas Cálculo I y Cálculo III que forman parte de las materias básicas de nuestras carreras. Para contactarnos nos encontrarán personalmente en el cubículo 3 del edificio de la Facultad de Ingeniería.

La lectura de este texto les permitirá revisar contenidos que posiblemente conozcan del secundario, aunque algunos puede que no se hayan desarrollado completamente. Además de proponerles un repaso de esos temas intentamos mostrar cómo se aborda el estudio de conceptos matemáticos en las carreras universitarias.

Este material de matemática está organizado en seis módulos que abracan los siguientes contenidos:

**Módulo 1:** Conjuntos o campos numéricos **Módulo 2:** Operaciones con números reales **Módulo 3:** Ecuaciones **Módulo 4:** Polinomios **Módulo 5:** Geometría analítica

**Módulo 6:** Desigualdades

En el material encontrarán una presentación de los contenidos a través de definiciones y explicaciones acompañado de ejemplos para clarificar algunos procedimientos. También encontrarán en el desarrollo, actividades propuestas para que realicen o resuelvan según lo indiquemos. Al final de cada capítulo se prevé una guía de actividades con la que trabajaremos durante el curso presencial que comienza en febrero.

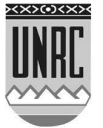

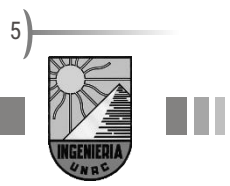

## <span id="page-5-0"></span>**La historia de los números**

Dejemos por un momento lo que estamos haciendo.

Cerremos los ojos e imaginemos que de golpe los números desaparecen. Cuando abrimos los ojos supongamos que queremos saber qué hora es pero… no tenemos números en los relojes ni en los celulares.

No podemos usar la televisión porque nuestro control remoto no tiene números, lo podemos hacer desde el aparato, pero los números para encontrar un canal no existen y tampoco aparece la hora en la pantalla. Es ahí cuando nos damos cuenta que nuestra vida gira en torno a los números, pero están tan naturalizados que ni se nos cruza por la cabeza que no podemos contar con ellos.

Pero no siempre fue así. Existió una época hace mucho, mucho tiempo, donde las personas no se preocupaban por los números. Pero siempre hay un principio para todo.

En la siguiente infografía los invitamos a descubrir algunos de los hechos que consideramos más relevantes en la historia de los números. Sintetizaremos qué pueblo o persona destacada realizó aportes significativos, aproximadamente en qué época sucedió y cuál fue dicho aporte.

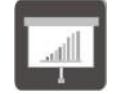

Puedes ingresar a la infografía interactiva desde el siguiente enlace:

<http://www.genial.ly/View/Index/5613c4481561f30cfc43e228>

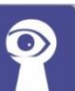

Para algunos grupos contar cosas no era, ni es actualmente, necesario. Por ejemplo, en **Australia** central existe una **tribu** de nativos que no usan números, solo tienen una palabra para decir "uno". Si necesitan responder ¿cuántos hijos tienen? Lo hacen marcando en el piso y diciendo sus nombres. Si les preguntan ¿qué distancia existe entre dos lugares? Responden con una canción tradicional con la que marcan las regiones de su territorio.

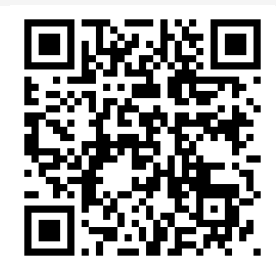

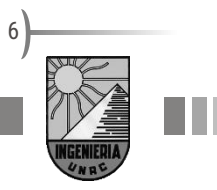

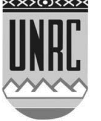

## <span id="page-6-0"></span>*Módulo 1 – Conjuntos o campos numéricos*

## <span id="page-6-1"></span>**Los Números Naturales (**ℕ**)**

Empezaremos con un conjunto de números que son los primeros que nos enseñan desde que somos niños, cuando los papás y abuelos se esfuerzan en enseñarnos a contar: el 1, el 2, el 3 y así sucesivamente.

Este conjunto es el que llamamos "números naturales" y está formado con el cero y todos los enteros positivos que le siguen consecutivamente. El conjunto de todos los números naturales se denota por la letra ℕ y como en general para describir un conjunto se utilizan llaves, {}, se representan del siguiente modo:

## $N = \{0; 1; 2; 3; ... \}$

Entonces N es la sucesión fundamental de los números o sucesión natural. Como ya sabemos los números son infinitos, y esto se indica con los tres puntos en la expresión anterior. De cada elemento de ℕ se dice que es un número natural.

## <span id="page-6-2"></span>**Representación Geométrica del Número Natural**

Los números naturales se pueden graficar sobre una línea recta, que desde ahora será llamada recta numérica, tal como lo ilustra la figura 1. Es decir que se toma un origen arbitrario coincidente con el número 0 y se elige también un segmento unidad de longitud arbitraria.

Ubicados el 0 y el 1, se aplica el segmento unidad sucesiva y consecutivamente a partir de del 1 y se obtiene el lugar geométrico de los subsiguientes números naturales: 2, 3, ...

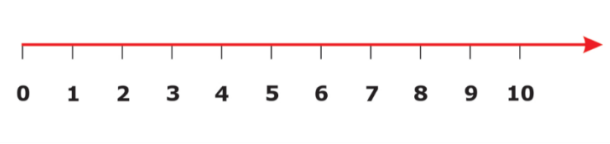

Fig. 1. Representación Geométrica del Número Natural

En la figura anterior se han colocado los sucesivos números naturales a la derecha del cero, pero esto ha sido igualmente arbitrario, pues sería lo mismo convenir que se colocan a la izquierda del origen.

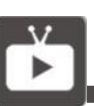

Alguna vez te preguntaste: ¿Cuán grande es el infinito? ¿Hay infinitos más grandes que otros?

En este capítulo Adrián Paenza busca respuesta a estos interrogantes, contando con el aporte de varios matemáticos destacados. Te invitamos a verlo desde el minuto 1:30.

## [Paenza -](https://www.youtube.com/watch?v=Uxe5gGA5EZo&index=13&list=PLmZ4WP5IsCKH1ZmsuJZ2usnLB0mucrUOY) infinito

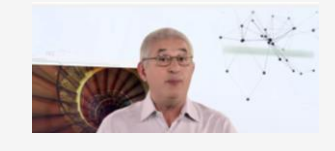

Grandes temas de la matemática. Capítulo 13: Infinito. TECtv La Señal de la Ciencia.

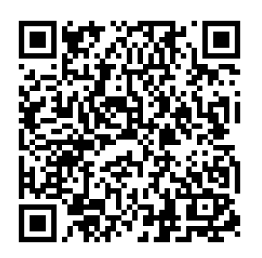

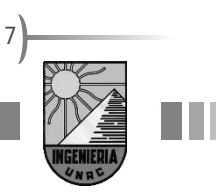

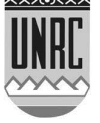

Aquí nos conviene reflexionar sobre la relación que existe entre número y punto de la recta. Esta reflexión podría adoptar la forma de un par de preguntas:

## **¿A cada número natural le corresponde un punto en la recta y solamente uno?**

La respuesta es, naturalmente, afirmativa: habrá un lugar en la recta numérica (y sólo uno) para cada natural y ese punto estará a tantas unidades gráficas del origen como unidad aritmética tenga el número en cuestión.

## **¿A cada punto de la recta le corresponde un número natural y uno solo?**

Es evidente que no. Porque, si bien es cierto que el punto que está a cinco unidades del origen se corresponde con el natural cinco y no con otro, la recta representa infinidad de tramos ‑entre natural y natural ‑ que no corresponden a ningún número de esta clase.

## <span id="page-7-0"></span>**Los Números Enteros (**ℤ**)**

Los números naturales son admirablemente aptos para contar, pero no sirven para casi nada más. El problema es que el hombre moderno ha superado con bastante orgullo al antiguo pastor de ovejas que solo necesitaba contar los animales para saber si la majada estaba completa. El hombre de hoy necesita, en cada paso que da, medir; calcular tiempos, distancias, pesos, cantidades, dinero. Y hemos de convenir que los números naturales son muy pobres instrumentos para practicar mediciones que pretendan ser útiles.

Por otro lado, desde un punto de vista de la teoría aritmética, los números naturales también resultan insuficientes para resolver ciertas operaciones. Por ejemplo, imaginemos si sólo contáramos con los naturales y tuviéramos que calcular 4–7 o 10/3 no podríamos hacerlo.

Entonces debido a necesidades teórico/prácticas, es preciso ampliar el conjunto natural, creando y agregando nuevas categorías de números. Esta ampliación se hace utilizando la noción de opuesto. El opuesto de un número natural es el que sumado a él da por resultado cero. Por ejemplo, para el número 1 su opuesto es  $-1$  pues  $1 + (-1) = 0$ 

Así el conjunto de los números enteros está formado por el 0; los naturales y sus opuestos.

 $\mathbb{Z} = \{... - 3; -2; -1; 0; 1; 2; 3; ... \}$ 

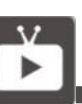

Alguna vez te preguntaste: ¿por qué hacen falta los números enteros? En el siguiente video nos brindan datos interesantes, entre los minutos 0:25 a 1:40.

#### [Números enteros](https://www.youtube.com/watch?v=b2qsDRlFyb0)

Canal Encuentro. En Serie Horizontes. Matemática 1 (2007).

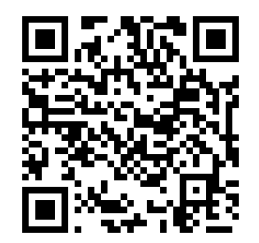

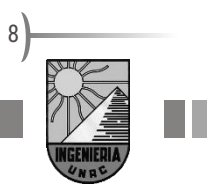

Si llamamos ℤ al conjunto de los enteros, es evidente que este conjunto también contiene a los números naturales. Se dice que ℕ está contenido o incluido dentro de  $\mathbb{Z}$  y se escribe  $\mathbb{N} \subset \mathbb{Z}$ , y en una representación como conjuntos puede visualizarse en la siguiente forma:

$$
\left(\mathbb{Z}_{...,-2,-1,0} \left( \frac{\mathbb{N}}{1,2,3,...} \right)\right)
$$

El conjunto de los números enteros es numerable (un conjunto se dice numerable si es posible encontrar una correspondencia con el conjunto ℕ ) y esta es la primera sorpresa que nos depara el infinito. Esto quiere decir que ambos conjuntos son del mismo orden de infinitud.

Para probar que el conjunto ℤ es numerable bastará con hallar un modo sistemático de ordenar el conjunto de manera que exista un elemento primero, un segundo, etc. y las siguientes ordenaciones cumplen perfectamente con nuestro objetivo:

$$
\mathbb{Z} = \{0; 1; -1; 2; -2; 3; -3; \dots\}
$$

Así podremos enunciar, al menos potencialmente, los números enteros de modo que a cada uno le corresponda un lugar bien determinado en la sucesión natural. Luego, ℤ es un conjunto numerable.

#### <span id="page-8-0"></span>**Representación geométrica de los enteros**

Efectuaremos la representación gráfica de los enteros utilizando la misma recta numérica en donde tenían su lugar geométrico los naturales. Claro está que es preciso introducir antes otra convención que se agrega a las fijadas: se necesita definir un sentido positivo en la recta. Y lo elegimos "arbitrariamente" conviniendo en que el sentido positivo existe desde el origen 0 hacia la derecha y el negativo en dirección opuesta. Con ello, ya podemos fijar el lugar geométrico de cada entero con el mismo mecanismo que nos permitió establecer los puntos naturales. De esta manera, todos los números positivos se encontrarán emplazados a la derecha del origen y los negativos ocuparán el lugar contrario. Ningún inconveniente se hubiera presentado si nuestra elección hubiese sido inversa.

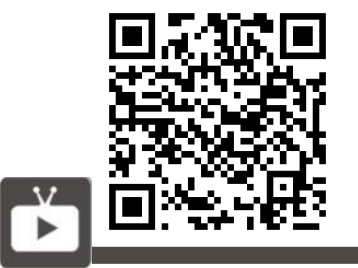

¿Qué es el 0 convencional? ¿Qué relación tiene con los números negativos y positivos? Te invitamos a seguir viendo el video anterior, pero ahora entre los minutos 1:54 y 4:05.

#### [Números enteros](https://www.youtube.com/watch?v=b2qsDRlFyb0)

Canal Encuentro. En Serie Horizontes. Matemática 1 (2007).

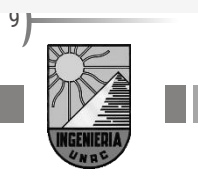

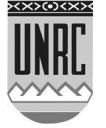

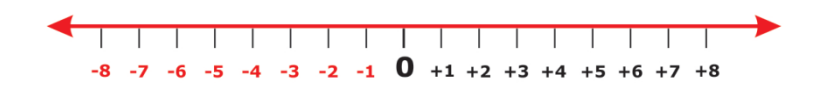

Fig. 2. Representación geométrica de los enteros

## **¿Pueden ser coordinados el conjunto de los números enteros y el conjunto de puntos de la recta?**

Evidentemente no. Si bien es cierto que a cada número entero le corresponde un punto de la recta y uno solo, la recíproca no es cierta.

Es preciso establecer que en el momento de definir las operaciones con números enteros a la mecánica operativa de los números naturales se agrega la presencia de los dos signos. Los signos de las combinaciones podrían ser atribuidos arbitrariamente, pero se observa que solo un sistema para cada operación deja a salvo las leyes formales de la Aritmética: son las famosas reglas de los signos que nos acompañan desde la enseñanza primaria (Fig. 3):

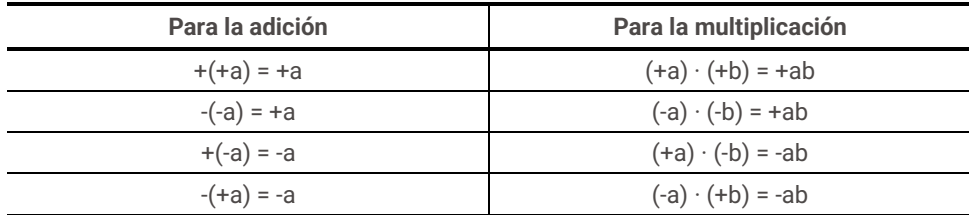

Fig. 3. Reglas de los signos

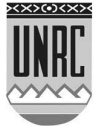

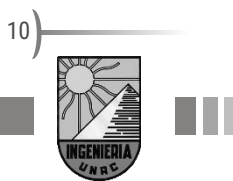

## <span id="page-10-0"></span>**Los Números Racionales (**ℚ**)**

La construcción del conjunto ℤ de los números enteros fue la primera extensión realizada en el campo numérico a partir del conjunto natural. Con la definición de ℤ hemos podido resolver un problema teórico que nos preocupa, el de sustracción, que ahora existe para cualquier par de números enteros. Pero subsiste la inexistencia de la división en el caso en que el dividendo no es múltiplo del divisor y se mantienen, por otra parte, los problemas prácticos que afectan a la medida.

Para solucionar estos problemas introduciremos el número racional como un par ordenado de enteros ligados por la operación  $a/b$ , siempre que sea  $b \neq 0$ . Desde luego que el cociente de dos enteros siempre existe y es único.

Un número racional es el cociente de dos números enteros. El conjunto de los números racionales se representa con  $\mathbb O$ .

De lo anterior se entiende que si un numero  $p$  es racional se puede representar como

> $\dot{p} =$  $\alpha$  $\boldsymbol{b}$

donde  $a \vee b \in \mathbb{Z}$ , aunque también es posible escribir al número p como el número que resulta de la división entre  $a \, y \, b$ , que posiblemente resulte en un número con coma, en lo que llamamos su representación decimal.

El hecho que los números racionales se construyen como fracciones da lugar a la siguiente consideración:

Hay fracciones que son distintas, pero representan un mismo número racional. Por ejemplo, a las fracciones:

> 3  $\frac{1}{2}$ ; 6  $\frac{1}{4}$ ; 15 10

las llamamos equivalentes, pues, aunque son distintas, todas representan el mismo número racional, cuya expresión decimal es 1,5.

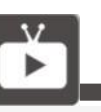

Los racionales se representan con la Q, que viene de la palabra anglosajona "Quotient" traducción literal de cociente, y que sirve para recogerlos como subgrupo dentro de los números reales.

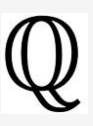

¿En qué situaciones cotidianas surgen los números racionales? ¿Y qué significa el término "racional"?

Te invitamos a ver el siguiente video, desde el principio hasta el minuto 4:25.

#### [Números racionales](https://www.youtube.com/watch?v=bBKF9dwGdWg)

Canal Encuentro. Serie Horizontes. Matemática 1 (2007).

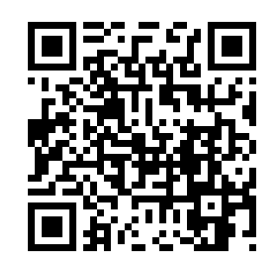

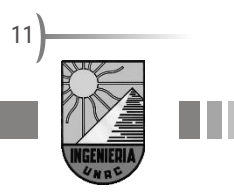

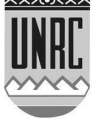

La igualdad entre dos números racionales se reduce a la consideración de los pares ordenados que los forman. Sean los racionales  $p \vee q$  definidos por:

$$
p = \frac{a}{b} \quad y \quad q = \frac{c}{d}
$$

en donde  $a, b, c, y, d$  son enteros con  $b, y, d \neq 0$ . Se dirá que  $p = q$  si, y solo si, se verifica:

$$
\frac{a}{b} = \frac{c}{d} \iff ad = bc
$$

Dado el racional  $p$ , definido como  $a/b$ , es observable que si a es múltiplo de b, entonces p es un número entero, por lo que  $\mathbb{Z} \subset \mathbb{Q}$ .

## <span id="page-11-0"></span>**Representación Geométrica de los Números Racionales**

**Observación:**

Veamos el lugar que les corresponde a los racionales en la recta numérica. Para representar el racional,  $p = a/b$ , bastará con dividir el segmento unidad en "b" partes y tomar " $a$ " de ellas, llevándolas a la derecha del origen o a la izquierda según el número a representar sea, respectivamente, positivo o negativo. De este modo, en la figura 4, se han representado varios racionales. Por ejemplo, la gráfica de 7/4 se logra dividiendo el segmento unidad en cuatro partes iguales de las cuales se toman siete y se cuentan hacia la derecha, ya que el número es positivo. Con igual criterio se ha representado a ‑3/2, llevando hacia la izquierda del origen tres mitades de la unidad.

## <u>the property of the property of the property of the property of the property of the property of the property of </u> Fig. 4.

Una vez hecho esto salta a la vista que (por construcción) a cada número racional le corresponde un punto y solo uno en la recta numérica. Pero, ¿es cierta la recíproca? La intuición nos dice que sí, pareciera que en la recta hay solo puntos racionales, puesto que es posible subdividir indefinidamente el segmento unidad cubriendo aparentemente toda la recta con puntos de esta clase. Sin embargo y a pesar de la intuición la respuesta es negativa. En la recta numérica existen infinidad de puntos que no corresponden a números racionales.

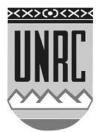

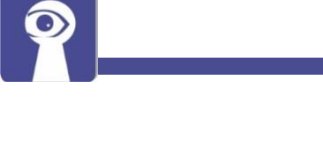

*b a* notación que proviene de los hindúes.

12

## <span id="page-12-0"></span>**Los Números Irracionales ()**

Cuando los pitagóricos dieron fin a su teoría del número racional pensaron que toda la Teoría del Número estaba completa, terminada y clausurada. Y se sentaron a mirar contemplativamente "su" Universo, absolutamente lleno de "número y armonía".

En estos tiempos -alrededor del año 400 a. de C.- hubo alguien a quien se le ocurrió averiguar qué clase de número mide la hipotenusa de un triángulo rectángulo isósceles de catetos racionales. Porque la hipotenusa de tal triángulo no es una longitud medible con números racionales. Es decir, no es racional...

Esto significó mucho para los pitagóricos, pues dejaba trunca la armonía de una construcción matemática trabajosamente erigida y, detrás de ella, naufragaba su idea del número.

Pero veamos por qué la hipotenusa de ese triángulo no es un número racional.

#### **Demostración (lectura libre)**

Tracemos un triángulo rectángulo de catetos iguales e iguales a la unidad, asentando un cateto sobre el eje horizontal de un sistema cartesiano, pero de modo tal que el vértice coincida con el origen del sistema de ejes, así como aparece en la siguiente figura. Apliquemos entonces al triángulo en cuestión el teorema de PITÁGORAS (580-500 a. de C.) para determinar cuál es la longitud de su hipotenusa. Llamando d a la hipotenusa, resulta:

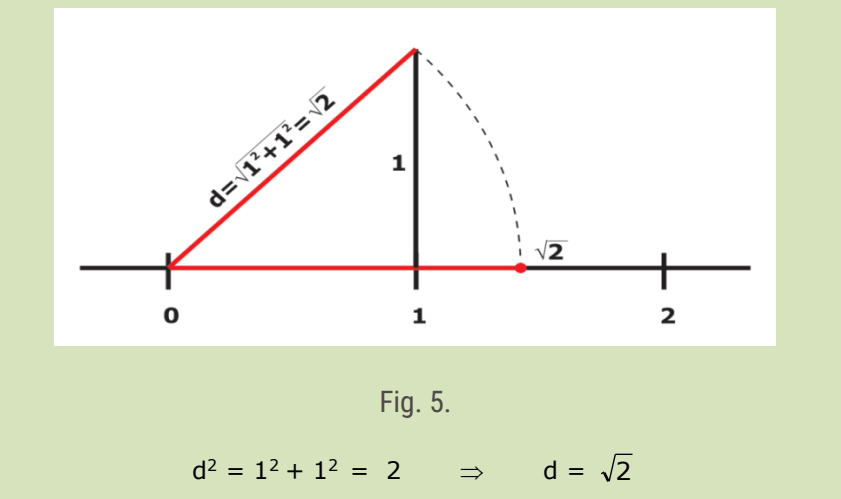

El valor de  $d$  se obtiene extrayendo raíces cuadradas en ambos miembros.

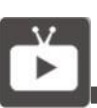

Teorema de Pitágoras

Sobre el teorema de Pitágoras, te invitamos a ver el siguiente video:

#### [Teorema de Pitágoras](https://www.youtube.com/watch?v=EHv3fJ6k6Xw)

Desde el minuto 21:47 hasta el 22:38.

Documental para la BBC (2005).21:47 a 22:38

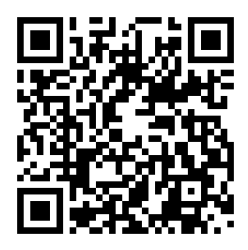

13

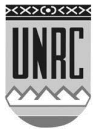

Módulo Matemática

14

Pero d tenía que ser un número racional puesto que no había otros números aparte de ellos. Entonces,  $d = \frac{a}{b}$  $d = \frac{a}{a}$ 

Puede suponerse, sin pérdida de rigor, ni de generalidad, que  $a \, y \, b$ son irreducibles, es decir que no tienen factores comunes.

Elevemos la fracción en sus dos miembros al cuadrado y, de conformidad con lo expresado en la Fig. 5, será:

$$
d^2=\frac{a^2}{b^2}=2
$$

Despejando a<sup>2</sup>

 $a^2 = 2 b^2$ 

Obsérvese que el segundo miembro de esta igualdad es par pues contiene el factor 2, entonces  $a^2$  es par; luego a también es par, porque solo los números pares tienen cuadrados pares.

Si *a* es par, puede entonces ser expresado como a = 2n, para algún *n*. Reemplazando a <sup>a</sup> por 2n en la igualdad anterior, resulta:

> $4 n^2 = 2 b^2$  $\Rightarrow$  2 n<sup>2</sup> = b<sup>2</sup>

Contradicción. Porque entonces b también es par y resulta que **se contradice la hipótesis**, pues a y b admiten por lo menos el factor común 2. Es evidente que la contradicción se produce a causa de suponer que es

$$
d=\frac{a}{b}
$$

luego, tendrá que ser  $d \neq \frac{\pi}{b}$  $d \neq \frac{a}{b}$  cualesquiera que sean los enteros a y b.

En consecuencia, d no es expresable en forma de cociente de números enteros y, por tanto, d no es un número racional.

**(Fin de la demostración)**

En la Fig. 5 pudo observarse que  $d$  es una magnitud que está, efectivamente, en la recta numérica, ocupando un lugar que se creía privativo de un número racional. De esto se sigue que hay puntos en la recta que corresponden a números no racionales.

Admitidos, se los denominó irracionales. Denotaremos con II al conjunto de los números irracionales.

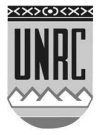

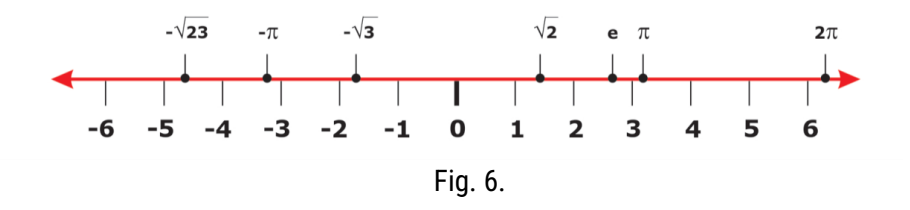

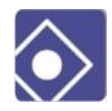

Son ejemplos de números irracionales:

- La relación entre longitud de una circunferencia y su radio es:  $\frac{L}{2r} = \pi = 3,14159...$  $\frac{L}{L} = \pi =$
- El número e = 2,718281... la base de los logaritmos neperianos o naturales.
- Los números:  $\sqrt{2}$ ;  $\sqrt{3}$ ;  $\sqrt{5}$ ;  $\sqrt{7}$ ; etc.

## <span id="page-14-0"></span>**Los Números Reales (**ℝ**)**

La ampliación del campo numérico indicada hasta aquí se denomina el conjunto de los números reales. El conjunto se indica con ℝ y contiene todas las ampliaciones numéricas anteriores.

El conjunto de los números reales ℝ no es numerable, es continuo, cubriendo completamente la recta numérica

Nosotros trabajaremos en este conjunto, pero existe otra ampliación más, llamada números imaginarios, que da origen al conjunto de los números complejos.

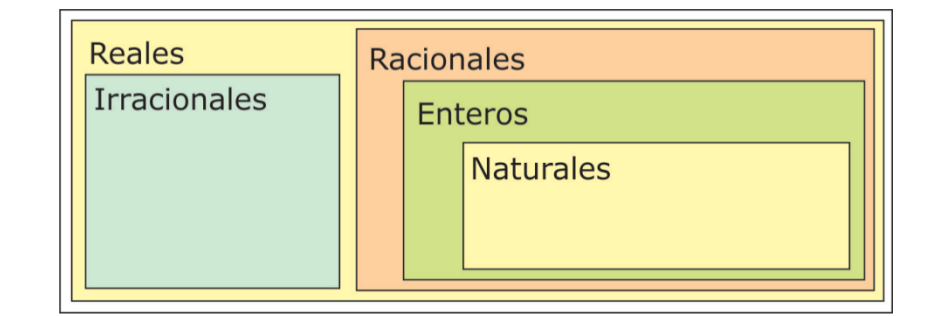

 $N \subset \mathbb{Z} \subset \mathbb{Q} \subset \mathbb{R}$ 

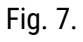

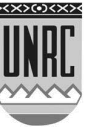

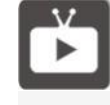

¿Quién es el número Pi? Te invitamos a ver un video sobre este legendario número real.

## Paenza – [número PI](https://www.youtube.com/watch?v=RIRDwpOTPVc&list=PLmZ4WP5IsCKH1ZmsuJZ2usnLB0mucrUOY)

Grandes temas de la matemática. Capítulo 1: El número PI. TECtv La Señal de la Ciencia.

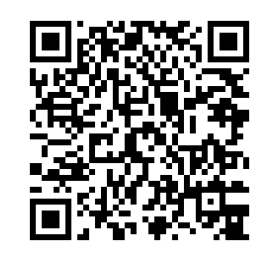

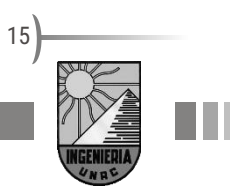

16

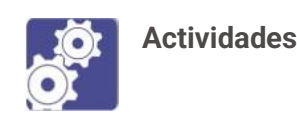

**1.** Completa el siguiente cuadro:

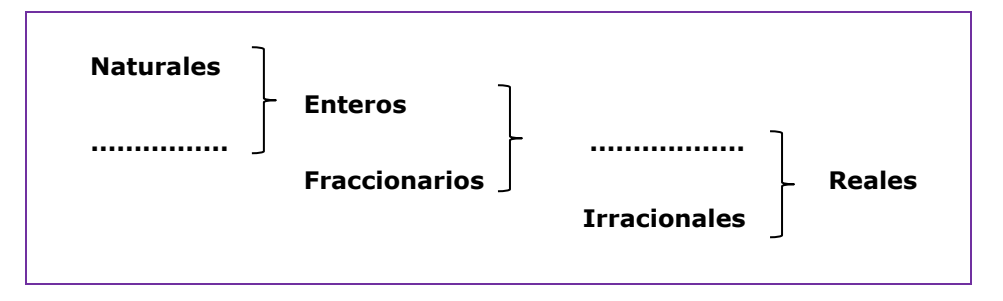

27

- **2.** Indica cuáles de los siguientes números racionales son iguales:
	- 3  $\overline{90}$ ;  $\overline{9}$ ; ;  $0$ ;  $a$ ; 14  $\frac{1}{15}$  ;  $7.5$ ;  $\frac{21}{12}$ ;  $\frac{14}{2}$ ; 0; a;  $\frac{ab-a}{22}$ ;  $\frac{a}{2}$ ;  $\frac{3a}{27}$ ; 9  $\frac{1}{2}$ ; 1 $\frac{4}{9}$ 1  $\overline{4}$  ;  $\frac{1}{2}$ ; 1,4; 1,40; 0,5;  $\frac{-7}{4}$ 1 ; 5  $7 \t1$   $\t110005$   $-7$   $-$

8

**3.** Tacha los números que no correspondan a la clasificación:

*Naturales*: 0 ; -1 ; 4  $\frac{1}{4}$ ; -0,8; 2;  $\sqrt{2}$ ; 1,131133111.....  $Enteros:$ 2  $\frac{5}{2}$ ; 0;  $\pi$ ; -0,2; 4  $\frac{7}{2}$  ; 2,6 ; -1,5 *Racionales*: -4 ; 2  $\frac{5}{2}$ ; 0; 2,23; 1, 8;  $-\sqrt{5}$ ;  $\pi$ ; 2; -1,5 *Irracionales*: 4 ; 3 <sup>−</sup>1 ; 2,8 ; ; 7,2 ; 7,2122001... ; 2 2 ; <sup>3</sup> − 5 ; <sup>−</sup>2 2

**4.** Ubica en la recta de los reales los siguientes números: −2; −0,5; √2 Por otro lado localice, de modo arbitrario, un numero c sabiendo que c<0 y luego represente el lugar que ocupan  $\frac{c}{2}$  $\frac{c}{-}$  y -c en la recta real.

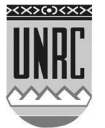

## <span id="page-16-0"></span>**Los Números Imaginarios**

Los números reales resuelven todos los problemas que hemos visto en los temas anteriores. Además, contienen a los conjuntos numéricos anteriores, respetando las propiedades que fueron dadas para cada uno de los conjuntos mencionados.

También vimos que, al representarlos en la recta numérica, los números reales la ocupan completamente, dando así la impresión de que no puede haber otro conjunto numérico posible.

Pero los números reales presentan un problema que no se puede resolver dentro de este conjunto numérico y que es la raíz par de un número negativo.

Para superar este problema se define la **unidad imaginaria**, denotada por la letra i, como el número con la siguiente propiedad:

$$
i^2 = -1
$$

Pero, ¿qué es i?

Primeramente, vemos que no es un número real, en todo el estudio de los distintos conjuntos numéricos, nunca vimos este número. No encontramos dentro de los reales un número que, elevado al cuadrado, es decir multiplicado por el mismo, de resultado -1. Y si no es real, podríamos decir que es imaginario. De hecho, es la base de los números imaginarios y se lo conoce como unidad imaginaria.

## <span id="page-16-1"></span>**Los Números Complejos (**ℂ**)**

A partir de la aparición de la unidad imaginaria, podemos construir los números complejos que tiene la forma  $a + ib$  donde  $a \, y \, b$  son números reales. Ejemplos de ellos son:  $2 + 3i$ ;  $1 - 4i$ ;  $8 + 0i$ ;  $-9i$ 

Dado un número complejo escrito de la forma  $a + ib$  **llamamos parte** de real del número complejo al número *a* y parte imaginaria del número complejo al número b.

Así en el primer ejemplo  $2 + 3i$  su parte real es 2 y su parte imaginaria es 3 . En particular los números reales son los números complejos cuya parte imaginaria es cero. Y los números complejos cuya parte real es cero se llaman números imaginarios puros, como el último de los ejemplos del primer párrafo.

"Hay relaciones que sólo

pueden ser imaginarias"

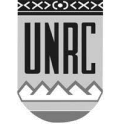

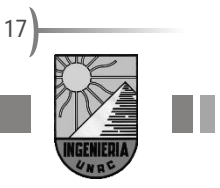

## <span id="page-17-0"></span>**Representación Gráfica de los Números Complejos**

Cuando definimos los números reales vimos que este conjunto numérico completaba perfectamente la recta. Para representar un número complejo que involucra un par de números reales, necesitamos dos rectas numéricas dispuestas en forma perpendicular. Estos ejes se intersecan en el punto 0. El eje vertical es el eje imaginario y el eje horizontal el de los reales. Veamos como graficar los siguientes complejos:

$$
z_1 = -1 + i \qquad \qquad z_2 = 4 + 3i \qquad \qquad z_3 = 3 - i
$$

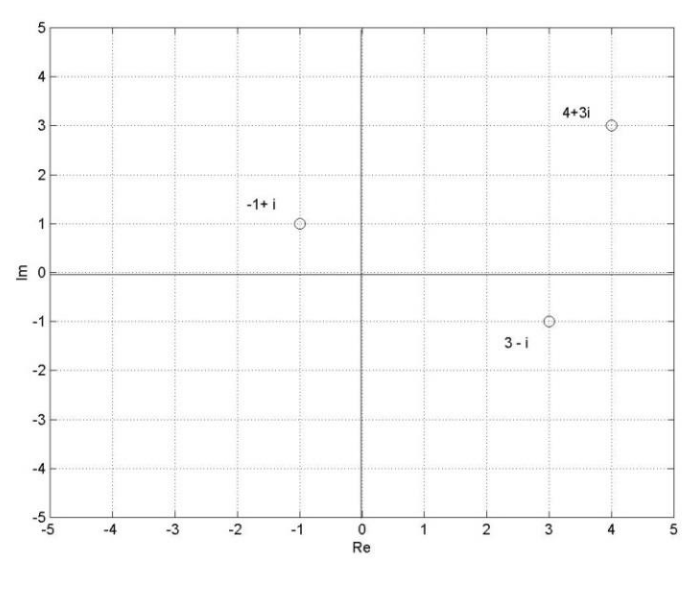

Fig. 8.

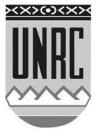

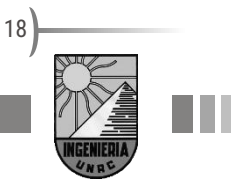

<span id="page-18-0"></span>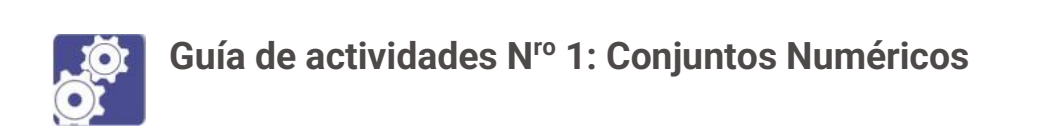

## **Actividad 1**

Dada la siguiente clasificación de los números reales agregar ejemplos numéricos de cada uno de ellos

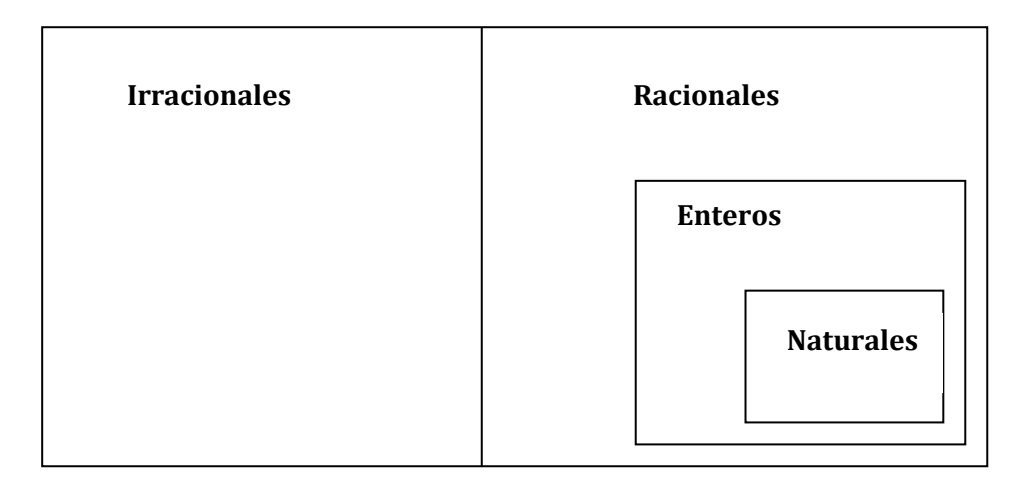

¿En qué lugar del cuadro anterior ubicarías los siguientes números?

$$
0.25\,;\,-0.25\,;\,\tfrac{46}{1};\pi^2;\,\tfrac{3}{\sqrt{2}}\,;\sqrt{-1}\,;\,\tfrac{1}{\pi}
$$

## **Actividad 2**

Ubicar en la recta de los reales los siguientes números

 $\sqrt{2}$ ,  $\sqrt{5}$ ,  $-\sqrt{2}$ ,  $\sqrt[3]{-8}$ ,  $\frac{\pi}{2}$  $\frac{\pi}{2}$ ,  $-\frac{\pi}{4}$  $\frac{\pi}{4}$ ,  $\frac{7}{11}$  $\frac{7}{11}$ ,  $a y - a$  (siendo a un número negativo)

## **Actividad 3**

a) Es conocido que cuando hablamos de un número par pensamos que él es un múltiplo de 2. Dar una expresión algebraica que describa a todos los números pares.

b) Dentro del conjunto de los números enteros el siguiente de un número par es un número impar. Dar una expresión algebraica que describa a todos los números impares

c) ¿Cómo describirías los múltiplos de 3?

**Rta a.:** 2*<sup>n</sup> con <sup>n</sup>* **Rta b.:**  $2n+1$  *con*  $n \in$ Z **Rta c.:** 3*<sup>n</sup> con <sup>n</sup>* Z

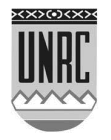

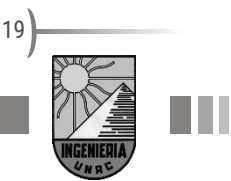

#### **Actividad 4**

Realizar el siguiente cálculo que involucran las operaciones elementales. Para esta actividad necesitas usar adecuadamente los paréntesis corchetes y llaves. Estos cálculos se llaman operaciones combinadas.

$$
{4 [7 + 4 (5 \cdot 3 - 9)] - 3 (40 - 8)} =
$$

**Rta:** 28

#### **Actividad 5**

Efectuar el siguiente cálculo que además de combinar operaciones requiere el uso de la regla de los signos.

$$
[(17-15)3+(7-12)2] : [(6-7)\cdot(12-23)] =
$$

**Rta:** -4/11

#### **Actividad 6**

Realizar los siguientes cálculos para repasar la regla de los signos:

$$
\frac{(3-8) + [5-(-2)]}{[(-2)^5 - (-3)^3]}
$$

**Rta:** -2/5

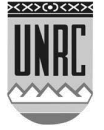

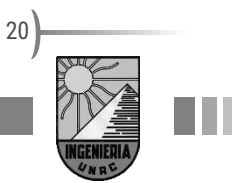

## <span id="page-20-0"></span>**Autoevaluación**

Creemos que es importante que puedas completar este test que tiene una síntesis de algunos temas vistos; el principal objetivo es que veas si los entendiste, que anotes dudas y luego consultes a compañeros y profes.

<https://goo.gl/forms/3hIl1jVOWM9BbrWC3>

## <span id="page-20-1"></span>**Referencias de videos**

A continuación, se detallan las direcciones completas de los videos incluidos en este módulo.

- Grandes temas de la matemática. Capítulo 13: Infinito. TECtv La Señal de la Ciencia.

[https://www.youtube.com/watch?v=Uxe5gGA5EZo&index=13&list=PLm](https://www.youtube.com/watch?v=Uxe5gGA5EZo&index=13&list=PLmZ4WP5IsCKH1ZmsuJZ2usnLB0mucrUOY) [Z4WP5IsCKH1ZmsuJZ2usnLB0mucrUOY](https://www.youtube.com/watch?v=Uxe5gGA5EZo&index=13&list=PLmZ4WP5IsCKH1ZmsuJZ2usnLB0mucrUOY)

- Números enteros: Canal Encuentro. En Serie Horizontes. Matemática 1 (2007).

<https://www.youtube.com/watch?v=b2qsDRlFyb0>

- Números racionales:

<https://www.youtube.com/watch?v=bBKF9dwGdWg>

- Teorema de Pitágoras:

<https://www.youtube.com/watch?v=EHv3fJ6k6Xw>

- Paenza – [número PI:](https://www.youtube.com/watch?v=RIRDwpOTPVc&list=PLmZ4WP5IsCKH1ZmsuJZ2usnLB0mucrUOY) Grandes temas de la matemática. Capítulo 1: El número pi. TECtv La Señal de la Ciencia.

[https://www.youtube.com/watch?v=RIRDwpOTPVc&list=PLmZ4WP5IsC](https://www.youtube.com/watch?v=RIRDwpOTPVc&list=PLmZ4WP5IsCKH1ZmsuJZ2usnLB0mucrUOY) [KH1ZmsuJZ2usnLB0mucrUOY](https://www.youtube.com/watch?v=RIRDwpOTPVc&list=PLmZ4WP5IsCKH1ZmsuJZ2usnLB0mucrUOY)

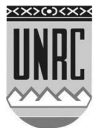

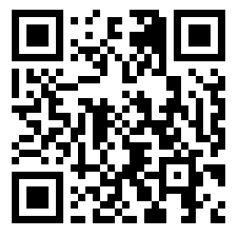

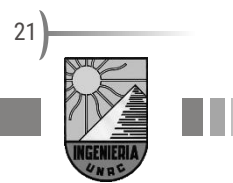

## <span id="page-21-0"></span>*Módulo 2 - Operaciones con números reales*

## <span id="page-21-1"></span>**Suma y Resta**

Si bien hablar de suma y resta en un texto universitario puede parecer desubicado, vemos en lo cotidiano que aún subsisten algunos problemas a la hora de realizar estas operaciones, principalmente con números fraccionarios. Es por ello que vamos a recordar alguna terminología y luego veremos la suma y resta de números fraccionarios.

Dados dos números *a* y b , conocidos como sumandos; tendremos un tercer número <sup>c</sup> que será la suma de <sup>a</sup> y *b* cuando se cumpla que:

$$
a+b=c
$$

Dado un número *a* llamado minuendo y otro número *b* llamado sustraendo; tendremos un tercer número *d* que será la resta de *a* y *b* cuando se cumpla que:

$$
a-b=d
$$

Cuando estas operaciones (suma o resta) involucran fracciones, es necesario recordar que su cálculo en la práctica admite distintas estrategias.

## <span id="page-21-2"></span>**Alternativa 1, producto de denominadores**

Lo más sencillo es multiplicar ambos denominadores para encontrar lo que en la escuela solíamos llamar "común denominador".

Por ejemplo:

$$
\frac{a}{b} + \frac{c}{d}
$$

Con una **suma de fracciones** como la anterior, multiplicamos la primera fracción (tanto numerador como denominador, para no alterar el valor de la fracción) por el denominador de la segunda. Es decir:

$$
\frac{a}{b} + \frac{c}{d} = \frac{ad}{bd} + \frac{c}{d}
$$

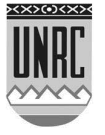

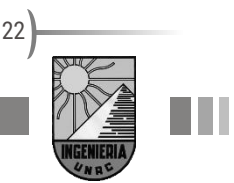

Con la segunda fracción hacemos lo propio, multiplicamos numerador y denominador por el denominador original de la primera fracción  $(b)$ , obteniendo:

$$
\frac{a}{b} + \frac{c}{d} = \frac{ad}{bd} + \frac{c}{d} = \frac{ad}{bd} + \frac{bc}{bd}
$$

En este punto, ambas fracciones tiene el mismo denominador y la operación se concluye encontrado una fracción resultado que tenga el mismo denominador que las anteriores y cuyo numerador sea la suma de los numeradores de las fracciones sumadas:

$$
\frac{a}{b} + \frac{c}{d} = \frac{ad}{bd} + \frac{c}{d} = \frac{ad}{bd} + \frac{bc}{bd} = \frac{ad + bc}{bd}
$$

Resumiendo:

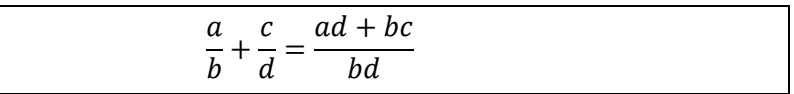

Este es un método seguro, funciona correctamente, pero da por resultado fracciones no irreductibles, para una posterior simplificación.

Veamos un ejemplo:

$$
\frac{1}{15} + \frac{3}{10} = \frac{1 \cdot 10}{15 \cdot 10} + \frac{3 \cdot 15}{10 \cdot 15} = \frac{10}{150} + \frac{45}{150} = \frac{55}{150} = \frac{55}{150} = \frac{11}{30}
$$

$$
\frac{1}{15} + \frac{3}{10} = \frac{11}{30}
$$

Ya en este punto la fracción es irreductible y no podemos seguir simplificando.

En el caso de la **resta de fracciones**, la metodología empleada es la misma, obteniendo el numerador del resultado como la resta de los numeradores de las fracciones a restar.

## <span id="page-22-0"></span>**Alternativa 2, mínimo común múltiplo**

La otra estrategia que podemos implementar para realizar una suma de fracciones involucra el concepto de **mínimo común múltiplo**. En estos casos, el resultado será una nueva fracción donde el denominador es el mínimo común múltiplo de los denominadores de los sumandos. Veamos el mismo ejemplo:

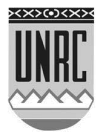

$$
\frac{1}{15} + \frac{3}{10}
$$

Calculamos primero el mínimo común múltiplo (mcm) de los denominadores, para lo que factorizamos ambos números en sus factores primos:

#### $15 = 3.5$

 $10 = 2.5$ 

Entonces, mcm $(15; 10) = 2 \times 3 \times 5 = 30$ 

Luego, dividimos este valor por el denominador de la fracción original y lo multiplicamos por el numerador de cada uno de los sumandos para construir el numerador del resultado.

> 1  $\frac{}{15}$  + 3  $\frac{1}{10}$  =  $2 \cdot 1 + 3 \cdot 3$  $\frac{1}{30}$  = 11 30

En este método también podría necesitarse hacer una última simplificación.

## <span id="page-23-0"></span>**Multiplicación y División**

Dados dos números  $a \, y \, b$ , conocidos como factores; tendremos un tercer número c que será el **producto** de a y b cuando se cumpla que:

$$
a \cdot b = c
$$

Dado un número  $a$  llamado dividendo y otro numero  $b$  llamado divisor; tendremos un tercer número d que será el cociente de la división entre  $a$  y  $b$  cuando se cumpla que:

$$
a/b = d \, \vee \, b \neq 0
$$

En este caso de fracciones la multiplicación se realiza directamente; el numerador del producto es el producto de los numeradores y el denominador del producto es el producto de los denominadores.

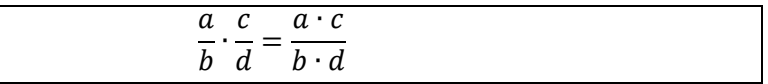

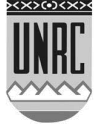

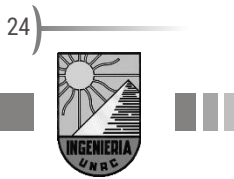

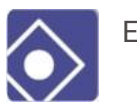

En un ejemplo

$$
\frac{3}{10} \cdot \frac{1}{6} = \frac{3}{60}
$$

En el caso de la división de fracciones podemos diferenciar dos formas de representar las operaciones necesarias para obtener el cociente.

## <span id="page-24-0"></span>**Alternativa 1, producto cruzado**

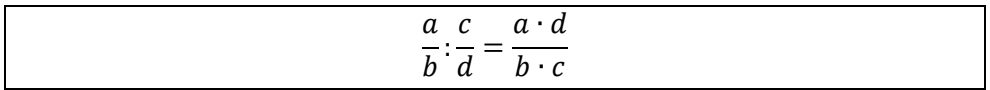

En este caso se realiza la multiplicación cruzada, el numerador de la primera fracción se multiplica por el denominador de la segunda fracción y se coloca como el numerador del resultado; mientras que el denominador del resultado es el producto del denominador de la primera fracción por el numerador de la segunda. Veamos un ejemplo:

$$
\frac{3}{10} : \frac{1}{6} = \frac{18}{10}
$$

<span id="page-24-1"></span>**Alternativa 2, fracción de fracciones**

$$
\frac{\frac{a}{b}}{\frac{c}{d}} = \frac{a \cdot d}{b \cdot c}
$$

En este caso el numerador del resultado es igual al producto de los extremos y el denominador es igual al producto de los medios.

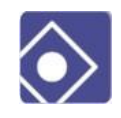

Veamos un ejemplo:

$$
\frac{\frac{3}{10}}{\frac{1}{6}} = \frac{3 \cdot 6}{10 \cdot 1} = \frac{18}{10}
$$

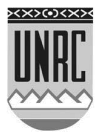

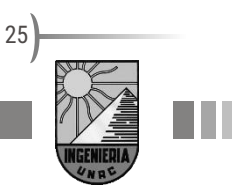

26

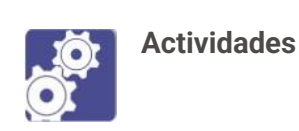

## **1.** Calcular:

a. 
$$
\frac{\left(1-\frac{3}{2}\right)\cdot\left(\frac{2}{3}-\frac{3}{4}\right)}{\left(\frac{1}{3}-1\right)\cdot\left(\frac{2}{3}-2\right)} = \frac{1-\frac{3}{2}\cdot\frac{2}{3}-\left(\frac{3}{4}\right)}{\left(\frac{1}{3}-1\right)\cdot\frac{2}{3}-2^2} =
$$

## **2.** Operar y encontrar una expresión racional simplificada

a. 
$$
\frac{\frac{1}{a+b} - \frac{1}{a}}{b} =
$$
 Rta:  $\frac{-1}{(a+b)a}$   
b. 
$$
1 + \frac{1}{1 + \frac{1}{a}} =
$$
 Rta:  $\frac{2a+1}{a+1}$ 

## <span id="page-25-0"></span>**Propiedades de las operaciones**

Las operaciones tienen propiedades que nos dicen que se puede hacer al aplicarlas. Veamos algunas propiedades, pensando que operaciones de las vistas cumple con ellas. Vamos a utilizar estos símbolos (⊞⊙) para representar las operaciones de forma genérica.

## **Ley de cierre**

Se dice que la operación  $\odot$  cumple con la ley de cierre cuando  $a y b$ pertenecen a un conjunto numérico y  $c = a \odot b$  también pertenece al mismo conjunto numérico.

## **Propiedad conmutativa**

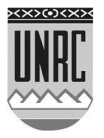

El orden en el que se realiza la operación no modifica el resultado. Es decir  $a \odot b = b \odot a$ .

#### **Propiedad asociativa**

Si tenemos tres números, para distintas secuencias de operación obtendremos el mismo resultado.  $a \odot (b \odot c) = (a \odot b) \odot c$ 

#### **Existencia del elemento neutro**

Existe un valor  $n$  llamado elemento neutro, tal que si lo operamos sobre cualquier número, no le modifica el valor.  $a \bigcirc n = n \bigcirc a = a$ 

#### **Existencia del inverso**

Existe un valor i llamado inverso de un número, de tal manera que si lo operamos sobre el número  $a$  obtendremos el valor del elemento neutro.  $a \odot i = i \odot a = n$ 

#### **Propiedad Uniforme**

Dada una igualdad, si se opera un número a ambos miembros, se obtiene otra igualdad.  $a = b \Rightarrow a \bigcirc c = b \bigcirc c$ 

## **Propiedad Distributiva**

Dadas dos operaciones se dice que una es distributiva con respecto a la otra si cumplen que  $(a \bigodot b) \boxplus c = a \boxplus c \bigodot b \boxplus c$ 

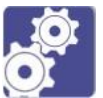

## **Actividades**

La multiplicación y la suma gozan de las mismas propiedades: Ley de cierre, propiedad conmutativa, asociativa, uniforme y distributiva una con la otra.

- **1.** Traducir al lenguaje coloquial las propiedades de la multiplicación.
- **2.** Encontrar el elemento neutro y el inverso para la multiplicación.

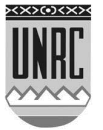

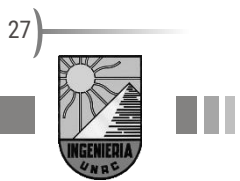

#### **Fracciones y decimales (lectura libre)**

Si bien ya sabemos que podemos escribir un número racional como una fracción, sabemos que la "línea" que separa el numerador del denominador no es otra cosa que uno de los tantos símbolos que existen para representar la división entre dos números. En otras palabras, podemos representar esa fracción como un número "con coma", como es que habitualmente se conoce a los números decimales o aquellos con porciones menores a la unidad.

$$
\frac{3}{4} = 0.75
$$
  $\frac{10}{3} = 3.\overline{3}$ 

De esta forma podremos convertir números fraccionarios en decimales. Nos interesa saber cómo convertir un número decimal en uno fraccionario. Para eso, vamos a conocer distintos tipos de números decimales y, con la ayuda de la simplificación, vamos a convertirlos en fracciones.

El número 0,75 son 75 centésimos de la unidad o, dicho de otra forma, son 75 de las 100 partes en las que puedo dividir a la unidad. Por lo tanto podremos escribir 75⁄100, que mediante la simplificación (dividir por 25 numerador y denominador), obtendremos 3⁄4 que es una fracción **irreductible** (fracción que no puede simplificarse).

Pero 0,75 es un número menor que la unidad. ¿Qué sucede cuando el número que queremos convertir es mayor que la unidad? Veamos un ejemplo.

Si el número a convertir es 3,25 podemos escribir este número como la suma de dos números: 3 + 0,25. De esta forma, 0,25 podemos decir que son 25 centésimos de la unidad y transformarlo en

$$
3 + \frac{25}{100} = \frac{300 + 25}{100} = \frac{325}{100} = \frac{65}{20} = \frac{13}{4}
$$

De esta forma, obtenemos mediante la simplificación una fracción irreductible que es equivalente al número 3,25.

En estos casos que hemos visto, los números decimales son de una cantidad finita de cifras decimales, pero hay otros casos donde las cifras decimales son infinitas. Nos estamos refiriendo a los **números decimales periódicos**.

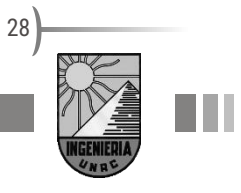

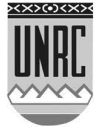

Si tenemos un número como  $3,\overline{3}$  decimos que es equivalente a 3,333... con infinitos números 3 detrás de la coma decimal. En este caso 3,3 es una **expresión decimal periódica pura**, ya que el periodo (simbolizado por los numero debajo del arco) comienza inmediatamente después de la coma decimal.

En este caso, escribimos el número como la suma de un número entero y un decimal menor que la unidad  $3+0,3$ Trabajemos solo con el número periódico.

Podemos escribir a una expresión decimal periódica pura, con parte entera nula, como una fracción que tiene como numerador al período y como denominador el número formado por tantos nueves como cifras tenga el periodo.

$$
\bullet \qquad \bullet
$$
 En nuestro ejemplo:  $0,\hat{3} = \frac{3}{9} = \frac{1}{3}$ 

Otro ejemplo:  $0,32 = \frac{12}{99}$  $0,\overline{32}=\frac{32}{80}$  (que es irreductible)

Hay otros números decimales que tienen una parte periódica y una no periódica, como por ejemplo 0,16666... Este número se puede escribir 0,16 . Se conoce a este número como **decimal periódico mixto** y escribirlo como fracción es un poco más complicado que el caso anterior:

• El numerador es la diferencia entre el número formado por la parte no periódica seguida del periodo y la parte no periódica

• El denominador es un número formado por tantos nueves como cifras tenga el periodo seguido de tantos ceros como cifras tenga la parte no periódica.

En nuestro caso 
$$
0,1\hat{6} = \frac{16-1}{90} = \frac{15}{90} = \frac{3}{18}
$$

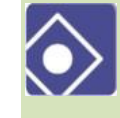

Orro ejemplo: 
$$
0.3\overline{57} = \frac{357 - 3}{990} = \frac{354}{990} = \frac{59}{165}
$$

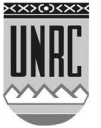

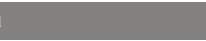

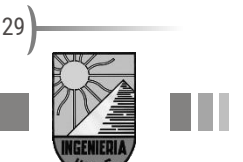

## <span id="page-29-0"></span>**Potenciación**

Dado un número  $a$  llamado base y otro número  $b$  llamado exponente; tendremos un tercer número  $c$  que será el resultado de elevar la base  $a$  al exponente  $b$  cuando se cumpla que:

$$
a^b = c
$$

Su definición varía según el conjunto [numérico](http://es.wikipedia.org/wiki/Conjuntos_num%C3%A9ricos) al que pertenezca el exponente.

Si el exponente es un **número natural**, podemos decir que:

$$
a^b = \underbrace{a \cdot a \cdot \ldots \cdot a}_{b \text{ veces}} = c
$$

Ejemplos:

$$
2^{4} = \underbrace{2 \cdot 2 \cdot 2 \cdot 2}_{4 \text{ vectors}} = 16
$$

$$
3^{5} = \underbrace{3 \cdot 3 \cdot 3 \cdot 3}_{5 \text{ vectors}} = 243
$$

El resultado de la potencia será un número positivo si la base es positiva y si la base es negativa, el resultado será negativo si el exponente es un número impar y positivo si es un número par.

Por ejemplo:

$$
\left(-\frac{1}{3}\right)^2 = \left(-\frac{1}{3}\right) \cdot \left(-\frac{1}{3}\right) = \frac{1}{9}
$$

$$
\left(-\frac{1}{3}\right)^3 = \left(-\frac{1}{3}\right) \cdot \left(-\frac{1}{3}\right) \cdot \left(-\frac{1}{3}\right) = -\frac{1}{27}
$$

Si en cambio el exponente es un número entero, empezamos a tener en cuenta los exponentes negativos y el cero.

Si el exponente **es cero**, se define que:

 $a^0 = 1$ 

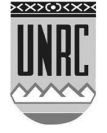

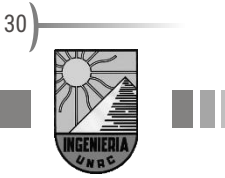

Si el exponente **es negativo**, la base se transforma en el recíproco de la base original y el exponente en el opuesto del exponente original;

$$
a^{-n} = \left(\frac{1}{a}\right)^n
$$

O, de manera más general,

$$
\left(\frac{a}{b}\right)^{-n} = \left(\frac{b}{a}\right)^n
$$

## <span id="page-30-0"></span>**Propiedades**

Uno de los puntos más conflictivos en la potenciación es la utilización incorrecta de la propiedad distributiva. La potenciación **no es** distributiva con respecto a la suma y la resta.

$$
(a+b)^n \neq a^n + b^n
$$

Para que una regla o propiedad no se cumpla, basta con dar un ejemplo numérico que contradiga dicha regla, conocido como **contraejemplo**. Poniendo números, *<sup>a</sup>* <sup>=</sup> <sup>9</sup> , *b* =1 y *<sup>n</sup>* <sup>=</sup> 2

 $(a + b)^n = (9 + 1)^2 = 10^2 = 100$  $a^n + b^n = 9^2 + 1^2 = 81 + 1 = 82$ 

**Propiedad distributiva de la potencia respecto a la división y al producto.** 

Como un número racional es el cociente de dos números enteros podremos escribir la potencia de un número racional de la siguiente manera:

$$
\left(\frac{a}{b}\right)^n = \frac{a^n}{b^n}
$$

Del mismo modo, la potencia del producto de dos números se puede expresar de la siguiente manera:

 $(a \cdot b)^n = a^n \cdot b^n$ 

En muchas oportunidades hemos encontrado el mismo número elevado a distintos exponentes en productos y cocientes. Veamos un ejercicio práctico donde podemos factorizar y simplificar los números:

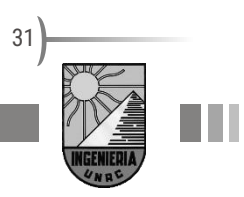

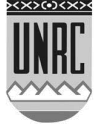

$$
\frac{128 \times 32}{256} = \frac{2^7 \times 2^5}{2^8}
$$

Podemos ver  $2' = 2 \cdot 2 \cdot 2 \cdot 2 \cdot 2 \cdot 2 \cdot 2$  $2^7 = 2 \cdot 2 \cdot 2 \cdot 2 \cdot 2 \cdot 2 \cdot 2$  y  $2^5 = 2 \cdot 2 \cdot 2 \cdot 2 \cdot 2$ <br>  $\frac{2}{5 \text{ veces}}$  $2^5 = 2 \cdot 2 \cdot 2 \cdot 2 \cdot 2$ .

Entonces,  $2^7 \cdot 2^5 = (2 \cdot 2 \cdot 2 \cdot 2 \cdot 2 \cdot 2 \cdot 2) \cdot (2 \cdot 2 \cdot 2 \cdot 2 \cdot 2) = 2^{12}$ 12  $2^7 \cdot 2^5 = (2 \cdot 2 \cdot 2 \cdot 2 \cdot 2 \cdot 2 \cdot 2) \cdot (2 \cdot 2 \cdot 2 \cdot 2 \cdot 2) = 2$ 

Estamos frente a una de las propiedades más conocidas de la potenciación y que se enuncia como sigue.

#### **Propiedad del producto de potencias de igual base.**

El producto de potencias de igual base es igual a la misma base elevada a un exponente que es la suma de los exponentes de los factores. Simbólicamente,

$$
b^n\cdot b^m=b^{n+m}
$$

.

Ahora nuestro ejercicio se transformó en  $\frac{}{\neg s}$ 12 2 2

Si expresamos las distintas potencias como productos y simplificando podemos obtener

 *veces veces* 8 12 8 12 2 2 2 2 2 2 2 2 2 2 2 2 2 2 2 2 2 2 2 2 2 2 =4 =2222 <sup>=</sup> 2 .

De esta manera podemos inferir en cómo operará el cociente de potencias de igual base.

#### **Propiedad del cociente de potencias de igual base.**

El cociente de potencias de igual base es igual a una potencia de la misma base elevada a un exponente que es la diferencia entre el exponente del numerador y el exponente del denominador. En símbolos,

$$
\frac{b^n}{b^m}=b^{n-m}
$$

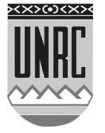

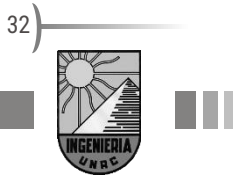

33

En el caso de tener una expresión como  $\left( 2^{3}\right) ^{2}$ , la misma se puede expresar de manera equivalente como $2^3 \cdot 2^3$  pero nosotros ya sabemos cómo se calcula el producto de potencias de igual base y es igual a  $2^{3+3}$  =  $2^6$  . Para evitar pasos intermedios podemos usar la siguiente propiedad.

#### **Propiedad de la potencia de otra potencia.**

La potencia de una potencia es igual a otra potencia de la misma base y exponente igual al producto de ambos exponentes. En símbolos,

 $\left( b^{n}\right) ^{m}=b^{n\cdot m}$ 

Ya que conocemos algo más sobre la potenciación, veamos su operación inversa. Después de las siguientes actividades.

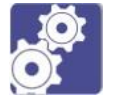

**Actividades**

**1.** En los siguientes cálculos se han cometido errores al aplicar las propiedades. Se propone indicar cuáles son y corregirlos:

**a.**  $(7^4 \cdot (7^2)^6)/(7^9)^2 = (7 \cdot 7^{12})/7^{18} = 7 \cdot 2 = (-7)^2 = 49$ **b.**  $(7.2 - 14)^0 + 5^0 = 2$ 

**2.** Aplicando las propiedades de la potenciación demostrar que:

- **a.**  $(10 \cdot 2^{n+1})^3$ :  $(2^{n+1})^3$  = 1000
- **b.**  $2^{2-n}$ .  $(2 \cdot 2^{n+1} + 2^{n+2}) = 32$

## <span id="page-32-0"></span>**Radicación**

Dado un número natural "n" mayor que cero, y " $a$ " un número real, se llama raíz n-ésima de" $a$ " al número  $b$ , tal que la potencia n-ésima de " $b$ " es igual a " $a$ ".

$$
\sqrt[n]{a} = b \iff b^n = a, \qquad n \in \mathbb{N} - \{0\}
$$

El valor de  $n$  se denomina **índice de la raíz**, el valor de  $a$  es el radicando, siendo b el valor obtenido al calcular la raíz.

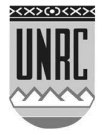

34

Veamos unos ejemplos numéricos:

$$
\sqrt[3]{8} = 2 \iff 2^3 = 8
$$
  

$$
\sqrt[3]{-\frac{1}{64}} = -\frac{1}{4} \iff \left(-\frac{1}{4}\right)^3 = -\frac{1}{64}
$$

Si el índice de la raíz es  $n = 2$  el símbolo de raíz cuadrada se utiliza como:  $\sqrt[2]{a} = \sqrt{a}$ . En este caso, el número 2 puede ser obviado y el símbolo de la raíz por si solo implica que el índice es 2 o que vamos a calcular la raíz cuadrada de un número.

Nunca hemos dudado que las anteriores operaciones cumplían con la ley de cierre en el conjunto de los números reales, pero aquí cabría la pregunta: ¿La radicación es siempre posible en ℝ ?

Para dar respuesta a esta pregunta pensemos en calcular√−9. Si aplicamos la definición de radicación que acabamos de ver tendremos:

$$
\sqrt{-9} = b \iff b^2 = -9
$$

Al calcular el cuadrado de un número negativo vemos que como resultado obtendremos un número positivo. Por ejemplo:

$$
(-a)^2 = (-a) \cdot (-a) = a^2
$$

Esto es una propiedad de la potenciación y se puede generalizar a todas las potencias pares. Por lo tanto, el resultado de elevar un número a una potencia par nunca puede ser negativo. Pensar en un valor para b es pensar en un número que elevado al cuadrado sea negativo y eso es imposible, ya que contradeciría la regla de los signos o la definición de potenciación de un número.

En general decimos que toda raíz de radicando negativo e índice par no tiene solución en el conjunto de los reales.

En consecuencia, la radicación no es cerrada en ℝ.

Intentar calcular la raíz cuadrada de un valor negativo en una calculadora nos dará error.

¿Cuándo es posible su cálculo en ℝ ? ¿Cuántas respuestas encontramos?

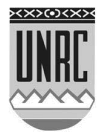

Volvemos a plantear algunos ejemplos para dar respuesta a este interrogante:

$$
\sqrt[3]{64} = 4 \iff 4^3 = 64
$$
  

$$
\sqrt[3]{-8} = -2 \iff (-2)^3 = 8
$$

Cuando calculamos  $\sqrt[4]{16}$  encontraríamos dos respuestas, 2 y -2 ya que 2<sup>4</sup> = 16 y (-2)<sup>4</sup> = 16

Pero, por definición, **la radicación admite un único resultado**, quedándonos entonces con el mayor de los posibles resultados (2 en el ejemplo)

Entonces podemos resumir diciendo:

Si el índice es impar, la raíz real es única y del mismo signo que el radicando.

Si el índice es par y el radicando positivo, la raíz real es también única y por definición: positiva.

## <span id="page-34-0"></span>**Propiedades**

Dentro de las propiedades que podemos mencionar de la radicación, están:

**Propiedad distributiva de la potencia respecto a la división y al producto.**

La radicación es distributiva con respecto al producto y la división.

$$
\sqrt{a \cdot b} = \sqrt{a} \cdot \sqrt{b}
$$

$$
\sqrt{\frac{a}{b}} = \frac{\sqrt{a}}{\sqrt{b}}
$$

#### **Propiedad de la raíz de otra raíz.**

La raíz de una raíz es igual a una nueva raíz con el mismo radicando y el índice es el producto de los índices.

$$
\sqrt[m]{\sqrt[n]{b}} = \sqrt[m \cdot \sqrt[n]{b}
$$

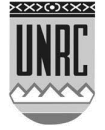

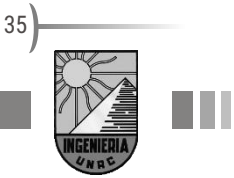

Al igual que la potenciación, la radicación **no es** distributiva respecto de las operaciones de adición o sustracción.

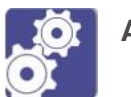

## **Actividades**

- **1.** Proponer ejemplos numéricos mostrando que la radicación no es distributiva respecto de la suma y la resta.
- **2.** Utilizar las propiedades de la radicación para evaluar cada expresión (sin usar la calculadora)

a. 
$$
\sqrt{32} + \sqrt{200} =
$$
  
\nb.  $\sqrt{25b} + \sqrt{b^3} =$   
\nRta:  $14\sqrt{2}$   
\nBta:  $(5+b)\sqrt{b}$ 

## <span id="page-35-0"></span>**Potenciación con Exponente Fraccionario**

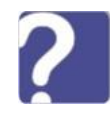

Hasta aquí hemos hablado de potenciación con exponentes naturales y enteros. Pero ¿qué sucede si tenemos un exponente fraccionario?

Veamos si un ejemplo nos ayuda a entender que sucede. Si analizamos el significado de  $3^{\frac{1}{2}}$  nos damos cuenta de que al multiplicar este número por si mismo obtenemos:

$$
3^{\frac{1}{2}} \cdot 3^{\frac{1}{2}} = 3^{\frac{1}{2} + \frac{1}{2}} = 3^1 = 3
$$

Es decir,  $3^{\frac{1}{2}}$ es un número tal que si lo elevamos al cuadrado vale 3. Pero esto no es otra cosa que la definición de raíz cuadrada. Así que podemos decir que:

$$
3^{\frac{1}{2}} = \sqrt{3}
$$

o en general para raíz cuadrada

$$
b^{\frac{1}{2}} = \sqrt{b}
$$

y para cualquier valor n

$$
b^{\frac{1}{n}} = \sqrt[n]{b}
$$

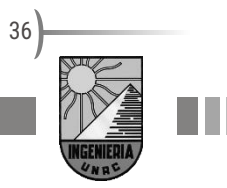

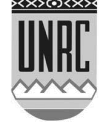
Por lo tanto, podemos trabajar con cualquier raíz como si fuera un exponente y de esa forma cumplirá con todas las propiedades de la potenciación que hemos visto.

Hasta aquí queda claro el significado del denominador de la fracción. Pero, ¿Qué significa el numerador de la fracción? ¿Qué pasaría si fuera distinto de uno? Utilicemos la misma estrategia que vimos recién, solo que elevemos al cuadrado al número  $3^{3/2}$  :

$$
3^{\frac{3}{2}} \cdot 3^{\frac{3}{2}} = 3^{\frac{3}{2} + \frac{3}{2}} = 3^{\frac{6}{2}} = 3^3
$$

En otras palabras,  $3^{3/2}$  es la raíz cuadrada de  $3^3$  y podríamos escribirlo

$$
3^{3/2}=\sqrt{3^3}
$$

Extendamos esta idea a cualquier numerador  $m$  y cualquier denominador  $n$ . Entonces, para cualquier número  $b$  tendremos:

$$
b^{m/n} = \sqrt[n]{b^m} \qquad n \in \mathbb{N} - \{0\}
$$

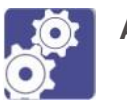

### **Actividades**

**1.** Escribir como exponentes fraccionarios la siguiente expresión  $\sqrt{x}\sqrt{x}$ 

**Rta:**  $x^{\frac{3}{4}}$ 

**2.** Completar la tabla con la expresión que falta

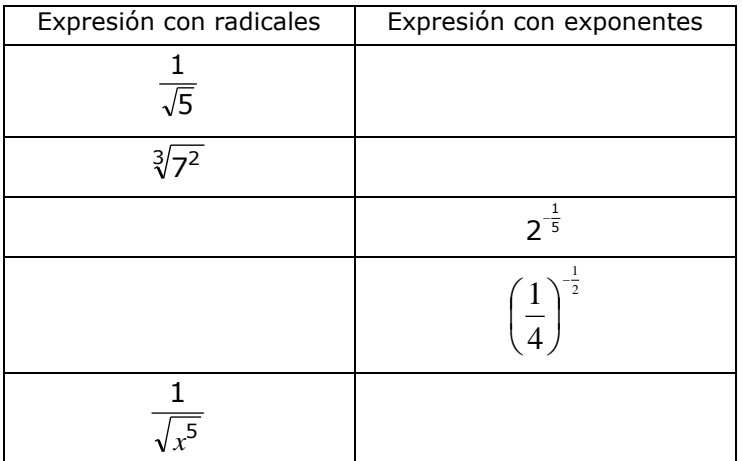

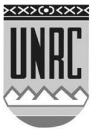

#### **Racionalización de denominadores (contenido opcional)**

La racionalización de denominadores es una herramienta que permite resolver cálculos con radicales en los denominadores, convirtiéndolos en números enteros para hacer más fácil la operación.

Si queremos calcular el valor de  $1/\sqrt{2}$ , podremos hacerlo utilizando la racionalización como sigue: multiplicamos numerador y denominador de la fracción, por la raíz cuadrada de 2

$$
\frac{1}{\sqrt{2}} = \frac{1}{\sqrt{2}} \cdot \frac{\sqrt{2}}{\sqrt{2}} = \frac{\sqrt{2}}{\sqrt{2}\sqrt{2}}
$$

El nuevo denominador podemos escribirlo como el producto de números con exponentes fraccionarios:

$$
\sqrt{2}\sqrt{2} = 2^{1/2}.2^{1/2}
$$

Lo que vemos aquí es el producto de potencias de igual base

$$
\sqrt{2}\sqrt{2} = 2^{1/2}.2^{1/2} = 2^{(1/2+1/2)} = 2^1
$$

Por lo tanto, la nueva fracción queda de la siguiente manera:

$$
\frac{1}{\sqrt{2}} = \frac{1}{\sqrt{2}} \cdot \frac{\sqrt{2}}{\sqrt{2}} = \frac{\sqrt{2}}{\sqrt{2}\sqrt{2}} = \frac{\sqrt{2}}{2}
$$

Ahora podemos ver que el denominador se transforma en un número racional. Si bien el numerador se transforma en un número irracional a partir de este procedimiento, podremos involucrar a esta fracción, en una operación como la suma o resta de fracciones.

Puede suceder que la raíz del denominador no sea tan sencilla como la que vimos. Por ejemplo:

$$
\frac{8}{\sqrt[5]{2^3}} = \frac{8}{2^{3/5}}
$$

¿Por qué número debemos multiplicar tanto numerador como denominador para poder racionalizar el denominador? Si multiplicamos por el mismo número que tenemos en el denominador, como hicimos en el ejemplo anterior,  $2^{3/5} \cdot 2^{3/5} = 2^{(3/5+3/5)} = 2^{6/5} = \sqrt[5]{2^6}$ , vemos que no podemos eliminar la raíz del denominador. Es por eso que debemos buscar un número que, al multiplicar la raíz, nos dé como exponente la unidad. Para nuestro ejemplo, el número seria  $\sqrt[5]{2^2} = 2^{2/5}$  y el denominador quedaría  $2^{3/5}$ .  $2^{2/5} = 2^{(3/5+2/5)} = 2^{5/5} = 2^1$ 

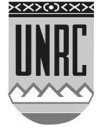

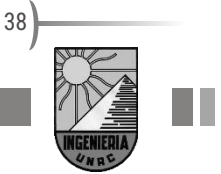

Por lo tanto

$$
\frac{8}{\sqrt[5]{2^3}} = \frac{8}{2^{3/5}} = \frac{8}{2^{3/5}} \cdot \frac{2^{2/5}}{2^{2/5}} = \frac{8 \cdot 2^{2/5}}{2} = 4 \cdot 2^{2/5} = 4 \sqrt[5]{2^2}
$$

Otro caso es aquel en el que la raíz forma parte de un binomio en el denominador. Por ejemplo:

$$
\frac{3}{2+\sqrt{5}} = \frac{3(2-\sqrt{5})}{(2+\sqrt{5})(2-\sqrt{5})} = \frac{3(2-\sqrt{5})}{4-5} = -3(2-\sqrt{5})
$$

Otro ejemplo:

$$
\frac{a}{b-\sqrt{c}} = \frac{a(b+\sqrt{c})}{(b-\sqrt{c})(b+\sqrt{c})} = \frac{a(b+\sqrt{c})}{b^2-c}
$$

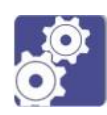

### **Actividades**

Racionalizar el denominador en cada caso:

**a)** 
$$
\frac{1}{\sqrt{10}}
$$
  
\n**b)**  $\frac{2}{\sqrt[3]{x}}$   
\n**c)**  $\frac{1}{\sqrt{x} - 1}$   
\n**2**  
\n**Rta**:  $\frac{2^3 x^2}{x}$   
\n**Rta**:  $\frac{\sqrt{x} + 1}{x}$   
\n**Rta**:  $\frac{\sqrt{x} + 1}{x - 1}$ 

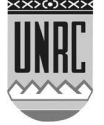

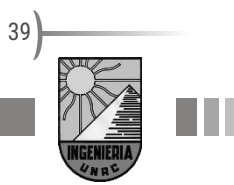

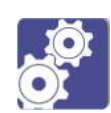

# **Guía de actividades N ro 2: Operaciones con números y expresiones algebraicas**

### **Actividad 1**

Realizar los siguientes cálculos de operaciones combinadas con números fraccionarios.

a) 2 2 3 − 2 3  $\frac{3}{2}$  = b) 1 12 1  $\frac{1}{8} - \frac{1}{9}$ 9 = c)  $\mathcal{L}$ 2  $\frac{1}{3}$ 1  $\frac{1}{9}$  + 13 ( 2  $\frac{1}{3}$  – 1) 2 ]:[( 1  $\frac{1}{2}$  – 1): 5  $\frac{1}{2}$  = d)  $\frac{1}{\sqrt{2}}$  $\left(\frac{2}{3}-2\right)$  $\bigg) \cdot \bigg( \frac{2}{3} \left(\frac{1}{3}-1\right)$  $\left(\frac{1}{\tau}-\right)$  $\int$  $\left(\frac{2}{3}-\frac{3}{4}\right)$  $\bigg) \cdot \bigg( \frac{2}{3} \left(1-\frac{3}{2}\right)$  $\Big(1-\frac{1}{2}\Big)$ 2 2  $\frac{1}{3}$  – 2  $\left(\frac{1}{3}-1\right) \cdot \left(\frac{2}{3}\right)$ 1 4 3 3 2 2  $1 - \frac{3}{5}$ e)  $1-\frac{3}{2}$ 2 2  $rac{2}{3} - (\frac{3}{4})$  $\frac{5}{4}$ 2  $\left(\frac{1}{2}\right)$  $rac{1}{3}$  – 1) 2  $\frac{2}{3}$  $\frac{2}{3}$  – (2)<sup>2</sup> = **Actividad 2** Operar con fracciones para obtener una forma más simplificada. Todas las letras indican un número real.

a) 
$$
\frac{\frac{x}{y} + 1}{1 - \frac{y}{x}}
$$
  
\nb)  $u + 1 + \frac{u}{u+1}$   
\n**Rta:**  $\frac{x(x+y)}{y(x-y)}$   
\n**Rta:**  $\frac{u^2 + 3u + 1}{u+1}$ 

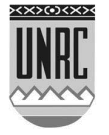

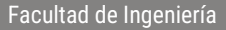

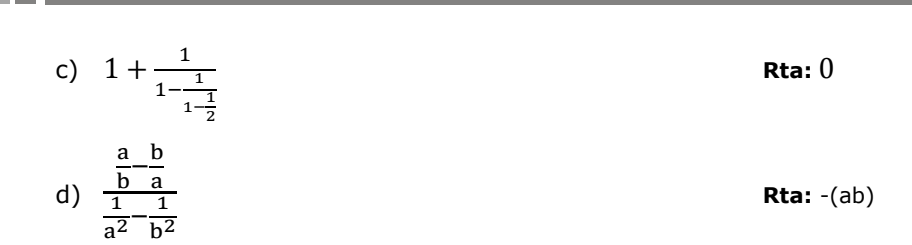

### **Actividad 3**

Como vemos en física las leyes pueden ser enunciadas en forma coloquial, con palabras, o utilizando una fórmula o expresión matemática, que involucra un lenguaje simbólico. En matemática también es importante usar los dos lenguajes. En siguiente cuadro listamos algunas propiedades de la multiplicación de números reales, completa con el enunciado de estas propiedades en forma coloquial

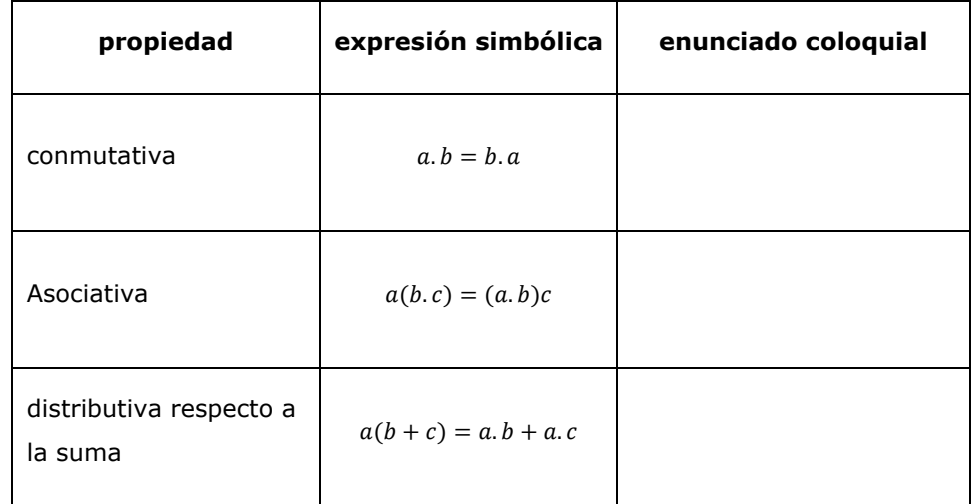

### **Actividad 4**

Para mostrar que una propiedad no es cierta basta con proponer ejemplos numéricos mostrando que no se cumplen dicha propiedad, estos se llaman contraejemplos. Buscar contraejemplos de:

- **a)** La propiedad asociativa de la resta.
- **b)** La propiedad conmutativa en la división.
- **c)** La propiedad conmutativa de la potencia.

### **Actividad 5**

Demostrar en forma general, para cualquier a y b que sean reales, utilizando las propiedades conocidas de la suma y el producto que:

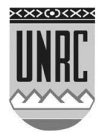

$$
(a + b)^2 = a^2 + 2 ab + b^2
$$

### **Actividad 6**

En los siguientes cálculos se han cometido errores al aplicar las propiedades de la potencia. Indicar cuáles son y corregirlos:

a) 
$$
(2^2 \cdot 2^{-3} \cdot 2^5)^2 = (2^4)^2 = 2^{16}
$$

b)  $(5^2)^4$  :  $(5^{-3})^2 = 5^8$  :  $5^{-6} = 1^{14} = 1$ 

### **Actividad 7**

Aplicando las propiedades de la potenciación demostrar las siguientes igualdades:

a) 
$$
(3 \cdot 3^{n+1} + 3^{n+2})^3 : (3^{n+2})^3 = 8
$$

b)  $(a + 2)^2 - (a - 2)^2 - 4(2a + 1) = -4$ 

### **Actividad 8 (opcional)**

En algunas disciplinas se utiliza una notación exponencial para representar cifras muy grandes o muy pequeñas. Por ejemplo, la estrella más cercana al Sol, Próxima Centauri, está alejada 40.000.000.000.000 de kilómetros. La masa de un átomo de hidrogeno es de aproximadamente 0,00000000000000000000000116 gramos. Estas magnitudes se escriben de manera más conveniente con la llamada notación científica, que para los ejemplos anteriores es:

40.000.000.000.000 =  $4 \times 10^{13}$ 

```
0,000000000000000000000000116 = 1.16 \times 10^{-24}
```
También es una magnitud muy grande la masa de la Tierra: 5.970.000.000.000.000.000.000.000 Kg y es muy pequeño el diámetro de un electrón 0,0000000000004 cm. Escribir estas magnitudes con la notación científica.

### **Actividad 9 (opcional)**

Realizar los siguientes cálculos que involucran magnitudes expresadas en notación científica:

1.  $(7.2 \times 10^{-9})(1.806 \times 10^{-12})$  **Rta:**  $1.3 \times 10^{-20}$ 

2.  $\frac{(3.542\times10^{-6})^9}{(5.05\times10^{-6})^{13}}$ (5,05×10−4)

<sup>12</sup> **Rta:** 3,18x10-10

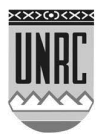

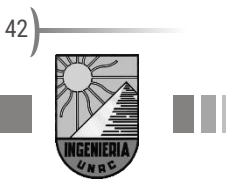

### **Actividad 10 (opcional)**

- **a)** La velocidad de la luz es de casi 300.000 Km/s. Si la distancia de la Tierra al Sol es casi 150 millones de kilómetros, determinar cuánto tarda un rayo de luz en llegar a la Tierra desde el Sol. **Rta:** 8,33 min
- **b)** Convertir primero a notación científica y después realizr las operaciones indicadas:

(0,0000162)(0,01582) 0,0000000019

**Rta:** 1,3488x10<sup>2</sup>

### **Actividad 11**

Operando con las propiedades de la potencia encontrar una expresión simplificada para las siguientes potencias:

$$
\left(a, a^{\frac{1}{3}}\right) : a^{\frac{1}{6}}
$$
 Rta:  $a^{\frac{7}{6}}$ 

### **Actividad 12**

Simplificar la expresión y eliminar los exponentes negativos:

$$
\left(\frac{3 \ a^{-2}}{4 \ b^{-3}}\right)^{-1}
$$
 Rta:  $\frac{4 \ a^2}{3 \ b^3}$ 

### **Actividad 13**

Operar con la expresión para simplificarla:

a) 
$$
3.\sqrt{3} - (2 + a).\sqrt{3} + a\sqrt{3} =
$$
  
\nb)  $a^4\sqrt{a} + 2^4\sqrt{a^5} =$   
\nRta:3 a  $\sqrt[4]{a}$ 

### **Actividad 14**

Indicar si las siguientes afirmaciones son verdaderas o falsas, justificando las respuestas. La justificación de las que resultan falsas puede ser con un ejemplo numérico, pero para las que son verdaderas la justificación debe ser en general, por ejemplo, por una propiedad conocida o una definición, no con un ejemplo.

a)  $a \cdot 0 = 0$ 

b)  $(-a) \cdot (-b) = -(a, b)$ 

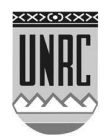

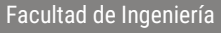

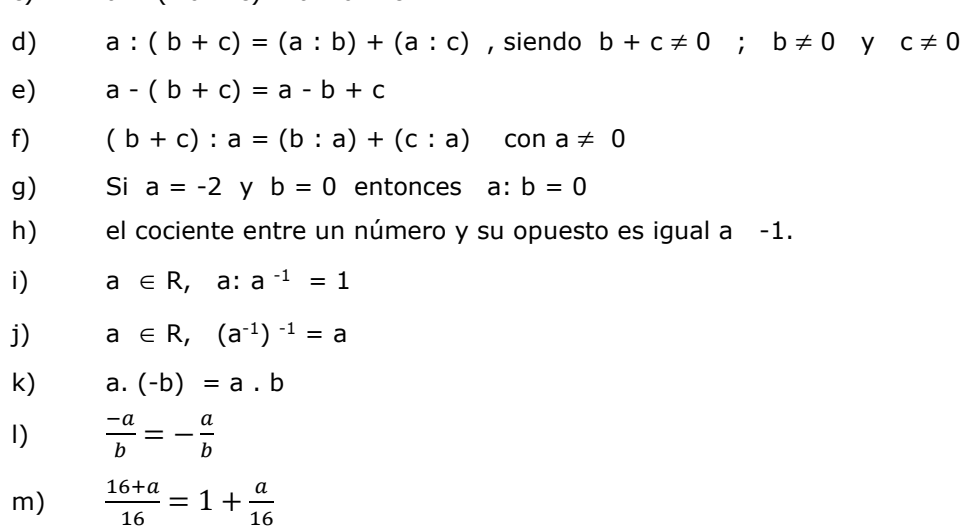

### **Actividad 15**

n)  $-(-a) = a$ 

c)  $a + (-b + c) = a - b + c$ 

Completar el siguiente cuadro con las distintas formas de escribir las potencias fraccionarias:

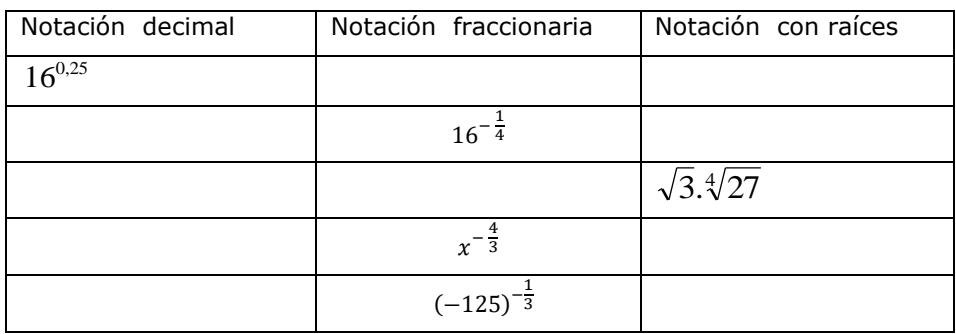

### **Actividad 16**

Expresar como potencia de exponentes fraccionario y calcular el valor numérico.

$$
\frac{(\sqrt{2}.\sqrt{2})^4}{\sqrt[5]{8}}
$$
\n
$$
\frac{5.\sqrt[3]{3}}{\sqrt{125}.\sqrt{27}}
$$
\n
$$
\sqrt{\frac{a.\sqrt{a}}{\sqrt[3]{a}}}
$$

### **Actividad 17**

Operando con las propiedades de la potencia encontrar una expresión simplificada para las siguientes potencias:

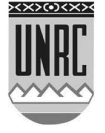

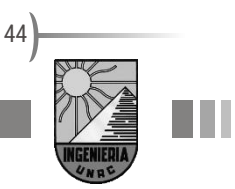

$$
\frac{\left(5.5^{\frac{2}{3}}\right)^{-\frac{1}{3}}}{\frac{1}{5}}
$$
\n
$$
\left(3^{\frac{1}{2}}-3^{-\frac{1}{2}}\right)^{2}
$$

#### **Actividad 18 (opcional)**

Racionalizar los denominadores de las siguientes expresiones:

a) 
$$
\frac{1}{\sqrt[3]{2}}
$$
 b)  $\frac{5}{\sqrt[5]{9}}$  c)  $\frac{x-1}{\sqrt{x-1}}$  d)  $\frac{1}{\sqrt{x+y}}$  e)  $\frac{1}{\sqrt{x}+\sqrt{y}}$   
f)  $\frac{\sqrt{2}+\sqrt{5}}{\sqrt{2}-\sqrt{5}}$  g)  $\frac{3-\sqrt{2}}{\sqrt{2}}$  h)  $\frac{\sqrt{2}}{3-\sqrt{2}}$ 

### **Actividad 19**

Operando encontrar una expresión algebraica equivalente:

a) 
$$
\left(\sqrt{a} - \frac{1}{b}\right) \left(\sqrt{a} + \frac{1}{b}\right)
$$
  
\nB)  $x^{\frac{3}{2}} \left(\sqrt{x} - 1/\sqrt{x}\right)$   
\nRta:  $x^2 - x$ 

### **Actividad 20**

Indicar si las igualdades siguientes son correctas. Para las incorrectas escribir a qué número es io bro izquierdo de la igualdad.

a)  $\sqrt{25+4} = \sqrt{25} + \sqrt{4}$ g)  $\sqrt{\pi} + \sqrt{\pi} = 2\sqrt{\pi}$ b)  $\frac{8}{6} \cdot \left(-\frac{2}{3}\right) = -\frac{8}{9}$ b)  $(3+8)^2 = 3^2 + 8^2$ i)  $\left(-\frac{4}{6}\right)^3 = \frac{(-4)^3}{(-6)^3}$ c)  $\sqrt{(-4)^2} = -4$ j)  $\sqrt{\frac{25}{81}} = \frac{\sqrt{25}}{\sqrt{81}}$ d)  $\frac{3}{4} + \frac{6}{9} = \frac{3+6}{4+9}$ e)  $\sqrt{81\cdot 4} = \sqrt{81}\cdot \sqrt{4}$ k)  $2^4 \cdot 3^4 = 6^{16}$ f)  $\sqrt[5]{(-8)^5} = -8$  $10 (-8)^{0} = -1$ 

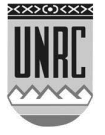

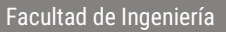

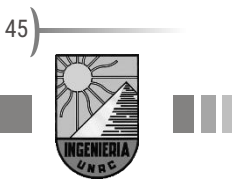

# *Módulo 3 - Ecuaciones*

# **Conceptos introductorios**

Resulta relevante que la matemática nos permite describir una determinada situación problemática a través de ecuaciones, desigualdades u otras expresiones matemáticas. También es de propio que en la generalización de un determinado tipo de problemas o situaciones el uso de letras que representan números. Vamos a hacer algunas consideraciones sobre esto.

### **Variables y constantes**

Una variable es un símbolo que representa un elemento no especificado de un conjunto dado. Una variable es un elemento de una fórmula o proposición que puede ser sustituido o puede adquirir un valor cualquiera dentro del conjunto de valores que representa. Los valores de una variable pueden definirse dentro de un rango o estar limitados por condiciones de pertenencia.

Puede hablarse de distintos tipos de **variable**: las variables dependientes, que son aquellas que dependen del valor que asuman otros fenómenos o las variables independientes, cuyos cambios en los valores determinan cambios en los valores de otra.

En contraste, una **constante** es un valor que no cambia (aunque puede no ser conocido, o indeterminado). En este contexto, debe diferenciarse de una constante matemática, que es una magnitud numérica específica, independientemente de la naturaleza del problema dado.

Usualmente las cantidades variables son representadas por las últimas letras minúsculas del abecedario (x, y, z,…), mientras que las constantes son representadas por las primeras letras minúsculas (a, b, c,…).

### **Expresiones Algebraicas**

Una expresión algebraica es aquella donde figuran números y letras relacionadas entre sí por operaciones matemáticas. Cada sumando de una expresión algebraica se denomina término. Cada término de una expresión algebraica consta de tres partes: signo, parte numérica o coeficiente y parte literal.

Por ejemplo: -7ab<sup>3</sup> consta de un signo negativo (-), la parte numérica es 7 y la parte literal ab<sup>3</sup>.

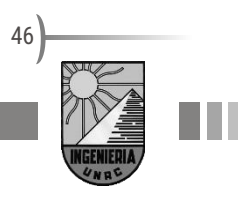

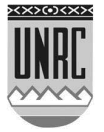

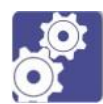

### **Actividades**

Escribir una expresión algebraica para cada una de las siguientes situaciones:

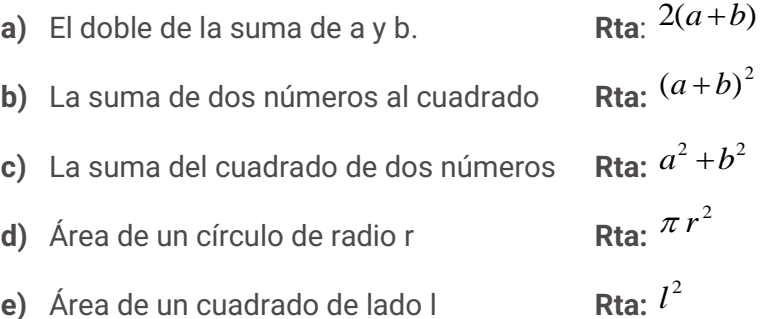

# **Igualdad: Fórmulas y Ecuaciones**

Dos objetos matemáticos son considerados iguales si tienen precisamente el mismo valor. La igualdad, representada por el símbolo "=", establece la relación entre "los miembros" de la igualdad, que son expresiones matemáticas escritas a izquierda y derecha del símbolo "=".

Las igualdades entre dos expresiones matemáticas pueden ser identidades que se verifican para cualquier valor de las letras (ejemplo  $x + x + x = 3x$  o igualdades que solo se cumplen para algunos valores de la letra (ejemplo  $2x - 6 = 0$ ). A las primeras igualdades las llamamos formulas mientras que las otras las nombramos como ecuaciones.

### **Fórmulas Especiales:**

Algunas identidades serán utilizadas con tal frecuencia que será necesario recordarlas. Aunque no la incluimos, su demostración es sencilla a partir de pensarlas como productos:

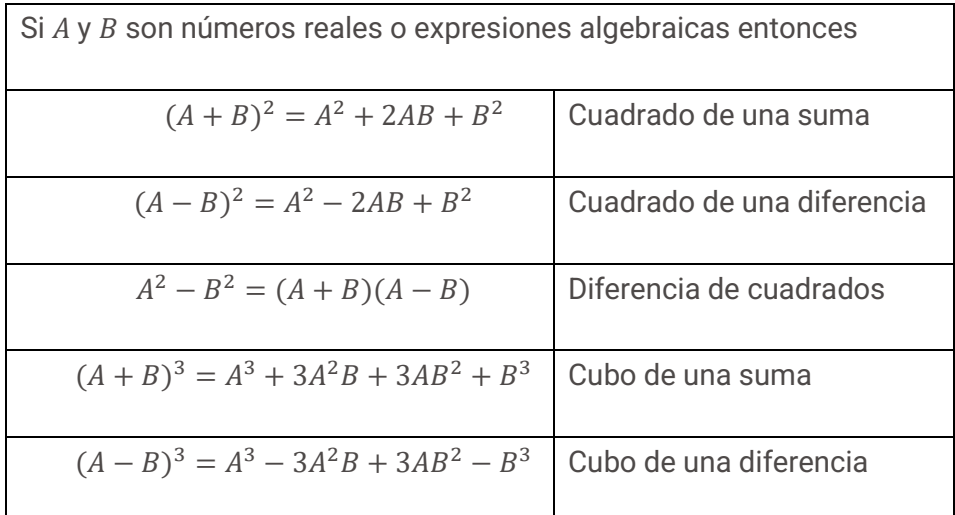

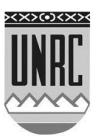

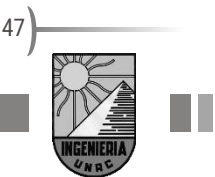

#### **Ecuaciones:**

Ya mencionamos que las ecuaciones son igualdades condicionales, es decir que se cumplen para algunos valores de las variables involucradas. En una ecuación las variables representan incógnitas, y la resolución de la ecuación consiste en buscar los valores de las incógnitas que verifican la igualdad, por ejemplo la ecuación  $3x - 6 = 0$ , solo se cumple la igualdad si  $x = 2$ .

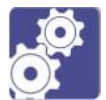

### **Actividades**

Escribir una ecuación que represente la siguiente situación (no es necesario que la resuelvas)

a) Un cuadrado de lado / tiene la misma área que un disco de radio 2m.

**Rta:** 
$$
l^2 = 4\pi
$$

b) Un cartel tiene una superficie impresa de 100 cm por 140 cm. Los márgenes del cartel son una franja de ancho uniforme alrededor de los cuatro lados. El perímetro del cartel es una vez y media el perímetro del área impresa.

**Rta:** 
$$
2(140+2x) + 2(100+2x) = \frac{3}{2}(480)
$$

### **Propiedades de Igualdad**

Destacamos de las siguientes propiedades de la igualdad:

### **Propiedad de Simetría**

Establece que una igualdad entre dos expresiones algebraicas se lee indistintamente en ambos sentidos.

Formalizamos: dados a,  $b \in \mathbb{R}$ : si a=b entonces b=a.

Para el ejemplo la primera formula especial puede estar escrita como:

 $A^2 + 2AB + B^2 = (A + B)^2$ 

**Propiedad Transitiva**

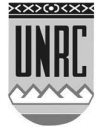

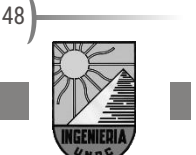

Si dos igualdades tienen un miembro en común, los otros dos miembros también son iguales.

Formalizamos como: dados a, b, c ∈ ℝ: si a=b y b=c entonces a=c.

### **Propiedad Uniforme**

Si a ambos miembros de una igualdad se suma el mismo número la igualdad no cambia. Formalizamos:

para la adición: ∀ a, b, c ∈ ℝ, si a=b entonces a+c=b+c

Si a ambos miembros de una igualdad se los multiplica por un mismo número la igualdad no se altera. Formalizamos:

para la multiplicación: ∀a, b, c ∈ ℝ, si a=b entonces a·c=b·c

Sobre la base de estas propiedades se demuestran las **leyes cancelativas** de la adición y la multiplicación.

**Para la adición** 

 $\forall a, b, c \in \mathbb{R}$   $a + c = b + c$  entonces  $a = b$ 

**Para la multiplicación** 

 $\forall a, b, c \in \mathbb{R} \land b \neq 0$  si  $a \cdot b = c \cdot b$  entonces  $a = c$ 

Sumamos a estas propiedades esta ley, muy usada en resolución de ecuaciones.

**Ley de anulación del producto**  $\forall a, b \in \mathbb{R}$   $a \cdot b = 0$ , si  $a = 0$  ó  $b = 0$  ó  $a = b = 0$ 

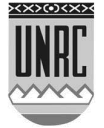

# **Resolución de Ecuaciones**

Recordemos que una ecuación es una igualdad entre dos expresiones que involucran una o más variables y, además, que la igualdad se verifica para algunos valores desconocidos de esas variables. Determinar cuáles son esos valores desconocidos es lo que llamaremos resolver la ecuación.

No siempre es sencillo determinar el valor de la incógnita y solo en algunos casos existe un procedimiento o receta a seguir, pero en general la idea es despejar la incógnita que consiste en realizar operaciones que permitan dejar sola la variable en uno de los miembros y no aparezca en el otro miembro. En este punto diremos que hemos despejado la incógnita.

En lo que veremos el procedimiento que haremos para despejar será utilizando la propiedad uniforme de la igualdad para la adición y el producto.

Es frecuente decir: "pasamos un término de un miembro al otro miembro cambiando su signo", pero es importante recordar que esta acción es el resultado de aplicar la propiedad uniforme para la suma. Del mismo modo la afirmación: "un factor que multiplica un miembro pasa dividiendo al otro miembro" es el resultado de la aplicación de la propiedad uniforme para el producto

A modo de ejemplos, consideremos las siguientes ecuaciones:

$$
\frac{1}{x-3} = 2 \qquad \qquad y \qquad \frac{1}{x} - 3 = 2
$$

que involucran los mismos números, incógnitas y operaciones, pero las estructuras en que aparecen son distintas y requerirán, cada una de ellas, un procedimiento distinto para despejar la incógnita  $x$ .

Describimos, a continuación, la resolución de las dos ecuaciones.

**Ejemplo 1:** Resolver la ecuación  $\frac{1}{x-3} = 2$ 

Para comenzar aplicamos la **propiedad uniforme del producto** multiplicando ambos lados de la igualdad por la expresión  $(x - 3)y$ resulta

$$
\frac{1}{x-3}(x-3) = 2(x-3)
$$

Se puede simplificar (válido para todo  $x \neq 3$ ) y resulta

$$
1=2(x-3)
$$

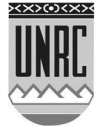

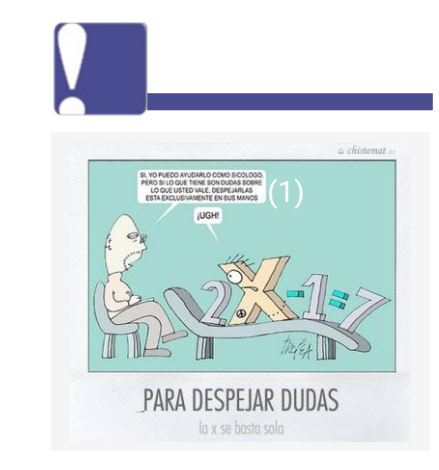

(1) Sí, yo puedo ayudarlo como Psicólogo, pero si lo que tiene son dudas sobre lo que usted vale, despejarlas está exclusivamente en sus manos.

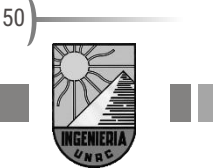

Por propiedad distributiva resulta

 $1 = 2x - 6$ 

Usamos ahora la **propiedad uniforma de la adición** sumando a ambos miembros el número 6, de lo que resulta

$$
1 + 6 = 2x - 6 + 6
$$

Esto muestra hasta acá que

 $7 = 2x$ 

Volvemos a aplicar la **propiedad uniforme del producto** multiplicando ambos miembros de la igualdad por ½ y resulta

> 7  $\overline{2} = x$

Y por **propiedad transitiva**

$$
x = \frac{7}{2}
$$

que es el valor de la incógnita que buscábamos.

**Ejemplo 2:** Resolver la ecuación  $\frac{1}{x} - 3 = 2$ 

Para este caso, para despejar la incógnita, es necesario comenzar utilizando la **propiedad uniforme de la adición**, en lugar del producto como en el ejemplo 1. Resulta

$$
\frac{1}{x} - 3 + 3 = 2 + 3
$$

Efectuando la suma resulta

$$
\frac{1}{x} = 5
$$

A continuación aplicamos la **propiedad uniforme del producto** multiplicando ambos lados de la igualdad por x, resulta (para  $x \neq 0$ )

$$
1=5x
$$

Multiplicando ambos miembros por el número fraccionario 1/5 tendremos

$$
1\cdot\frac{1}{5}=\frac{1}{5}\cdot 5x
$$

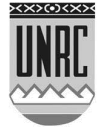

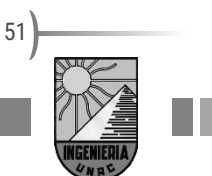

De donde decimos hemos despejado la incógnita y obtenemos que

$$
x = \frac{1}{5}
$$

### **Ecuaciones Lineales**

La ecuación lineal o ecuación de primer grado, es una ecuación en la cual cada término es una constante o un múltiplo no cero de la variable. Es el tipo más sencillo de ecuación.

Una ecuación lineal de una variable es una ecuación equivalente a una de la forma:

$$
ax+b=0
$$

donde  $a \, y \, b$  son números reales  $y \, a \neq 0$ 

Podemos ver, por ejemplo, la ecuación  $2x + 7 = 0$ , donde la potencia a la que esta elevada la variable  $x$  es 1 (el número se omite al darse por sobrentendido), y los coeficientes  $a = 2$  y  $b = 7$ .

Para encontrar el valor de  $x$  solución de nuestro problema despejamos  $x$  de la siguiente forma:

 $2x + 7 = 0$ 

Restamos 7 a ambos miembros

$$
2x + 7 - 7 = 0 - 7
$$

$$
2x = -7
$$

Dividimos ambos miembros por el número 2

$$
\frac{2x}{2} = \frac{-7}{2}
$$

$$
x = -\frac{7}{2}
$$

Como podemos ver cuando  $x$  tome este valor, la igualdad de la ecuación será cierta. Para cualquier otro valor será un absurdo.

Veamos otro ejemplo:

$$
5x-8=0
$$

Vemos que tenemos una ecuación lineal con coeficientes  $a = 5$  y  $b = -8$ . Despejando tendremos:

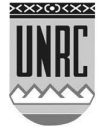

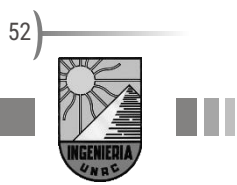

$$
5x - 8 = 0
$$
  

$$
5x - 8 + 8 = 0 + 8
$$
  

$$
5x = 8
$$
  

$$
\frac{5x}{5} = \frac{8}{5}
$$
  

$$
x = \frac{8}{5}
$$

Como hemos visto en los ejemplos anteriores, obtenemos una única solución en cada caso.

Volvamos a la ecuación  $ax + b = 0$  y despejemos el valor de x.

$$
ax + b = 0
$$
  

$$
ax + b - b = 0 - b
$$
  

$$
ax = -b
$$
  

$$
\frac{ax}{a} = -\frac{b}{a}
$$
  

$$
x = -\frac{b}{a}
$$

Con lo que podemos ver que la solución de la ecuación lineal está dada por la relación entre sus coeficientes.

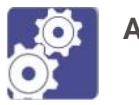

# **Actividades**

**1.** Encontrar la solución de cada ecuación lineal:

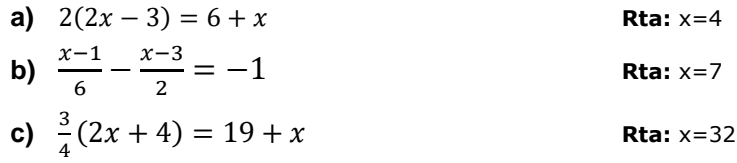

**2.** La base de un rectángulo es doble que su altura. ¿Cuáles son sus dimensiones si el perímetro mide 30 cm?

**Rta:** altura=5cm y base=10cm

**3.** Hallar el valor de los tres ángulos de un triángulo (A, B, C) sabiendo que B mide 40° más que C y que A mide 40° más que B. **Rta:** A=100º, B=60º y C=20º

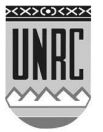

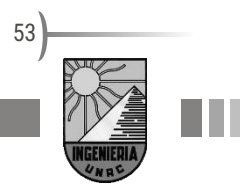

### **Ecuaciones Cuadráticas**

Las ecuaciones cuadráticas o de segundo grado son aquellas donde los términos permitidos son una constante, múltiplos de la variable y múltiplos de la potencia 2 de la variable.

La forma general de una ecuación cuadrática es la siguiente:

 $ax^2 + bx + c = 0$ donde a, b y c son números reales y  $a \neq 0$ .

En este caso, si  $a = 0$ , la ecuación cuadrática se transformaría en una ecuación lineal, como las que vimos anteriormente.

Para encontrar los valores que son solución de esta ecuación como no es posible despejar el valor de  $x$  de la ecuación cuadrática original, vamos a recordar la fórmula de Bhaskara o resolvente cuadrática.

Las raíces de la ecuación cuadrática  $ax^2 + bx + c = 0$  pueden ser hasta dos y vienen dadas por

$$
x = \frac{-b \pm \sqrt{b^2 - 4ac}}{2a}
$$

#### **Demostración de la fórmula de Bhaskara (lectura libre)**

Dividimos toda la ecuación por el coeficiente principal  $a$ .

$$
x^2 + \frac{b}{a}x + \frac{c}{a} = 0
$$

Separamos los términos que contienen la incógnita  $x$  de un lado de la igualdad y los que no lo contienen los pasamos al otro miembro

$$
x^2 + \frac{b}{a}x = -\frac{c}{a}
$$

Sumamos a ambos miembros  $\frac{b^2}{\sqrt{a^2}}$  $4a^2$ 

$$
x^2 + \frac{b}{a}x + \frac{b^2}{4a^2} = \frac{b^2}{4a^2} - \frac{c}{a}
$$

Si acomodamos el primer miembro

$$
x^{2} + \frac{b}{a}x + \left(\frac{b}{2a}\right)^{2} = \frac{b^{2}}{4a^{2}} - \frac{c}{a}
$$

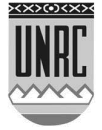

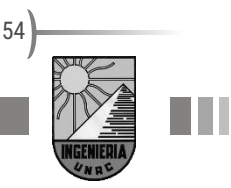

Podemos ver que el primer miembro no es otra cosa que el desarrollo del cuadrado de un binomio. Recordemos que  $(u + w)^2 = u^2 + 2uw + w^2$ . Entonces podemos escribir

$$
\left(x + \frac{b}{2a}\right)^2 = \frac{b^2}{4a^2} - \frac{c}{a}
$$

En el segundo miembro podemos tomar común denominador 4 $a^2$ 

$$
\left(x + \frac{b}{2a}\right)^2 = \frac{b^2 - 4ac}{4a^2}
$$

Si pasamos el cuadrado como raíz al otro miembro

$$
x + \frac{b}{2a} = \pm \sqrt{\frac{b^2 - 4ac}{4a^2}} = \pm \frac{\sqrt{b^2 - 4ac}}{\sqrt{4a^2}} = \pm \frac{\sqrt{b^2 - 4ac}}{2a}
$$

Finalmente, despejando  $x$ 

$$
x = -\frac{b}{2a} \pm \frac{\sqrt{b^2 - 4ac}}{2a}
$$

O, como la conocemos comúnmente,

$$
x = \frac{-b \pm \sqrt{b^2 - 4ac}}{2a}
$$

Esta fórmula se conoce como fórmula cuadrática o resolvente cuadrática y sirve para calcular el valor de las raíces de una ecuación cuadrática.

Veamos un ejemplo. Si tenemos la ecuación  $x^2 + x - 2 = 0$ encontremos las raíces. Los coeficientes serán  $a = 1$ ,  $b = 1$  y  $c = -2$ . Reemplacemos estos valores en la formula cuadrática

$$
x = \frac{-b \pm \sqrt{b^2 - 4ac}}{2a} = \frac{-1 \pm \sqrt{1^2 - 4 \cdot 1 \cdot (-2)}}{2 \cdot 1} = \frac{-1 \pm \sqrt{1 + 8}}{2} = \frac{-1 \pm \sqrt{9}}{2} = \frac{-1 \pm 3}{2} = \begin{cases} \frac{-1 + 3}{2} = 1\\ \frac{-1 - 3}{2} = -2 \end{cases}
$$

Por lo tanto, los valores de  $x$  que hacen que nuestro ejemplo sea una igualdad son  $x_1 = -2$  y  $x_2 = 1$ .

#### **El Discriminante**

Llamaremos discriminante y simbolizaremos con la letra delta mayúscula al radicando de la formula cuadrática,  $\Delta = b^2 - 4ac$ . Analizando el signo del discriminante obtendremos información sobre las características de las raíces. Tendremos en cuenta tres casos: ∆>0; ∆=0; ∆<0.

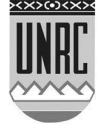

Si ∆>0 entonces existen dos soluciones reales de la ecuación cuadrática, ellas son:

$$
x_1 = \frac{-b + \sqrt{b^2 - 4ac}}{2a}
$$
  $y$   $x_2 = \frac{-b - \sqrt{b^2 - 4ac}}{2a}$ 

Como pudimos ver en nuestro ejemplo, ∆= 9, y obtuvimos dos raíces que pertenecen al conjunto de los números reales distintos entre sí.

• Si ∆=0, hay una única solución, pues la raíz de cero es cero (√0=0) y la solución de la cuadrática es simplemente:

$$
x = \frac{-b \pm \sqrt{0}}{2a} = \frac{-b}{2a}
$$

Como  $a \, y \, b$  son números reales, las raíces son reales, y como valen lo mismo diremos que son dos raíces repetidas reales.

• Si ∆< 0 , el discriminante sería negativo y las raíces que obtenemos son valores que pertenecen al conjunto de los números complejos. Diremos que no hay solución dentro del conjunto de los reales, ya que no es posible encontrar valores reales para la incógnita que verifiquen la ecuación cuadrática.

En cualquiera de los casos mencionados, las raíces siempre son dos.

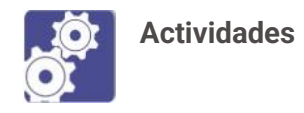

**1.** Encontrar la solución de cada ecuación de segundo grado:

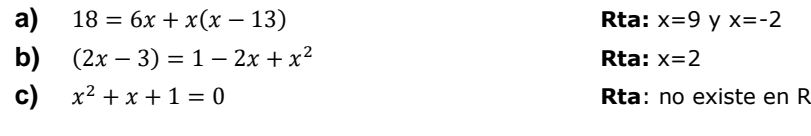

- **2.** Determinar k de modo que las dos raíces de la ecuación  $x^2$  –  $kx + 36 = 0$  sean iguales. **Rta:**  $k=12$  y  $k=12$
- **3.** Para vallar una finca rectangular de 750 m² se han utilizado 110 m de cerca. Calcular las dimensiones de la finca.

**Rta:** 30 m y 25m

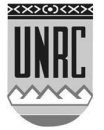

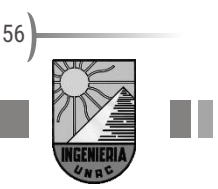

# **Sistemas de Ecuaciones**

Existen numerosas ocasiones en las que podemos encontrarnos con ecuaciones que tienen más de una incógnita. Por ejemplo:

$$
4x + 6y - 5 = 0
$$

En este caso, nuestras incógnitas son el valor de  $x$  y el valor de  $y$ . Podríamos despejar el valor de  $x$ , como hemos hecho hasta ahora, pero para determinar su valor necesitaríamos conocer el valor de  $y$ . Podríamos intentar despejar el valor de  $y$ , encontrándonos en una situación similar, ya que desconocemos el valor de  $x$ .

Si pudiésemos encontrar otra ecuación que relacionara las mismas dos variables, podríamos intentar algo. Imaginemos que la ecuación que necesitamos es,

$$
-2x-2y+1=0
$$

Entonces ahora, vamos a tener un sistema de dos ecuaciones con dos incógnitas.

$$
\begin{cases} 4x + 6y - 5 = 0 \\ -2x - 2y + 1 = 0 \end{cases}
$$

¿Cómo vamos a resolverlo? Una de las estrategias es bastante sencilla. Vayamos enumerando pasos y simultáneamente resolvemos nuestro ejemplo.

### **Método de igualación**

### **1. Elegimos una variable.**

Por ejemplo  $y$  (podría haber sido  $x$ ).

**2. La despejamos en ambas ecuaciones.**

De la primera ecuación obtenemos:  $y = \frac{5-4x}{6}$ 6

De la segunda ecuación obtenemos:  $y = \frac{1-2x}{2}$ 2

### **3. Igualamos ambas expresiones equivalentes, en este caso, a .**

Sabemos que el valor de  $y$  en ambas ecuaciones es el mismo. Nos queda, entonces,

$$
\frac{5-4x}{6}=\frac{1-2x}{2}
$$

Con lo cual hemos transformado un sistema de dos ecuaciones con dos incógnitas en una sola ecuación con una incógnita, problema que nosotros ya hemos visto cómo se resuelve.

**4. Despejemos y obtengamos su valor.**

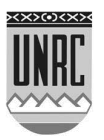

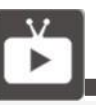

¿Cuál es el origen del álgebra? Te invitamos a ver el siguiente video:

[Origen del álgebra](https://www.youtube.com/watch?v=eqtZPuomrPA)

Microclase de Edvivo

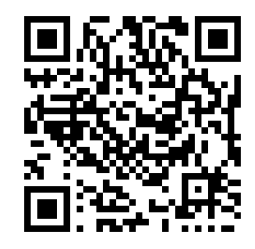

57

$$
2(5-4x) = 6(1-2x)
$$
  
\n
$$
10-8x = 6-12x
$$
  
\n
$$
10-6 = 8x-12x
$$
  
\n
$$
4 = -4x
$$
  
\n
$$
x = \frac{4}{-4}
$$
  
\n
$$
x = -1
$$

Ahora conocemos el valor de  $x$  que satisface a ambas ecuaciones. Nos falta determinar el valor de  $y$ .

### **5. Reemplazamos el valor de y obtenemos el valor de** .

En una de las ecuaciones en las que ya despejamos  $y$ , solamente reemplazamos el valor de  $x$  y obtendremos así el valor de  $y$ .

$$
y = \frac{5 - 4(-1)}{6}
$$
  

$$
y = \frac{5 + 4}{6}
$$
  

$$
y = \frac{9}{6}
$$
  

$$
y = \frac{3}{2}
$$

Obtuvimos ahora, porque existen, los únicos valores de  $x$  y de  $y$ que satisfacen a ambas ecuaciones del sistema, simultáneamente.

Puede suceder que una de las ecuaciones de nuestro sistema no sea lineal, sino cuadrática como el siguiente:

$$
\begin{cases}\n x + y - 1 = 0 \\
x^2 + 2x + y - 7 = 0\n\end{cases}
$$

Aprovechemos este caso para repasar otra estrategia.

### **Método de sustitución**

**1. Elegimos una variable que pueda despejarse de una ecuación.**

Por ejemplo despejemos el valor de  $y$  de la primera ecuación:

$$
y=1-x
$$

**2. Reemplacemos la expresión despejada en la otra ecuación.**

En nuestro caso la expresión de  $y$  obtenida la reemplazamos en la ecuación cuadrática.

 $x^2 + 2x + (1 - x) - 7 = 0$  $\chi$  $x^2 + x - 6 = 0$ 

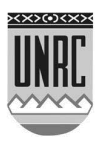

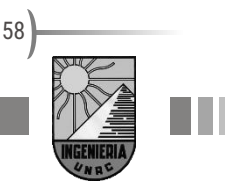

### **3. Resolvemos la ecuación que quedó expresada.**

Ahora tenemos una nueva ecuación cuadrática, solo que tiene una única incógnita. Resolvemos utilizando la resolvente cuadrática para  $a = 1$ ;  $b = 1$ ;  $c = -6$ 

$$
x = \frac{-b \pm \sqrt{b^2 - 4ac}}{2a} = \frac{-1 \pm \sqrt{1^2 - 4(1)(-6)}}{2(1)} = \frac{-1 \pm \sqrt{1 + 24}}{2} = \frac{-1 \pm 5}{2} = \begin{cases} -3 \\ 2 \end{cases}
$$

Obtuvimos dos valores de  $x$  que son solución simultánea de ambas ecuaciones. A cada valor de  $x$  le corresponderá un valor de  $y$  distinto.

### **4. Reemplazamos el valor de y obtenemos el valor de** .

Si reemplazamos x por -3 obtendremos que  $y = 4$ , mientras que si reemplazamos  $x$  por 2 en cualquiera de las ecuaciones tendremos como solución  $y = -1$ .

Obtuvimos ahora, porque existen, los pares de valores de  $x$  y de  $y$  que satisfacen a ambas ecuaciones del sistema, simultáneamente.

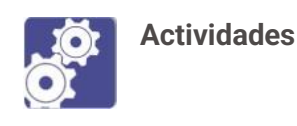

- **1.** Resolver cada uno de los sistemas de ecuaciones:
	- **a)**  $\begin{cases} 2x + 3y = -1 \\ 3x + 4y = 0 \end{cases}$  **Rta:**  $x = 4$   $y = -3$ **b)**  $\begin{cases} \frac{x+y}{2} = x-1 \\ \frac{x-y}{2} = y+1 \end{cases}$  **Rta:**  $x=2$   $y=0$
- **2.** ¿Cuál es el área de un rectángulo sabiendo que su perímetro mide 16 cm y que su base es el triple de su altura?

**Rta:** base=6 ; altura=2

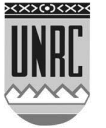

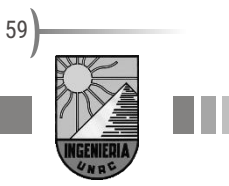

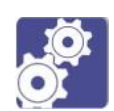

# **Guía de actividades N ro 3: Identidades y Ecuaciones**

### **Actividad 1**

Utilice las fórmulas especiales para encontrar una expresión alternativa:

- **a)**  $(3x + 4)^2 =$
- **b)**  $(x + 5)(x 5) =$
- **c)**  $(3 + 2y)^3 =$
- **d)**  $(x 1/2)^2 =$

### **Actividad 2**

Utilice las fórmulas especiales y la propiedad de simetría para encontrar una expresión alternativa:

**a)**  $x^2 + 6x + 9 = 0$ **b)**  $x^2 - 4x + 4 =$ **c)**  $9s^2 - 4 =$ **d)**  $x^3 + 6x^2 + 12x + 8 =$ **e**)  $x^3 - 9x^2 + 27x - 27 =$ **f)**  $x^2 - 49 =$ **Rta:**=  $(x - 7)(x + 7)$ 

# **Actividad 3**

Encontrar la solución de las siguientes ecuaciones lineales:

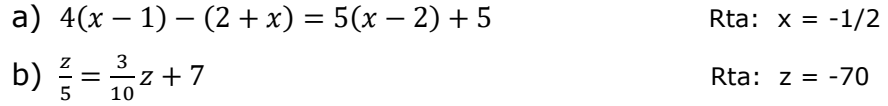

### **Actividad 4**

Encontrar la solución de la siguiente ecuación que se reduce a una lineal:

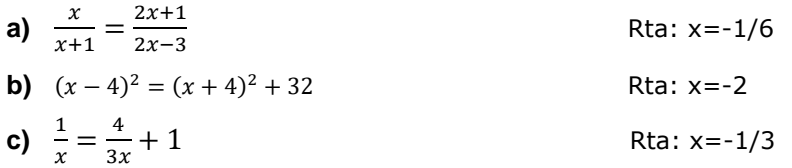

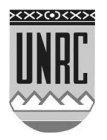

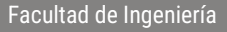

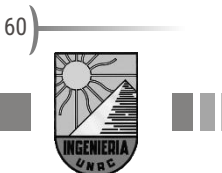

**d**) 
$$
\frac{4x-2}{3x-1} = \frac{4}{3}
$$

Rta:  $\forall x \in \mathbb{R}$ 

### **Actividad 5**

Decidir cuál de las siguientes opciones describe la solución de la siguiente ecuación lineal:

 $4(x-1) - (2-x) = 5(x-2) + 4$ 

- a) La solución de la ecuación son todos los reales
- b) La ecuación no tiene solución
- c) La solución es x=0
- d) La solución es x=-3

### **Actividad 6**

La siguiente ecuación no tiene la forma lineal, pero se puede reorganizar para llevarla a una forma lineal. Operar y encontrar la solución de la ecuación:

a) 
$$
\frac{1}{x} - \frac{3}{x+3} = 0
$$
  
\nb)  $(x-4)^2 = (x+4)^2 + 32$   
\nRta: x=-2

### **Actividad 7**

Encontrar la solución de las siguientes ecuaciones cuadráticas:

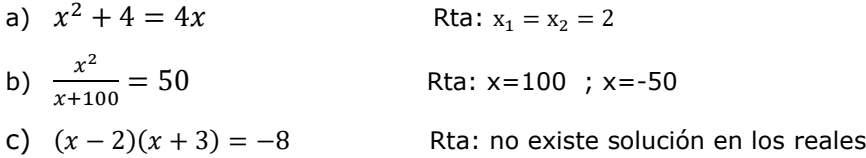

### **Actividad 8**

Encontrar la solución de la siguiente ecuación que se reduce a una cuadrática:

$$
x + 3 = \frac{-2x^2 + 7x - 3}{x - 3}
$$
 Rta: x=-2/3

### **Actividad 9**

Encontrar la solución de los siguientes sistemas de dos ecuaciones lineales

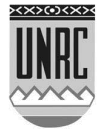

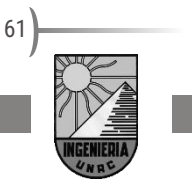

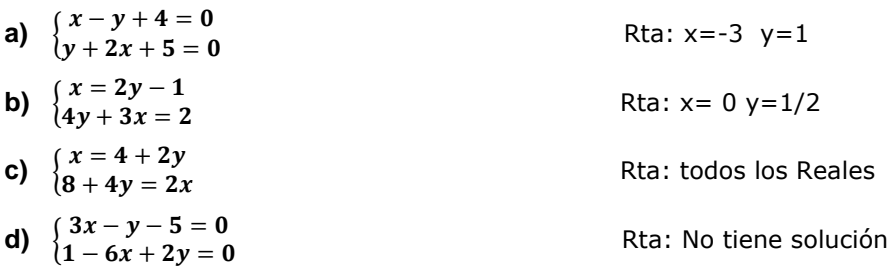

# **Actividad 10**

Resolver el sistema de dos ecuaciones

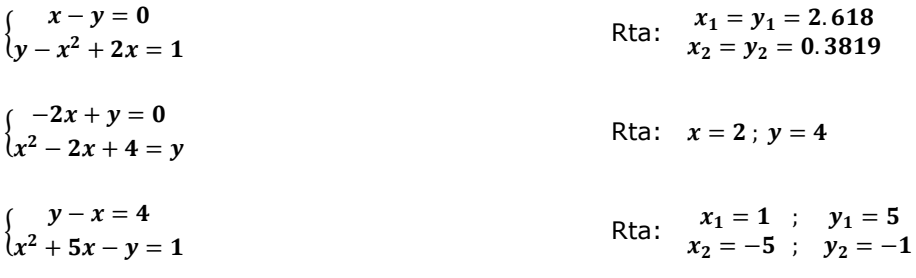

### **Actividad 11**

Una pista de carreras tiene la forma que se muestra en la figura, con dos lados rectos y extremos semicirculares. Si la longitud de la pista debe ser de 400 m, y las dos partes rectas tienen cada una 100 m ¿Cuál es el radio de las partes semicirculares?

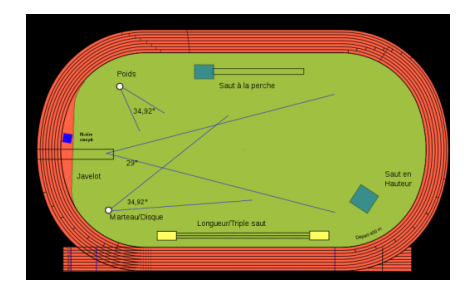

# **Referencias de videos** A continuación, se detalla la dirección completa del video incluido en este módulo.

Origen del álgebra:

<https://www.youtube.com/watch?v=eqtZPuomrPA>

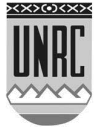

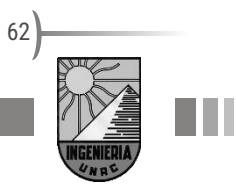

# *Módulo 4 - Polinomios*

# **Introducción**

Comenzamos esta sección definiendo un caso particular de expresión algebraica que se llama **monomio**. Esta denominación corresponde con una expresión formada por el producto entre un número real y una potencia de una letra  $x$  con exponente natural o cero. El número real que multiplica a la potencia de  $x$  se llama **coeficiente** y la letra  $x$  representa la **incógnita**.

Son ejemplos de monomios las expresiones: 3 $x^5$  y  $-\frac{2}{3}$  $\frac{2}{3}x^7$ .

En particular un número real por si solo puede ser considerado un monomio ya que por ejemplo 3 = 3. $x^0$ .

Otro caso particular es el de una potencia sola, como por ejemplo  $x^4 =$  $1.x<sup>4</sup>$  tambien es un monomio donde el coeficiente es la unidad.

Llamamos grado de un monomio al exponente de x. Para los ejemplos mencionados:  $3x^5$  es un monomio de grado 5,  $-\frac{2}{3}$  $\frac{2}{3}x^7$ , es de grado 7 y 3 es un monomio de grado cero.

# **Polinomios**

Llamaremos polinomio en  $x$  a la expresión que surge de la suma de uno o más monomios de distinto grado en  $x$ .

La expresión general para un polinomio tiene la forma:

$$
P(x) = a_n x^n + a_{n-1} x^{n-1} + a_{n-2} x^{n-2} + \dots + a_3 x^3 + a_2 x^2 + a_1 x + a_0
$$

donde *a0; a1; … ;a<sup>n</sup>* son números reales, y *n* es un entero no negativo.

De la misma forma que lo hicimos con los monomios, definimos el **grado de un polinomio** como el mayor de los exponentes al que esta elevado la variable o incógnita.

El **coeficiente principal** del polinomio es  $a_n$  y debe ser distinto de cero, si fuese cero modificaría el grado del polinomio. El término  $a_0$  recibe el nombre de término constante o **independiente.**

La denominación polinomio **mónico** se asigna a un polinomio cuyo coeficiente principal igual a 1.

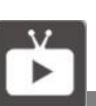

Sobre polinomios, te invitamos a ver el siguiente video:

[Polinomios](https://www.youtube.com/watch?v=xZA33hasRRM)

Educatina (2011).

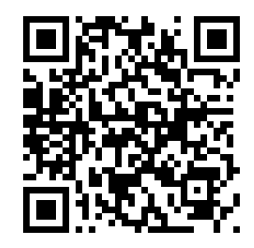

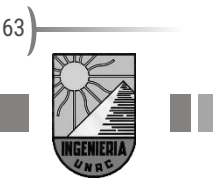

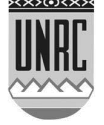

Cuando  $a_n = a_{n-1} = \cdots = a_1 = a_0 = 0$  estamos en presencia del polinomio nulo  $P(x) = 0$ . Por definición el polinomio nulo no tiene grado.

Los polinomios pueden ser clasificados por el número de términos que contienen: si contiene un término, como ya vimos, será un monomio, con dos términos, un binomio; con tres términos, un trinomio.

Al conjunto de todos los polinomios con coeficientes reales lo simbolizamos ℝ(x).

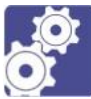

### **Actividades**

Decidir si las siguientes expresiones algebraicas son polinomios o no. En caso afirmativo, señalar cuál es su grado, cual su coeficiente principal y el término independiente.

a) 
$$
x^4 - 3x^5 + 2x^2 + 5
$$

$$
b) \qquad \sqrt{x} + 7x^2 + 2
$$

$$
c) \qquad 1-x^4
$$

$$
d) \qquad \frac{2}{x^2} - x - 7
$$

# **Operaciones con polinomios**

#### **Suma y Resta**

Comencemos sumando dos monomios. Para esto ambos monomios deberán ser semejantes, es decir, deberán tener la misma variable elevada al mismo exponente. La suma será otro monomio donde la variable será la misma (y estará elevada al mismo exponente que los sumandos); y el coeficiente será la suma de los coeficientes de los sumandos. En el caso de la resta se procede de la misma forma, solo que se restan los coeficientes. Veamos unos ejemplos:

$$
4x2 + 2x2 = (4 + 2)x2 = 6x2
$$
  

$$
-\frac{3}{2}x2 + 2x2 = (-3/2 + 2)x2 = \frac{1}{2}x2
$$

En la suma o resta de dos polinomios se obtiene un polinomio formado por todos los términos de cada polinomio y podrán agruparse aquellos monomios del mismo grado como lo hicimos en los ejemplos anteriores. Es decir, si tenemos dos polinomios  $P$  y  $Q$ , los coeficientes del resultado se obtienen sumando o restando los coeficientes respectivos de iguales potencias de la variable. Veamos un ejemplo:

 $P(x) = 3x^2 + 2x + 1$  y  $Q(x) = 5x^3 - 7x + 8$ 

$$
\underbrace{\text{min}}_{\text{max}}
$$

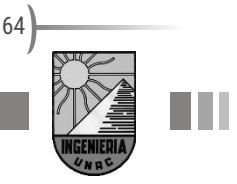

Podemos completar los polinomios con los términos que no existen con términos de coeficiente 0, disponerlos alineados por términos semejantes y sumar los términos del mismo orden.

$$
\overline{\phantom{a}}
$$

-

$$
Q(x) = 5x3 + 0x2 - 7x + 8
$$
  
P(x)+Q(x) = 5x<sup>3</sup> + 3x<sup>2</sup> - 5x + 9

 $P(x) = 0x^3 + 3x^2 + 2x + 1$ 

Veamos un ejemplo para la resta. Dados  $P(x) = x^5 + 2x^4 - 7x^3 + 8$  y  $Q(x) = 5x^4 - 4x^2 + 5$  efectuemos la resta $P(x) - Q(x)$ :

$$
P(x) = x^5 + 2x^4 - 7x^3 + 0x^2 + 0x + 8
$$

 $Q(x) = 0x^5 + 5x^4 + 0x^3 - 4x^2 + 0x + 5$ 

 $P(x) - Q(x) = x^5 - 3x^4 - 7x^3 + 4x^2 + 0x + 3$ 

Eliminando los términos con coeficiente igual a cero tenemos:

$$
P(x) - Q(x) = x^5 - 3x^4 - 7x^3 + 4x^2 + 3
$$

El grado del polinomio que resulta de la suma de polinomios es el mayor grado de los que se están sumando. Si los coeficientes principales de dos polinomios que se suman son opuestos, ellos se cancelaran y el polinomio resultante tendrá un grado menor que los que se están operando. El resultado de la suma dos polinomios  $P(x)$  y  $Q(x)$ puede ser el polinomio nulo, entonces decimos que  $P(x)$  y  $Q(x)$  son polinomios opuestos.

Si al restar dos polinomios  $P(x)$  y  $Q(x)$ , obtenemos como resultado el polinomio nulo, entonces  $P(x)$  y  $Q(x)$  son polinomios iguales.

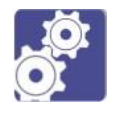

#### **Actividades**

Dados los polinomios:

$$
P(x) = 4x2 - 1 \t Q(x) = x3 - 3x2 + 6x - 2 \t R(x) = 6x2 + x + 1
$$

$$
S(x) = 1/2x^2 + 4
$$
 
$$
U(x) = x
$$

$$
(x) = x^2 + 2
$$

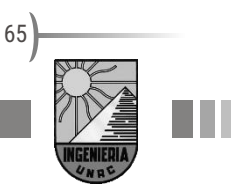

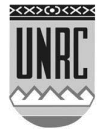

Calcular:

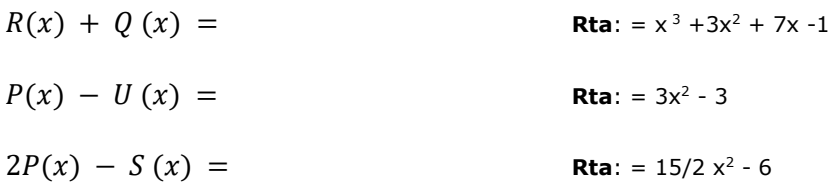

#### **Producto**

Comencemos con el caso de producto más sencillo: cuando se multiplican dos monomios, el resultado es un monomio. El coeficiente que tendrá el monomio resultante es igual al producto de los coeficientes de los factores; mientras que el grado del monomio resultante será igual a la suma de los grados de los monomios multiplicados, (por el producto de potencias de igual base). Veamos un ejemplo:

 $P(x) = 7x^3$   $\gamma$   $Q(x) = 6x^{10}$   $P(x)Q(x) = 6.7 \cdot x^3 x^{10} = 42x^{13}$ 

Veamos ahora como multiplicar polinomios. Consideremos el siguiente ejemplo:  $P(x) = 2x^3 + 4x^2 - 5$  y  $Q(x) = x^2 - 1$ . La forma más rápida de realizar el producto es aplicando la propiedad distributiva del producto con respecto a la suma y a la resta.

$$
P(x). Q(x) = (2x3 + 4x2 - 5)(x2 - 1)
$$
  
= (2x<sup>3</sup> + 4x<sup>2</sup> - 5)x<sup>2</sup> + (2x<sup>3</sup> + 4x<sup>2</sup> - 5)(-1)  
= 2x<sup>5</sup> + 4x<sup>4</sup> - 5x<sup>2</sup> - 2x<sup>3</sup> - 4x<sup>2</sup> + 5  
= 2x<sup>5</sup> + 4x<sup>4</sup> - 9x<sup>2</sup> - 2x<sup>3</sup> + 5

De aquí podemos ver que el producto de los coeficientes principales será el coeficiente principal del polinomio resultado (2·1 = 2), y el término independiente del nuevo polinomio es el producto de los términos independientes de los factores (−5)(−1) = 5.

Cuando se multiplican dos polinomios, el resultado es un polinomio. Su grado es igual a la **suma de los grados** de los polinomios factores, si estos no son nulos.

Grado de  $(P(x) \cdot Q(x))$  =Grado de  $P(x)$  + Grado de  $Q(x)$ 

**Actividades** 

Multiplicar:

 $(x<sup>4</sup> - 2x<sup>2</sup> + 2) \cdot (x<sup>2</sup> - 2x + 3)$  **Rta**: =  $x<sup>6</sup> - 2x<sup>5</sup> + x<sup>4</sup> + 4x<sup>3</sup> - 4x<sup>2</sup> - 4x + 6$ 

 $(1/2x^2 + 4)$ . $(4x^2 - 1)$  **Rta**: = 2 x<sup>4</sup>+31/2 x<sup>2</sup> − 4

Facultad de Ingeniería

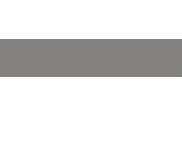

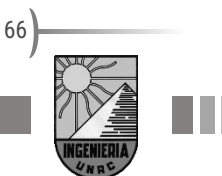

#### **División**

Como en las operaciones anteriores, comencemos dividiendo monomios.

El cociente de dos monomios es una expresión algebraica, también monomio, que se obtiene aplicando las propiedades de la división de números, en sus coeficientes, y del cociente de potencias de igual base, en sus variables.

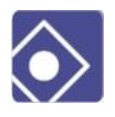

Por ejemplo:

$$
(-8x^5) : \left(\frac{2}{3}x^2\right) = \frac{-8}{\frac{2}{3}}x^{5-2} = -12x^3
$$

La división entre polinomios tiene algunas particularidades que vamos a atender. Es análoga, en cierto modo a la división entre números naturales. Recordemos que el dividendo (D) podía expresarse como el producto del cociente(c) por el divisor (d) más el resto (r) . En símbolos:

#### $D = c$ .  $d + r$

Entonces, dados dos polinomios  $A(x)$  y  $B(x)$ , donde  $A(x)$  es el polinomio dividendo (numerador en una expresión fraccionaria) y  $B(x)$  es el polinomio divisor (denominador en una fracción) necesariamente distinto del polinomio nulo, es posible determinar  $Q(x)$  y  $R(x)$  tal que:  $A(x) = B(x) Q(x) + R(x)$ , siendo grado  $R(x)$  < grado  $B(x)$  o bien  $R(x)$ es el polinomio nulo. El polinomio  $Q(x)$  se llama polinomio cociente y  $R(x)$  polinomio resto.

Este es el concepto que vamos a utilizar para la división de polinomios.

Recordemos a continuación el algoritmo de la división.

1) Se ordena el grado del polinomio según las potencias decrecientes.

2) Se dividen los monomios de mayor grado.

3) Se resta del dividendo el mayor múltiplo del divisor contenido en él.

4) Se repiten las operaciones 2) y 3) hasta que el divisor sea de mayor grado que el dividendo.

Para ejemplificar comencemos dividiendo un polinomio por un monomio.

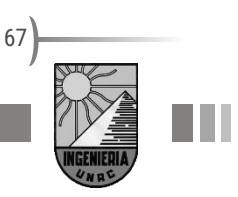

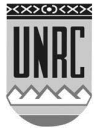

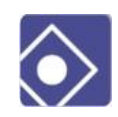

Veamos el ejemplo 1:

Efectuar la siguiente divisió

$$
n \frac{8x^4 + 6x^3 - 4}{2x^2}
$$

$$
8x4 + 6x3 - 4
$$
  
\n
$$
-8x4 \t 4x2 + 3x
$$
  
\n
$$
0 + 6x3 - 4
$$
  
\n
$$
-6x3 \t 0 - 4
$$

En este caso, el dividendo,  $A(x) = 8x^4 + 6x^3 - 4$  es dividido por un monomio divisor,  $B(x) = 2x^2$ ; dando un cociente  $Q(x) = 4x^2 + 3x$  y resto  $Rx$  = -4. Por lo tanto, podremos escribir el dividendo de la siguiente forma:

$$
8x^4 + 6x^3 - 4 = (2x^2)(4x^2 + 3x) - 4
$$

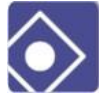

Ejemplo 2:

Veamos la división entre dos polinomios. Dividiremos  $P(x) = 6x^4 - 4x^3 + 3x^2 - 5$  por el divisor  $Q(x) = 2x^2 - x$ . En primer término, es importante completar el polinomio dividendo con los términos faltantes.

$$
6x4-4x3+3x2+0x-5
$$
  
\n
$$
-6x4+3x3
$$
  
\n
$$
0-1x3+3x2+0x-5
$$
  
\n
$$
1x3 - \frac{1}{2}x2
$$
  
\n
$$
0+\frac{5}{2}x2+0x-5
$$
  
\n
$$
-\frac{5}{2}x2 + \frac{5}{4}x
$$
  
\n
$$
0+\frac{5}{2}x-5
$$

De esta forma podemos expresar la división:

 $6x^4 - 4x^3 + 3x^2 - 5 = (2x^2 - x)(3x^2 - \frac{1}{2}x + \frac{3}{4})$ 5 2  $3x^{2} - \frac{1}{2}x + \frac{5}{2} + \frac{5}{2}x - 5$ 4  $\frac{5}{-x}$  –

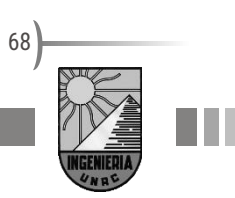

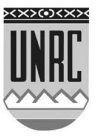

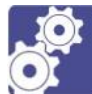

### **Actividades**

Dividir los siguientes polinomios utilizando la forma clásica de término a término para encontrar el cociente y el resto. En caso de ser posible la división por la Regla de Ruffini utilizar ambos métodos y verificar que se encuentren lo mismo cociente y resto.

```
a) (x^4 - 2x^3 - 11x^2 + 30x - 20) : (x^2 + 3x - 2)
```

```
Rta: C(x) = x^2-5x+6
```
Resto  $R(x)=2x-8$ 

**b)**  $(x^3 + 2x + 70)$  :  $(x+4)$ 

```
Rta: C(x) = x^2-4x+18
```
Resto  $R(x) = -2$ 

# **Raíces de un polinomio**

Cuando en un polinomio en  $x$ , reemplazamos a la variable por un valor real determinado, por ejemplo 3, decimos que hemos evaluado o determinado el **valor numérico** de ese polinomio en 3. Lo simbolizamos por  $P(3)$ . Por ejemplo si  $P(x) = x^2 - 2$  entonces  $P(3) = 3^2 - 2 = 7$ . Decimos que el polinomio vale 7 en  $x = 3$ .

Si un valor particular de x llamado "  $a$ " es tal que  $P(a) = 0$ decimos que  $x = a$  es una **raíz del polinomio**. Como es posible que exista más de un valor de  $x$  que al evaluar el polinomio de cero definimos "las raíces de un polinomio como los valores de la variable o incógnita que al evaluar el polinomio en dicho valor obtenemos por resultado el valor cero".

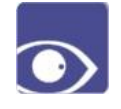

A partir de esto surgen varios interrogantes: ¿Todos los polinomios tienen raíces? ¿Cuántas raíces tiene un polinomio? ¿Puedo encontrarlas a todas? Vamos por partes

Empecemos respondiendo la primera pregunta **¿Todos los polinomios tienen raíces?** Veamos algunos ejemplos para formarnos una idea.

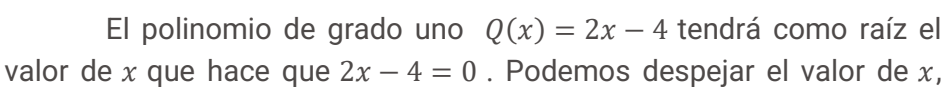

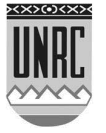

obteniendo  $x = 2$  como raíz del polinomio. Entonces el polinomio  $Q(x)$ tiene una raíz.

El polinomio  $P(x) = x^2 + 3x + 2$  es un polinomio de segundo grado. Para encontrar una raíz de este polinomio podemos utilizar la resolvente cuadrática:

$$
x = \frac{-b \pm \sqrt{b^2 - 4ac}}{2a} = \frac{-3 \pm \sqrt{3^2 - 4.1.2}}{2.1} = \frac{-3 \pm 1}{2} = \begin{cases} x = -2\\ x = -1 \end{cases}
$$

Como vemos, en lugar de una raíz, encontramos dos raíces para el polinomio  $P(x)$ .

Esto parece indicar que los polinomios no nulos tienen raíces. Ponemos la salvedad ya que para un polinomio de grado cero como por ejemplo el polinomio  $R(x) = 4$  encontrar sus raíces significaría encontrar los valores de  $x$  que hacen que  $4 = 0$  sea cierto. Es evidente que la igualdad planteada es un absurdo imposible de resolver para cualquier valor de x. Por lo tanto, podemos concluir que el polinomio  $R(x)$  no tiene raíces.

Procuremos empezar a responder la segunda pregunta: **¿Cuantas raíces tiene un polinomio?** En los ejemplos analizados observamos que un polinomio de grado cero no tiene raíces, un polinomio de grado uno tiene una raíz y el polinomio de grado dos tiene dos raíces. Si bien son solo ejemplos y no pueden generalizarse una teoría de estos tres casos podemos intuir una relación directa entre el grado del polinomio y el número de raíces. La presunción la confirma el siguiente enunciado:

**Teorema Fundamenta del Algebra:** un polinomio de grado tienen exactamente  $n$  raíces, considerando las raíces reales y las no reales.

Restaría responder la última pregunta **¿Puedo encontrarlas a todas las raíces de cualquier polinomio?** En este caso la respuesta es sí, solo cabe aclarar que en algunos casos será más fácil que en otros y que para algunos polinomios habrá más alternativas para encontrar las raíces. Por citar algunos ejemplos, para los polinomios de segundo grado basta con utilizar la resolvente cuadrática para encontrar sus raíces, mientras que en los polinomios cúbicos completos, si bien existe un método analítico para determinar las raíces, este es muy engorroso de aplicar y generalmente se encuentran las raíces aplicando divisiones y reduciendo el grado del polinomio. Algo similar sucede para polinomios de cuarto grado, mientras que en polinomios de quinto grado en adelante

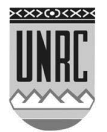

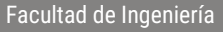

no existe ningún mecanismo analítico para poder encontrar las raíces. Más adelante veremos el mecanismo de reducción de grado de los polinomios.

También resultara de utilidad para encontrar el valor de las raíces de un polinomio de grado mayor que dos el siguiente Teorema demostrado por Gauss:

**Teorema de la raíz racional:** Si un polinomio es mónico, sus posibles raíces racionales son números enteros y son los divisores del coeficiente independiente".

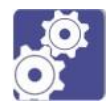

### **Actividades**

Encuentre las raíces de las siguientes expresiones polinómicas:

- a)  $x^2 2x 15 =$
- b)  $x^2 6x + 1 =$
- c)  $4x^2 + 4x + 1 =$

# **Factorización de Polinomios**

Recordemos que en el conjunto de los números naturales hablamos de factorizar un número cuando lo describimos como el producto de números primos, por ejemplo  $15 = 3 \times 5$ . De forma análoga hablamos de factorización de un polinomio al proceso de descomponerlo como el producto de polinomios primos.

Para un polinomio de grado  $n$  de la forma:

 $1^{\mathcal{N}}$   $\mathfrak{u}_0$ 2 2 3 3 2 2  $P(x) = a_n x^n + a_{n-1} x^{n-1} + a_{n-2} x^{n-2} + \dots + a_3 x^3 + a_2 x^2 + a_1 x + a_2 x^3$ *n*  $a_n x^n + a_{n-1} x^{n-1} + a_{n-2} x^{n-2} + \dots + a_3 x^3 + a_2 x^2 + a_1 x +$  $_{-1}x^{n-1}$  +  $a_{n-2}x^{n-2}$  + ...

Conocidas sus n raíces reales que nombraremos por  $r_1 \cdots r_n$ , se puede expresar al polinomio como el producto entre su coeficiente principal  $(a_n)$  y *n* polinomios primos de grado uno de la forma  $(x - r_i)$ 

 $P(x) = a_n(x - r_1)(x - r_2) \dots (x - r_n)$ 

Si un factor  $(x - r_i)$  aparece k veces en la factorización, decimos que la raíz  $x_i$  se repite k veces. Por ejemplo, en el polinomio  $P(x) = x^2 2x + 1 = (x - 1)^2$  se identifica una sola raíz  $x = 1$  y se repite dos veces.

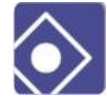

Veamos un ejemplo:

 $P(x) = x^4 - 4x^3 + x^2 + 8x - 6$ 

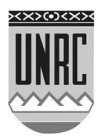

Vemos que  $P(x)$  es un polinomio mónico y podemos usar el Teorema de Gauss para calcular sus posibles raíces racionales como los divisores del coeficiente independiente"

Los divisores del coeficiente independiente son 6, 3, 2, 1 y los opuestos, -6, -3, -2, -1. Probemos con uno de ellos *<sup>x</sup>* <sup>=</sup> <sup>1</sup>. Si evaluamos el polinomio en  $x = 1$  obtenemos  $P(1) = 0$  lo que confirma que es una raíz.

Hacemos la división de  $P(x)$  por el polinomio primo  $(x - 1)$  y el resto debe ser nulo.

$$
x^{4}-4x^{3}+x^{2}+8x-6
$$
\n
$$
x^{4}-x^{3}
$$
\n
$$
x^{3}-3x^{2}-2x+6
$$
\n
$$
0-3x^{3}+x^{2}
$$
\n
$$
0-2x^{2}+8x
$$
\n
$$
-2x^{2}+2x
$$
\n
$$
0+6x-6
$$
\n
$$
0-0
$$

T

Entonces podemos escribir a  $P(x)$  como el siguiente producto:

 $P(x) = x^4 - 4x^3 + x^2 + 8x - 6 = (x - 1)(x^3 - 3x^2 - 2x + 6)$ 

Este procedimiento puede repetirse con el polinomio cociente, buscando sus raíces entre los valores 6, 3, 2, 1. El cálculo de  $Q(3) = 0$  nos indica que en  $x = 3$  este polinomio tiene una raíz. Si dividimos  $Q(x) =$  $x^3 - 3x^2 - 2x + 6$  por  $(x - 3)$  obtendremos un nuevo cociente  $R(x) =$  $x^2 - 2$ . Entonces:

$$
P(x) = x4 - 4x3 + x2 + 8x - 6 = (x - 1)(x - 3)(x2 - 2)
$$

Para el polinomio R(x) el teorema de Gauss no es suficiente pues en los posibles valores 2 y 1 no se encuentra ninguna raíz. En este caso la factorización puede obtenerse usando la formula especial "diferencia de cuadrados" que vimos en el módulo 3

 $x^2 - 2 = (x - \sqrt{2})(x + \sqrt{2})$ 

Por lo tanto podemos factorizar el polinomio  $P(x)$  en polinomios primos de la siguiente forma:

$$
P(x) = (x - 1)(x - 3)(x - \sqrt{2})(x + \sqrt{2})
$$

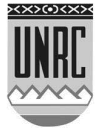
encontrando que las raíces del polinomio son 1, 3,  $\sqrt{2}$  y  $-\sqrt{2}$ respectivamente.

Podemos utilizar las fórmulas especiales que conocimos en el módulo 3 y algunas reglas adicionales que ayudaran a encontrar la factorización de un polinomio entre las que mencionaremos como factor común

### **Factor Común**

A veces sucede que en un polinomio, la variable x figura en todos los términos. En estos casos es muy conveniente extraer factor común.

Extraemos la variable al menor exponente de esta. Por ejemplo:

$$
p = 7x^5 + 5x^4 + x^3 = x^3(7x^2 + 5x + 1)
$$

De esta forma, convertimos un polinomio de grado 5 en un polinomio de grado dos, que podemos resolver mediante la resolvente cuadrática, multiplicado por  $x^3$  que no es otra cosa que la raíz  $x = 0$  con una multiplicidad de grado 3.

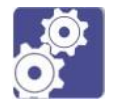

## **Actividades**

Factorizar las siguientes expresiones:

a) 
$$
12x^3 + 2x =
$$

b) 
$$
6t^4 - 15t^3 =
$$

#### **Factor Común por Grupos**

Algunos polinomios presentan una estructura que nos permite formar grupos de igual cantidad de términos y sacar factor común en cada uno de esos grupos. Una vez hecho esto, aparece un nuevo factor común en todos los grupos.

$$
P = 7x^5 - 5x^4 + 14x - 10 = (7x^5 - 5x^4) + (14x - 10)
$$

Identificamos los grupos y tomamos un factor común en cada uno de ellos; en el primer grupo,  $\,x^4\,$  y en el segundo grupo, 2

 $p = (7x^5 - 5x^4) + (14x - 10) = x^4(7x - 5) + 2(7x - 5)$ 

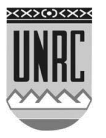

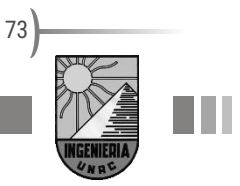

Al elegir estos factores, quedan al descubierto un factor común a cada grupo, pudiendo, ahora, volver a tomar factor común entre los distintos grupos.

$$
p = x^4(7x-5) + 2(7x-5) = (7x-5)(x^4+2)
$$

Por lo tanto, el polinomio p queda factorizado como el producto de otros dos polinomios

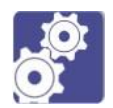

### **Actividades**

Factorizar las siguientes expresiones:

a) 
$$
x^3 + x^2 + 4x + 4 =
$$

b)  $(x-1)(x+2)^2 - (x-1)^2(x+2) =$ 

# **Expresiones Racional polinómicas**

Cuando revisamos la operación división entre polinomios enunciamos que el resultado de esta operación no es necesariamente otro polinomio, salvo que el resto de la división resulte el polinomio nulo. De este modo, la expresión que involucra el cociente entre polinomios tendrá nombre especial.

Si  $A(x)$  y  $B(x)$  pertenecen a  $R(x)$  y  $B(x)$  distinto de  $O(x)$ , entonces

 $A(x)$  $\frac{H(X)}{B(x)}$ se llama expresión racional polinómica

# **Operaciones con expresiones racionales polinómicas**

### **1. Simplificación**

Cuando aparecen este tipo de expresiones en general interesa simplificarlas, esto se consigue si en una expresión fraccionaria aparece un mismo factor en el numerador y en el denominador.

para obtener expresiones equivalente más sencillas.

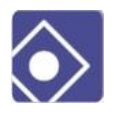

Ejemplo 1: simplificar la siguiente expresión racional

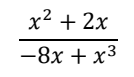

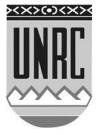

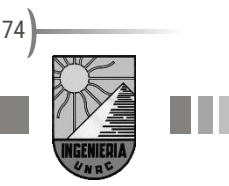

Tenemos  $x^2 + 2x = x(x + 2)$  y  $-8x + x^3 = x(-8 + x^2)$ . Por tanto  $x$  aparece como un factor en el numerador y el denominador que se puede simplificar:

$$
\frac{x^2+2x}{-8x+x^3} = \frac{\cancel{1}(x+2)}{\cancel{1}(-8+x^2)}
$$

Entonces la expresión simplificada que resulta es:

$$
\frac{x+2}{-8+x^2}
$$

Es importante notar que la expresión que obtenemos no es equivalente a la original. Para el ejemplo que venimos trabajando la expresión original no está definida para el valor de  $x = 0$ , ya que resulta en el denominador cero y esa operación no está definida. Pero la expresión simplificada no tiene problemas con el valor  $x = 0$ .

Sin embargo, como la simplificación es un procedimiento útil para varias resoluciones afirmaremos:

Si simplificamos una expresión fraccionaria obtenemos otra expresión equivalente a la original excepto en los valores de x en los que se anula el factor simplificado.

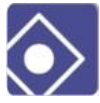

### Ejemplo 2:

Para simplificar la siguiente expresión es necesario contar con una factorización de las expresiones del numerado y denominador:

$$
\frac{2x^3 - 4x^2}{x^3 - 6x^2 + 12x + 8}
$$

La factorización del numerador es:  $2x^3 - 4x^2 = 2x^2(x - 2)$ . Analicemos si en el denominador aparece un factor de  $(x - 2)$  con el interés de simplificar:

$$
x^3 - 6x^2 + 12x + 8 = (x - 2)^3
$$

Por lo que resulta un factor a simplificar:

$$
\frac{2x^3 - 4x^2}{x^3 - 6x^2 + 12x + 8} = \frac{2x^2(x - 2)}{(x - 2)^3}
$$

$$
\frac{2x^3 - 4x^2}{x^3 - 6x^2 + 12x + 8} = \frac{2x^2}{(x - 2)^2}
$$

Recordar que la expresión obtenida de esta simplificación es equivalente a la original para todo x excepto para  $x = 2$ 

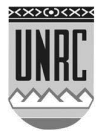

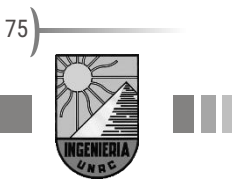

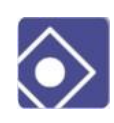

Por ejemplo para simplificar:

$$
\frac{2x^3 - 8x}{x^2 - 4x + 4} = \frac{2x(x^2 - 4)}{(x - 2)^2} = \frac{2x(x - 2)(x + 2)}{(x - 2)(x - 2)} = \frac{2x(x + 2)}{(x - 2)} \quad (\forall x \ / x \neq -2)
$$

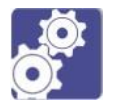

### **Actividades**

Simplificar las siguientes expresiones racionales:

a) 
$$
\frac{3(x-1)(x+2)}{6(x-1)^2} =
$$
  
b) 
$$
\frac{4(x^2-1)}{12(x+2)(x-1)} =
$$

$$
12(x+2)(x-1)
$$
  
c) 
$$
\frac{(x^2-x-2)}{(x^2-1)} =
$$

## **2. Adición**

Si  $\frac{A}{B}$  y  $\frac{C}{D}$  $\frac{\tilde{\texttt{}}}{D}$ son expresiones racionales, se define la suma como:

$$
\frac{A}{B} + \frac{C}{D} = \frac{A.D + B.C}{B.D}
$$

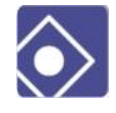

Así por ejemplo:

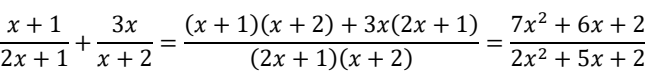

Conviene en algunos casos calcular el mínimo común múltiplo de B y D

### **Mínimo Común Múltiplo**

El mínimo común múltiplo (m.c.m) de dos números o expresiones algebraicas A y B se denota como m.c.m(A,B) y es igual a:

$$
m.c.m(A,B) = \frac{A_{B}}{M.C.D(A,B)}
$$

Veamos un ejemplo. Encontremos el m.c.m(A,B) si  $A = x^2 +$  $6x + 9yB = x^2 - 9$ 

Buscamos el M.C.D(A,B)

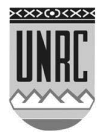

$$
x^{2} + 6x + 9 |x^{2} - 9
$$
  
-x<sup>2</sup> + 9 1  
6x + 18

Ahora dividimos el divisor por el resto

$$
x^{2} + 0x - 9 \quad \frac{6x + 18}{3x - 2}
$$
  

$$
-x^{2} - 3x \qquad \frac{1}{6}x - \frac{1}{2}
$$
  

$$
-3x - 9 \qquad \frac{3x + 9}{0}
$$

Entonces el M.C.D(A,B)=6x+18, con lo que el m.c.m(A,B)lo calculamos como:

m.c.m(A,B)= $\frac{(x^2+6x+9)(x^2-9)}{(x+1)^2}$  $\frac{(x+9)(x^2-9)}{6x+18} = \frac{(x+3)^2(x-3)(x+3)}{6(x+3)}$  $\frac{2(x-3)(x+3)}{6(x+3)} = \frac{1}{6}$  $\frac{1}{6}(x+3)^2(x-3)$ 

prescindiendo del factor numérico, que siempre es posible sacar, nos queda:

m.c.m(A,B)= $(x + 3)^2(x - 3)$ 

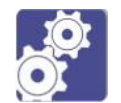

#### **Actividades**

Efectuar la adición o la sustracción y simplificar:

a) 
$$
\frac{3}{x-1} + \frac{x}{x+2} =
$$
  
b)  $\frac{1}{x^2-1} - \frac{2}{(x+1)^2} =$ 

#### **3. Multiplicación**

En el conjunto de las expresiones racionales polinómicas se define como producto entre $\frac{A}{B}$  y  $\frac{C}{D}$  $\frac{c}{D}$  a la expresión:

> $\overline{A}$  $\frac{A}{B} \cdot \frac{C}{D}$  $\frac{C}{D} = \frac{A}{B} \cdot \frac{C}{D}$ B.D

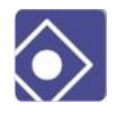

Así por ejemplo:

$$
\frac{2x-1}{x+3} \cdot \frac{5x}{x-2} = \frac{10x^2 - 5x}{x^2 + x - 6}
$$

# **4. División**

Así como para dividir $\frac{A}{B}$  y  $\frac{C}{D}$  $\frac{c}{b}$  (con  $\frac{c}{b} \neq 0$ ) multiplicamos a $\frac{A}{B}$ por el inverso multiplicativo de $\frac{c}{b}$ , en el conjunto de las expresiones racionales polinómicas $\frac{A}{B}$ : $\frac{C}{D}$  $\frac{c}{D} = \frac{A}{B}$  $rac{A}{B} \cdot \frac{D}{C}$  $\frac{D}{C}$  (siendo  $\frac{C}{D} \neq 0$ )

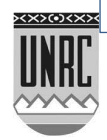

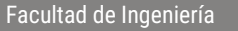

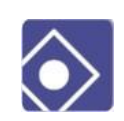

Por ejemplo:

$$
\frac{x+1}{7-x} : \frac{x+3}{x} = \frac{x+1}{7-x} \cdot \frac{x}{x+3} = \frac{x^2+x}{-x^2+4x+21}
$$

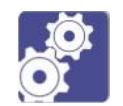

#### **Actividades**

Efectuar la multiplicación o la división y simplificar:

a) 
$$
\frac{4x}{x^2-4} \cdot \frac{x+2}{16x}
$$

b) 
$$
\frac{x^2 - x - 12}{x^2 - 9} \cdot \frac{3 + x}{4 - x}
$$

c) 
$$
\frac{x^3}{x+1} \div \frac{x}{x^2+2x+1}
$$

d) 
$$
\frac{1+\frac{1}{x-1}}{1-\frac{1}{x-1}}
$$

# **Ecuaciones con expresiones racionales polinómicas**

En los casos de la resolución de ecuaciones en los que la incógnita  $x$  aparece involucrada en una expresión fraccionaria es conveniente llevar a la misma a una expresión sin fracciones. Para ello aplicamos la propiedad uniforme multiplicando ambos miembros por la expresión que aparezca en un denominador. Mostramos algunos ejemplos .

**Ejemplo 1**: Hallar el valor de x que satisface la ecuación:

$$
\frac{-3}{3x-2} = 6
$$

Si multiplicamos ambos miembros por (3x-2) resulta:

 $-3 = 6(3x - 2)$ 

$$
f_{\rm{max}}
$$

$$
-3 = 18x - 12
$$

$$
0=18x-9
$$

Resolviendo la ecuación lineal encontramos la solución  $x = 1/2$ 

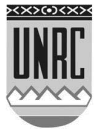

.

Notemos que el procedimiento vale para para los  $x \neq 2/3$  que es donde se anula el factor  $(3x - 2)$ .

**Ejemplo 2**: Hallar el valor de x que satisface la ecuación:

$$
\frac{x^2 + x}{x + 1} = 3x - 2
$$

Si multiplicamos ambos miembros por  $(x - 1)$  resulta:

$$
\frac{x^2 + x}{x + 1}(x + 1) = (3x - 2)(x + 1)
$$

Es decir:

 $x^2 + x = (3x - 2)(x + 1)$ 

$$
x^2 + x = 3x^2 - 2x + 3x - 2
$$

Agrupando los términos de la derecha

$$
x^2 + x = 3x^2 + x - 2
$$

Resolviendo la ecuación de segundo grado  $2x^2 - 2 = 0$  se obtienen las soluciones  $x = 1$  y  $x = -1$ . Pero debemos notar que  $x = -1$  no es solución de la ecuación original y esto ocurre porque la ecuación que obtuvimos es equivalente para todo x excepto para  $x = -1$ . Conclusión la solución de la ecuación original es única  $x = 1$ .

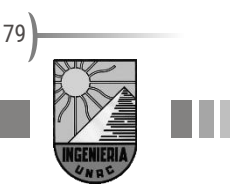

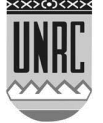

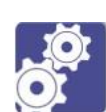

# **Guía de actividades N ro 4: Polinomios y Expresiones Racionales**

#### **Actividad 1**

Complete la siguiente tabla indicando: su denominación según la cantidad de términos, liste los términos y establezca el grado.

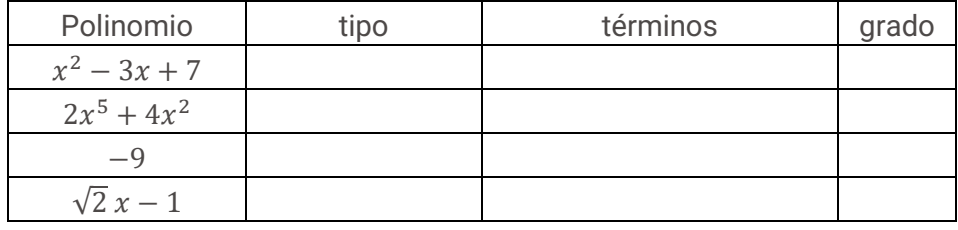

#### **Actividad 2**

Operar con polinomios  $P(x)=x^5-3x^4+x-2$  y  $Q(x)=x^2-(3/4)x$  para obtener:

> $P(x)+Q(x)$  $P(x) - 2 Q(x)$  $P(x)$ .  $Q(x)$

Indicar el grado de los polinomios encontrados. Dividir P(x) y Q(x) para encontrar el cociente y el resto, además relacionar el orden de los cuatro polinomios.

#### **Actividad 3**

Determinar a,b,c,d para que la expresión  $a(x+c)^3+b(x+d)$  sea igual al polinomio  $P(x)=x^3+6x^2+15x+14$ 

#### **Actividad 4**

Obtener el cociente y el resto de la división entre A(x) y B(x) en

- 1)  $A(x) = 3x^5 2x^2 + 3$  ;  $B(x) = x 1$
- 2)  $A(x) = ax^3 + a^4$  ;  $B(x) = x \frac{1}{3}$ 2

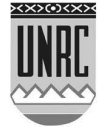

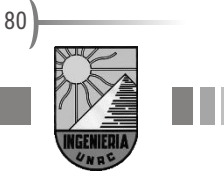

#### **Actividad 5**

Encontrar el valor de k para que al dividir 2x<sup>2</sup>-kx+2 por (x-2) dé por resto 4.

**Rta**:  $k = 3$ 

#### **Actividad 6**

Determinar el valor de m para que  $3x^2$ +mx+4 admita a x=1 como una de sus raíces.

**Rta**:  $m = -7$ 

#### **Actividad 7**

Factorizar utilizando factor común. Determinar las raíces de los polinomios factorizados

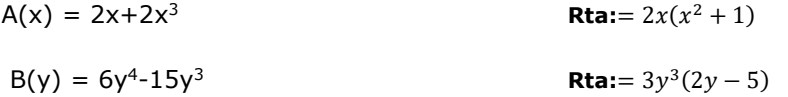

#### **Actividad 8**

Simplificar las siguientes fracciones racionales

a) 
$$
\frac{x^2 - x}{2x - 2}
$$
  
\nb) 
$$
\frac{x^2 - 4}{x^2 + 4x + 4}
$$
  
\nc) 
$$
\frac{x^3 - x^2 - 2x + 2}{x^2 + 4x - 5}
$$
  
\nd) 
$$
\frac{x^2 - 1}{(x - 1)^2}
$$

**Actividad 9**

Operar y simplificar las siguientes fracciones racionales:

a) 
$$
\frac{1}{x-1} + \frac{2}{(x-1)^2}
$$
 b)  $\frac{5x+2}{x-1} - \frac{2x-3}{x+1}$ 

c) 
$$
\frac{x^2-4}{x^2-9}
$$

$$
\frac{x^4-16}{x+3}
$$

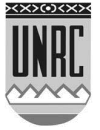

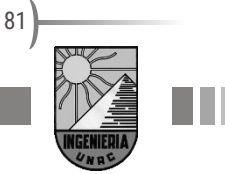

#### **Actividad 11**

Resolver las siguientes ecuaciones:

**a)** 
$$
\frac{5}{x^2-1} + \frac{3}{x+1} + 2 = 0
$$
  
\n**b)**  $\frac{1}{x} + \frac{2}{x+1} \cdot \frac{x^2-1}{x} = 0$   
\n**c)**  $\frac{3}{x+1} - \frac{1}{2} = \frac{1}{3x+3}$   
\n**d)**  $\frac{1}{x-5} + \frac{1}{x} = \frac{3}{4}$ 

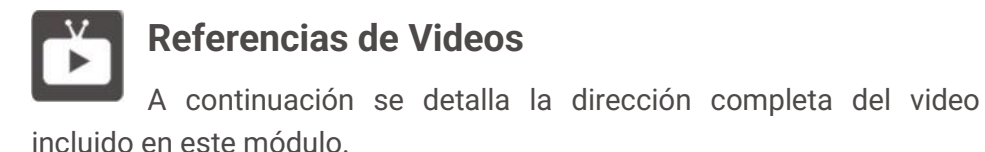

Polinomios:

<https://www.youtube.com/watch?v=xZA33hasRRM>

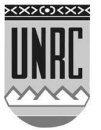

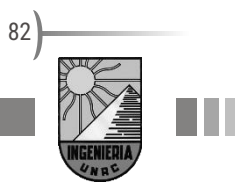

# *Módulo 5 - Geometría analítica*

## **Sistema de ejes cartesianos**

Hasta ahora hemos determinado una estrecha relación entre los puntos de una recta y los números reales, de forma que, pudimos vincular el grafico sobre una recta con los conjuntos numéricos que dicho grafico representaba.

Para identificar puntos del plano la recta es insuficiente, pero no la descartaremos le, superponemos otra recta, solo que vertical, y hacemos que se corten en 0, al que también llamaremos origen. Este sistema de ejes se lo conoce como **sistema de coordenadas cartesianas**. Justamente las coordenadas son los valores que nos permiten identificar al punto del plano y están expresadas como un par ordenado, dos números encerrados entre paréntesis y separados por un punto y coma. El primer valor corresponde a la distancia del origen según el eje horizontal o eje x o eje de las abscisas. El segundo valor representa la distancia del origen según el eje vertical o eje y o eje de las ordenadas.

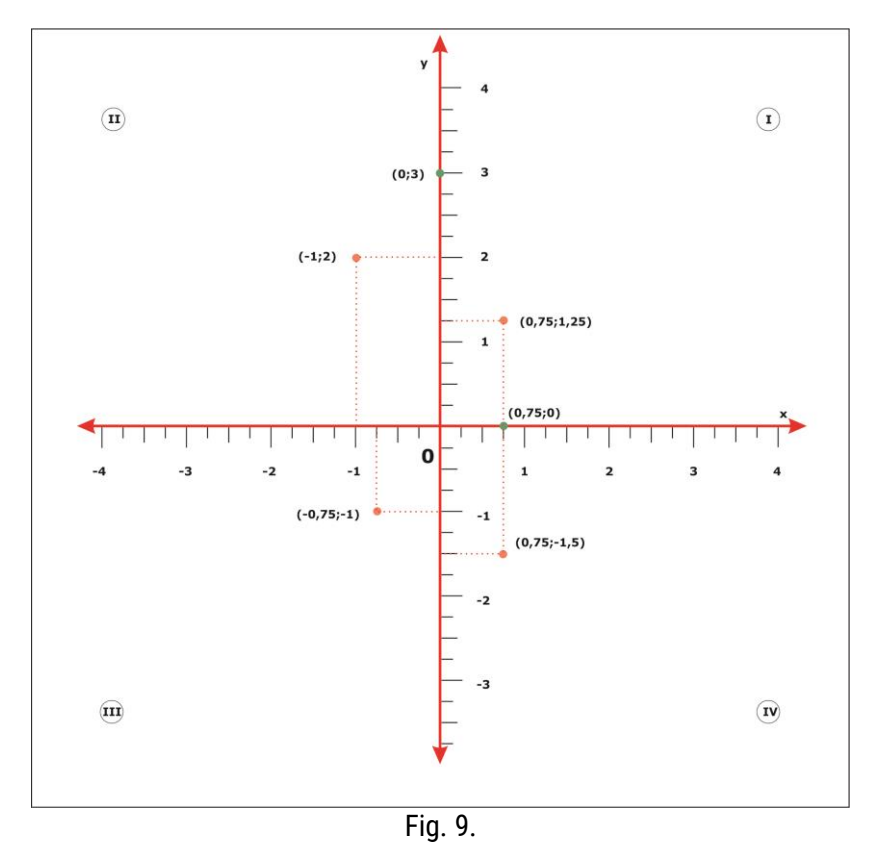

En el eje y los números positivos se encuentran sobre el eje x mientras que los valores negativos por debajo. Ambos ejes dividen el plano en cuatro sectores llamados cuadrantes e identificados en

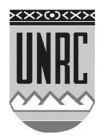

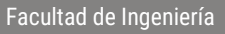

números romanos. El primer cuadrante contiene los puntos con valores de abscisas y ordenadas positivos. Veamos el punto ubicado en el segundo cuadrante; sus coordenadas son x=-1 e y=2. Podemos destacar los puntos ubicados sobre los ejes, ya que una de sus coordenadas es 0; en el caso del punto ubicado en el eje x, su coordenada y es igual a 0, mientras que en el punto ubicado en el eje y su coordenada x es iguala 0. Estos puntos no pertenecen a ningún cuadrante.

#### **Distancia entre dos puntos**

Ubiquemos dos puntos en el plano: A con coordenadas  $(x_0,y_0)$  y B con coordenadas  $(x_1,y_1)$ . Veamos cómo podemos calcular la distancia **d**que los separa.

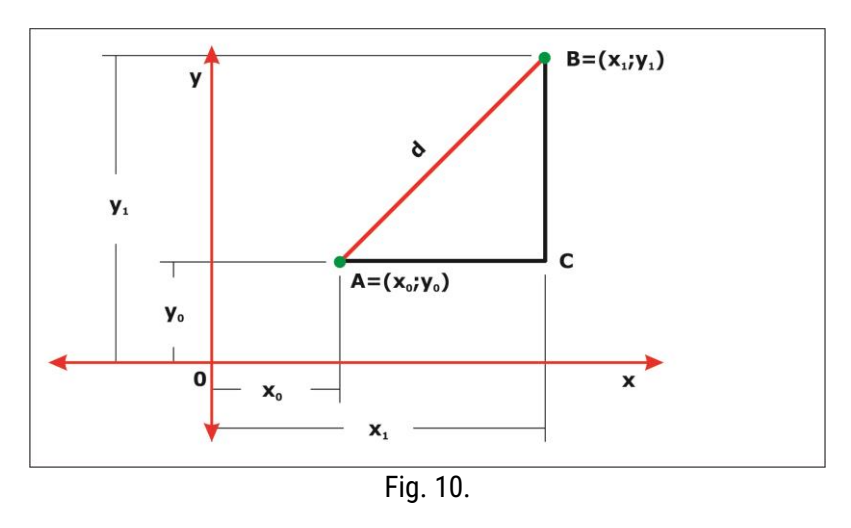

Gráficamente será:

Si construimos un triángulo rectángulo podemos ver que la distancia que estamos buscando es la hipotenusa del triángulo. Utilizando el teorema de PITÁGORAS (582-507 a.C.) que nos decía que el cuadrado de la hipotenusa es igual a la suma del cuadrado de los catetos tendremos: d<sup>2</sup> =  $\overline{AB}^2$  =  $\overline{AC}^2$  +  $\overline{BC}^2$ . Ahora nos quedaría encontrar el valor de los catetos. Si nos fijamos en el gráfico: AC = x<sub>1</sub> - x<sub>0</sub>y BC = y<sub>1</sub> - y<sub>0</sub> con lo cual reemplazando en la fórmula de Pitágoras tendremos  $d^2 = (x_1 + x_2)^2$ -  $x_0)^2$  +  $(y_1 - y_0)^2$ 

Despejando **d**:

$$
d = \sqrt{(x_1 - x_0)^2 + (y_1 - y_0)^2}
$$

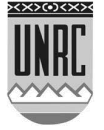

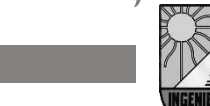

84

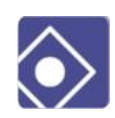

Veamos un ejemplo:

Determinar la distancia entre los puntos

$$
A = (-2; 4) \text{ y } B = (5; -6).
$$
  

$$
d = \sqrt{(-2-5)^2 + (4+6)^2}
$$
  

$$
d = \sqrt{49+100}
$$
  

$$
d = \sqrt{149} \approx 12,2
$$

¿Qué sucedería si los puntos estuvieran alineados verticalmente, es decir, si  $y_1 = y_0$ ? Apliquemos la fórmula de distancia que obtuvimos:

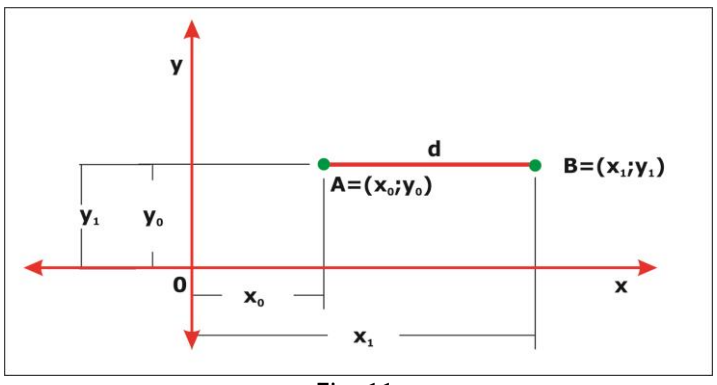

Fig. 11.

$$
d = \sqrt{(x_1 - x_0)^2 + (y_1 - y_0)^2}
$$

$$
d = \sqrt{(x_1 - x_0)^2 + (y_0 - y_0)^2}
$$

$$
d = \sqrt{(x_1 - x_0)^2}
$$

Con lo cual vemos que el resultado es el valor absoluto del segmento horizontal que une ambos puntos. Recordemos que una distancia siempre es positiva.

Parece intuitivo predecirlo, pero veamos qué pasa si los puntos están alineados horizontalmente, es decir,  $x_1 = x_0$ 

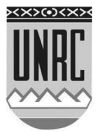

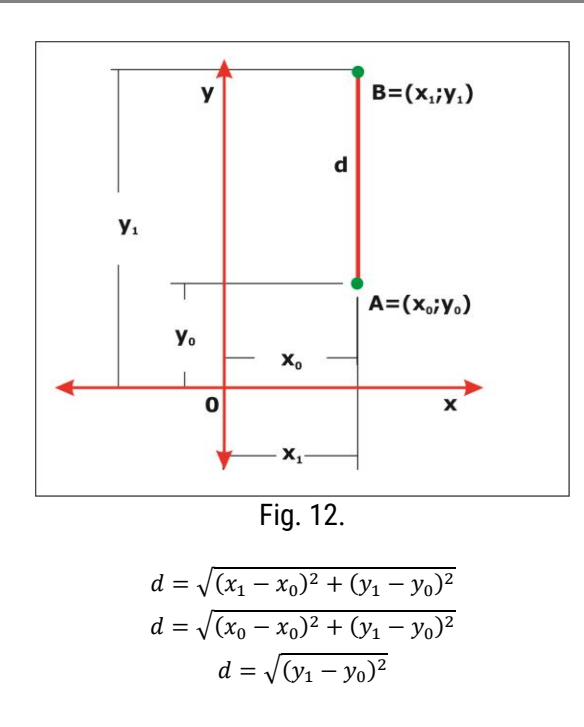

La fórmula de distancia es una función de la posición de los puntos.

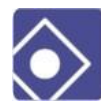

Por ejemplo, la distancia de los puntos de la recta  $y = 2x - 1$  al punto P = (2;4), será

 $d = \sqrt{(x-2)^2 + (y-4)^2} = \sqrt{(x-2)^2 + (2x-1-4)^2} = \sqrt{5x^2 - 24x + 29}$ 

para x=1; d= √10 es la distancia entre los puntos (1;1) y (2;4)

#### **Traslación de ejes**

Se llama traslación de ejes, a todo movimiento que transforma los ejes originales en otros paralelos a los anteriores.

Dado el punto P del plano, de coordenadas x e y en el sistema OXY, nos proponemos determinar las coordenadas de dicho punto, x' e y'; con respecto a un nuevo sistema de origen O'(a;b), que ha sufrido un movimiento de traslación con respecto al anterior. Gráficamente:

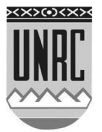

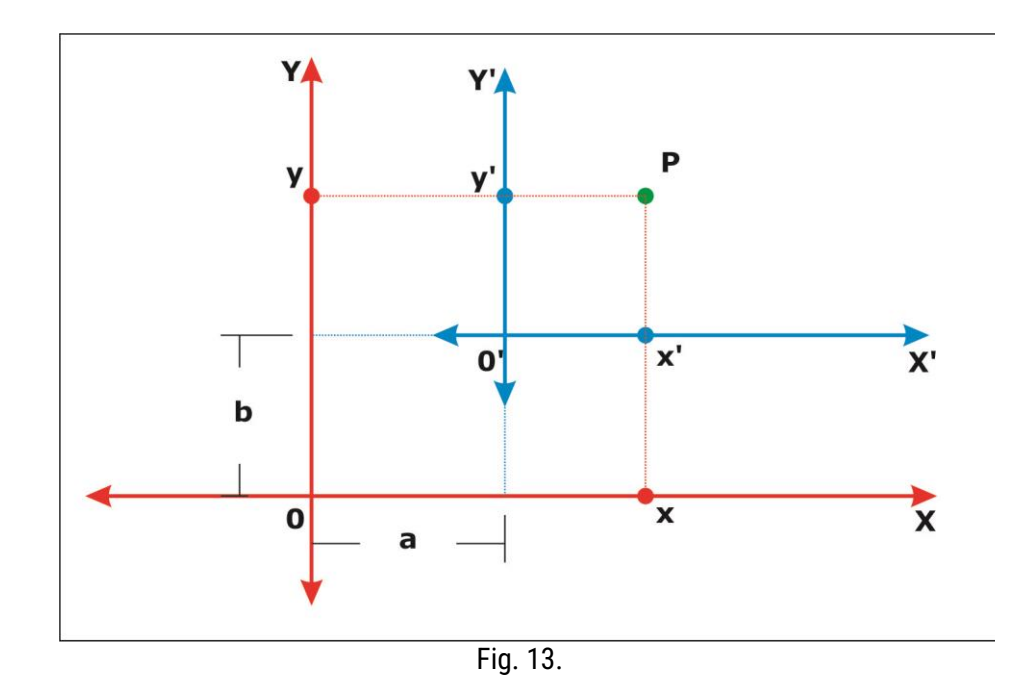

De donde surge:

En el sistema OXY, las coordenadas de P son (x;y)

En el sistema O'X'Y', las coordenadas de P son (x';y')

La relación entre sistemas será:

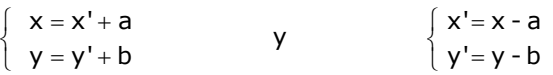

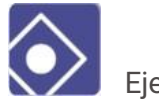

Ejemplo:

• Si el punto P en el sistema original es P=(5;8); en el sistema trasladado al origen  $O=(2,3)$  será  $P=(5-2,8-3)=(3,5)$ 

• Si y=3x-4 es la ecuación de una recta en el sistema original; la misma recta, en el sistema trasladado, del ejemplo anterior será, y'+3 =  $3(x'+2)-4$  o sea y'= $3x'-1$ 

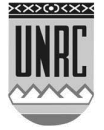

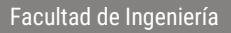

# **Cónicas**

A las "curvas" generadas por la intersección entre la superficie de dos conos de eje y vértice común y un plano que no pase por el vértice de los conos se las llama: cónicas.

Si el plano en cuestión es paralelo a una generatriz del cono, en la intersección se obtiene una *parábola*. Si el plano corta a una o dos hojas del cono se generan una *elipse* o una *hipérbola* respectivamente. Excepto el caso particular en que el plano intersecte a la superficie cónica en una hoja y además sea perpendicular al eje del cono, se formaría entonces, en la mencionada intersección, una *circunferencia*. La figura siguiente muestra ejemplos de estos casos mencionados.

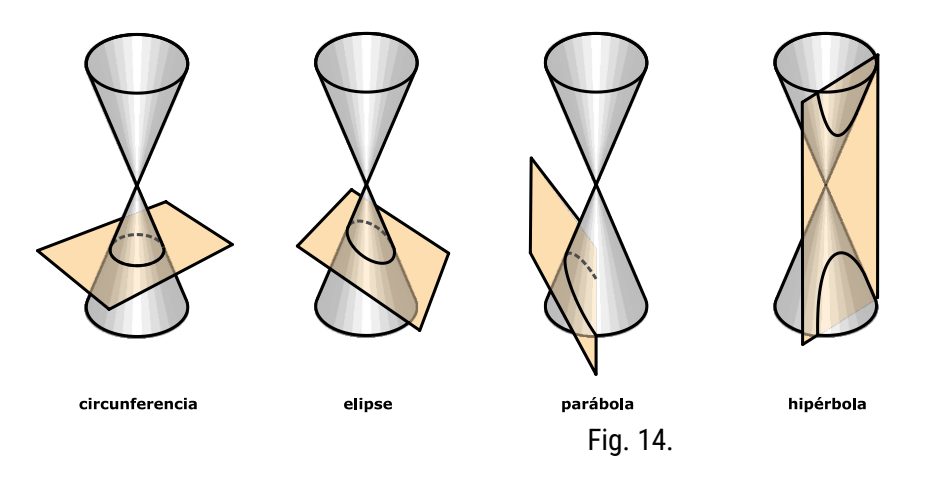

#### **Ecuación general de las cónicas**

Todas las cónicas responden a la ecuación general de segundo grado de la forma:

$$
Ax^2 + By^2 + Cxy + Dx + Ey + F = 0
$$

Los valores relativos de  $A \, y \, B$  son los que establecen el tipo de cónica del que podría tratarse la ecuación general a analizar, esto puede observarse en la siguiente tabla:

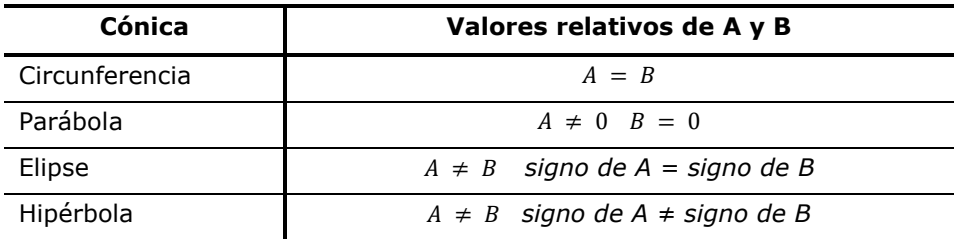

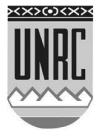

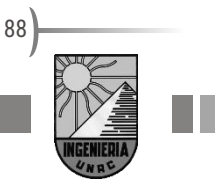

En general  $C$ , conocido como término rectangular, no va a aparecer en nuestras expresiones, ya que es un término que está relacionado a la rotación de las cónicas con respecto a los ejes cartesianos. Por lo tanto, a lo largo de nuestro estudio  $C = 0$ .

Vamos a separar el estudio de las cónicas en dos etapas; la primera en la que la circunferencia, la elipse y la hipérbola están centradas en el origen de coordenadas y la parábola tiene su vértice en el origen. Su ecuación adquiere la forma denominada canónica. En la segunda etapa trabajaremos la forma no canónica, donde las cónicas sufren un desplazamiento de la ubicación en el origen.

La existencia de las cónicas está supeditada al valor y el signo de  $F$ , sin embargo, no existe una regla general para todas las cónicas que permita establecerlo. Para corroborar que la ecuación se corresponde con la cónica supuesta, es necesario transformar la expresión general de la presunta cónica a su forma específica y verificar si hay consistencia en la expresión.

#### **Definición y ecuación de la circunferencia**

Se llama circunferencia, al lugar geométrico de los puntos del plano que equidistan de un punto fijo llamado centro de la circunferencia C. La distancia constante, se llama *radio* de la misma, r.

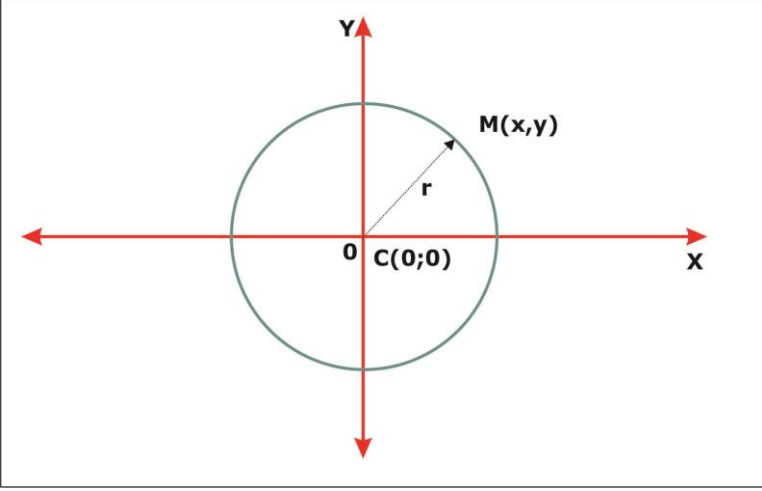

Fig. 15.

Un "lugar geométrico" es un conjunto de puntos que tienen una propiedad común. Por ejemplo, la ecuación y=x describe un conjunto de puntos del plano cuya primera y segunda coordenada son iguales; o sea la recta que pasa por el origen y que forma un ángulo de 45° con la horizontal. Estos puntos son un lugar geométrico y la característica común es: su ordenada es igual a su abscisa.

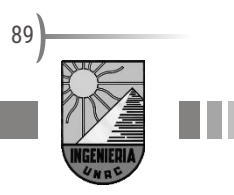

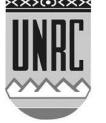

Facultad de Ingeniería

Por definición, la distancia MC debe ser una constante r para cualquier punto M(x;y). Luego, y por aplicación de la fórmula de distancia:

 $r = \sqrt{(x-0)^2 + (y-0)^2}$ 

de donde:

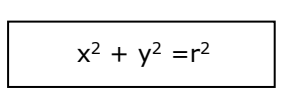

Esta es la ecuación de una circunferencia centrada en el origen o canónica de radio r.

Los elementos característicos de la circunferencia son el centro y el radio.

Hemos dicho que al ser una circunferencia canónica, las coordenadas del centro son el origen, es decir el par ordenado (0; 0). El valor del radio siempre debe ser no negativo. Una circunferencia de radio 0, es un punto.

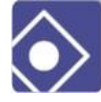

Veamos un ejemplo.

Si tenemos  $x^2 + y^2 - 3 = 0$  podemos ver que responde a una circunferencia canónica, donde  $r^2 = 3$ . Es decir, tendremos una circunferencia centrada en el origen de radio  $r = \sqrt{3}$ .

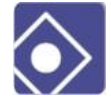

Veamos otro ejemplo:

Determinar si la siguiente expresión corresponde a una circunferencia y en caso que correspondiese, determinar a cuál.

$$
8x^2 + 8y^2 + 16 = 0
$$

En primer lugar, comparamos esta expresión con la ecuación general de las cónicas y podemos observar que:

$$
A = B = 8 \qquad ; \qquad F = 16
$$

Estos valores nos indican que la expresión **posiblemente** pertenece a una circunferencia centrada en el origen.

Siguiendo con el procedimiento multiplicamos ambos miembros por  $\frac{1}{8}$  $\frac{1}{2}$  y obtenemos:

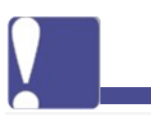

Esta es la Ecuación general de la circunferencia canónica.

90

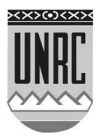

#### $x^2+y^2+2=0$

En el intento de obtener la ecuación específica de la circunferencia restamos 2aambos miembros y la expresión resultante es:

 $x^2+y^2 = -2$ 

Si comparamos esta expresión con la de la circunferencia centrada en el origen:

 $x^2 + y^2 = r^2$ 

Observamos una inconsistencia ya que no es posible en el campo de los números reales obtener un valor de radio que verifique la expresión  $r^2 = -2$ 

En definitiva la expresión 8x<sup>2</sup>+8y<sup>2</sup>+16 = 0 **no es la ecuación de una circunferencia**.

Para este caso específico debía verificarse que F<0 para que la expresión corresponda a una circunferencia. Sin embargo, como ya lo hemos mencionado anteriormente, esta no es la regla general.

### **Definición y ecuación de la parábola**

Se llama *parábola*, al lugar geométrico de los puntos del plano que equidistan de un punto fijo  $F$  denominado *foco* y de una recta fija  $d$ , denominada directriz.

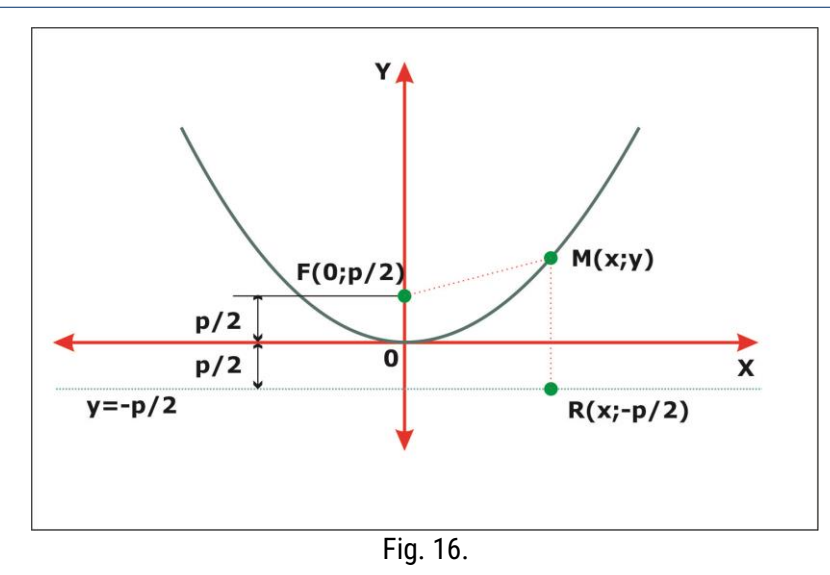

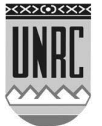

Vamos a deducir la ecuación de la parábola de eje vertical con vértice en el origen del sistema (canónica). Sea  $p$  la menor distancia entre el foco y la directriz.

> El foco, es el punto F $\left($ 0; $\frac{\mathsf{p}}{2}\right)$ l ſ  $\mathsf{I}$ L ſ 2  $\mathsf{F}\Big(\mathsf{0}\,;\frac{\mathsf{p}}{\mathsf{2}}\Big)$ , y la directriz, es la recta  $\mathsf{y}\,=\,-\frac{\mathsf{p}}{\mathsf{2}}$  $y = -\frac{p}{2}$ .

Por definición, si M(x;y) es un punto de la parábola, la distancia MF debe ser igual a MR , para cualquier punto M(x;y).

MF <sup>=</sup> MR

Aplicando la fórmula de distancias a ambos segmentos:

$$
\sqrt{(x-0)^2 + \left(y - \frac{p}{2}\right)^2} = \sqrt{(x-x)^2 + \left(y + \frac{p}{2}\right)^2}
$$

elevando al cuadrado y desarrollando las potencias de los binomios,

 $x^{2} + y^{2} - py + \left(\frac{p}{2}\right)^{2}$ 2 p J ſ I l  $\left(\frac{p}{2}\right)^2 = y^2 + py + \left(\frac{p}{2}\right)^2$ 2 p J ो I ∖ ſ

de donde:

 $x^2 = 2py$ 

o también:

es la ecuación reducida o canónica de la parábola de eje vertical, con vértice en el origen del sistema.

 $x^2$ 2p  $y = \frac{1}{2}$ 

Entre los elementos característicos de la parábola podemos destacar:

El vértice, que es el punto de coordenadas (0;0)

el eje de la parábola, que es la recta: x = 0

el foco, de coordenadas (0;p/2).

la recta directriz, que se expresa por y=-p/2.

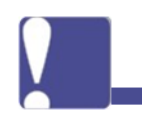

Esta es la ecuación general de una parábola canónica

92

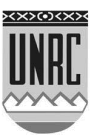

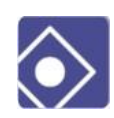

l Veamos la siguiente ecuación de segundo grado: $\frac{-}{2}x^2 - 5y = 0$  $\frac{1}{-x^2} - 5y =$ 

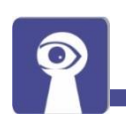

#### Primera Mujer Matemática

Hipatia de Alejandría (355 o 370 -415 o 416) es la primera mujer matemática de la que se tiene conocimiento razonablemente seguro y detallado. Escribió sobre geometría, algebra y astronomía. Muere linchada por una turba de cristiano.

La película Ágora recrea el contexto en el que se desarrolla su vida.

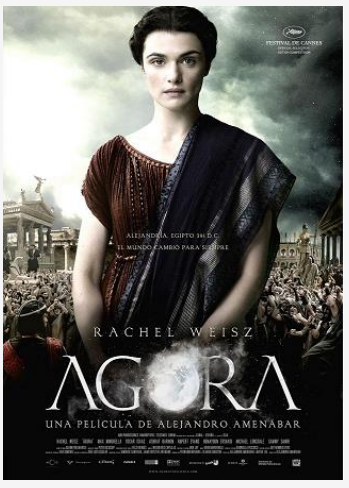

Recomendables pasajes en los minutos 5, 28 y 48.

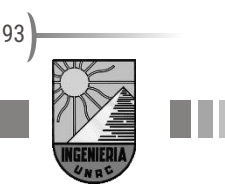

Operamos y despejamos

$$
5y = \frac{1}{2}x^2
$$

$$
y = \frac{1}{10}x^2
$$

Entonces p=5

La directriz será  $y = -\frac{p}{3}$  $\frac{p}{2} = -\frac{5}{2}$ 2

El foco estará ubicado en las coordenadas (0; $\frac{5}{3}$  $\frac{1}{2}$ 

La ecuación reducida, de la parábola de eje horizontal con vértice en el origen del sistema, es la siguiente:

 $y^2 = 2px$ 

o también:

y =  $\pm \sqrt{2px}$ 

Los elementos característicos de esta parábola son:

La ecuación del eje de la parábola es:  $y = 0$ 

Las coordenadas del foco son (p/2;0).

La ecuación de la recta directriz es x=-p/2.

# **Definición y ecuación de la elipse**

Se llama elipse al lugar geométrico de los puntos del plano, cuya suma de distancias a dos puntos fijos denominados focos, es una constante 2a mayor que la distancia entre los puntos.

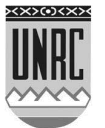

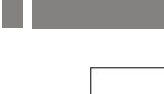

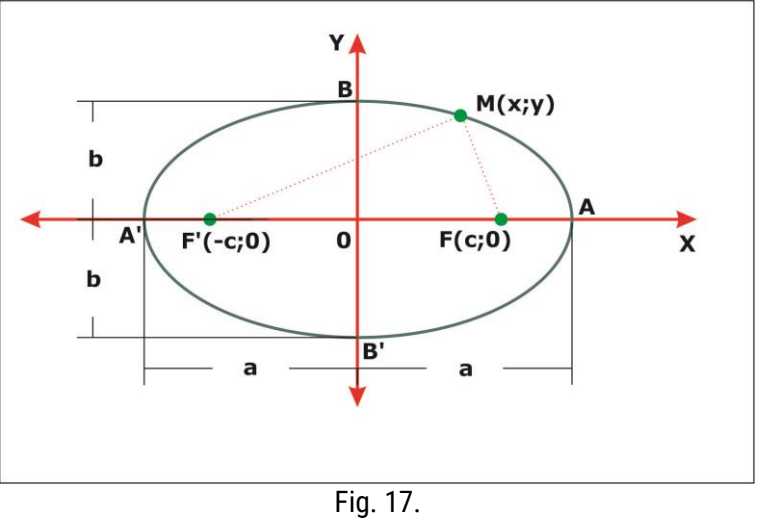

Los focos son los puntos F'(-c;0) y F(c;0). Según la definición de elipse, si M(x;y) es un punto de la elipse, la suma de las distancias MF' y MF debe ser igual a la constante 2a.

$$
\overline{\mathsf{MF}} + \overline{\mathsf{MF}} = 2a
$$

Aplicando la fórmula para el cálculo de distancias y luego de varios pasos matemáticos llegamos a:

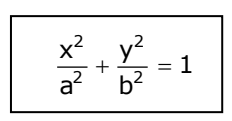

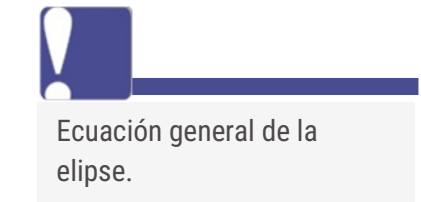

 $Q_{\Delta}$ 

que es la ecuación reducida o canónica de la elipse, cuyo eje mayor está sobre el eje x si a > b, por esta razón se dice que es una elipse o eje horizontal. Si a < b será de eje vertical.

Se llaman *vértices* de la elipse, a los puntos A, A', B y B' ; en que la curva corta a los ejes cartesianos del sistema.

El valor de la distancia del centro al foco se conoce por c y está relacionada con a y b por Pitágoras ya que  $a^2 = b^2 + c^2$ .

Los elementos de la elipse son:

centro, para la canónica es (0;0)

cuatro vértices:  $A = (a, 0)$ ,  $A' = (-a, 0)$ ,  $B = (0, b)$  y  $B = (0, -b)$ 

dos focos :  $F = (c; 0)$  y  $F' = (-c; 0)$ 

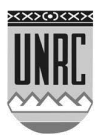

Se denominan *diámetros* de la elipse, a las rectas que pasan por el centro.

> Se denomina excentricidad de la elipse, a la relación e= $\frac{8}{a}$  $\frac{c}{2}$ , que

es un valor menor que uno, e<1. Este parámetro nos permite evaluar el aplanamiento de la elipse.

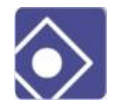

Veamos un ejemplo:

Determinar la ecuación de la elipse con focos F'(-3;0), F(3;0) y diámetro mayor igual a 8.

Reemplazamos en la ecuación general de la elipse

: 
$$
2a = 8
$$
;  $a^2 = 16$ ;  $b^2 = a^2 - c^2 = 16 - 9 = 7$   

$$
\frac{x^2}{16} + \frac{y^2}{7} = 1
$$

# **Definición y ecuación de hipérbola**

Se llama hipérbola al lugar geométrico de los puntos del plano, cuya diferencia de distancias a dos puntos fijos denominados focos, es una constante 2a menor que la distancia entre los puntos.

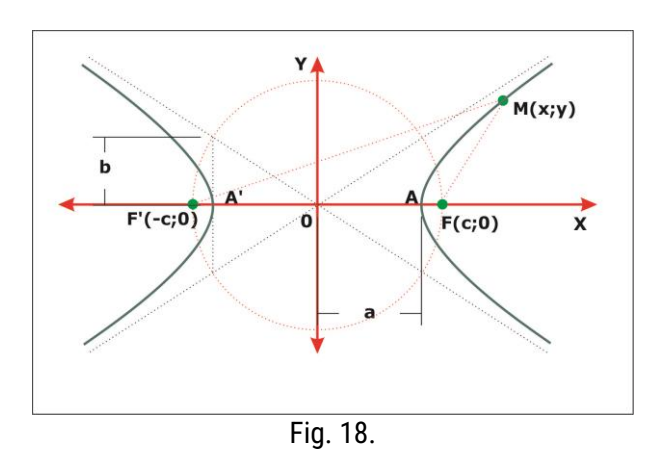

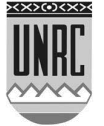

Los focos son los puntos F'(-c;0) y F(c;0). Según la definición de hipérbola, si M (x;y) es un punto de la hipérbola, la diferencia de las distancias MF' y MF, debe ser igual a la constante 2a.

$$
\overline{\mathsf{MF}} \cdot \overline{\mathsf{MF}} = 2a
$$

Aplicando la fórmula para el cálculo de distancias y luego de varios pasos matemáticos llegamos a:

> $\frac{y}{b^2} = 1$ y a x 2 2 2  $\frac{2}{2} - \frac{y^2}{2} =$

que es la ecuación reducida o canónica de la hipérbola.

Se llama *vértice* de la hipérbola, a los puntos A y A', en que la curva corta a los ejes cartesianos del sistema.

Aquí también la distancia del centro al foco se denomina c y continúa estando relacionada con a y b por Pitágoras, pero de forma diferente a lo visto en elipse, ya que para la hipérbola  $c^2 = a^2 + b^2$ .

Se denomina **excentricidad** de la hipérbola, a la relación e= <del>a</del>  $\frac{c}{2}$ ; que es un

valor mayor que uno,  $e > 1$ .

### **Asíntotas de la hipérbola**

Se denominan asíntotas de la hipérbola, a cada una de las rectas:

$$
y=\frac{b}{a}\,x\, \underset{j}{,}y=-\frac{b}{a}\,x
$$

a las cuales se acercan indefinidamente los puntos de la curva, cuando x toma valores suficientemente grandes, tanto positivos como negativos.

En efecto, si en la ecuación general de la hipérbola explicitamos la variable y, obtenemos:

a  

$$
y = \pm \frac{b}{a} \sqrt{x^2 \left(1 - \frac{a^2}{x^2}\right)}
$$

 $y = \pm \frac{b}{x^2 - a^2}$ 

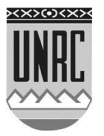

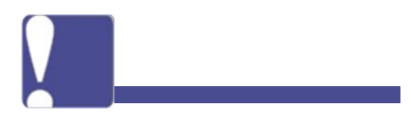

96

Ecuación general de la hipérbola canónica.

de donde:

$$
y=\pm\frac{b}{a}\,x\sqrt{1-\frac{a^2}{x^2}}
$$

Esta expresión muestra que para valores de x suficientemente grandes 2 2 x  $\frac{d^2}{2}$ tiende a cero y los valores de la hipérbola tienden a los de la asíntota  $y = \pm \frac{b}{a}x$  $\pm \frac{b}{x}$  x.

> Si a = b se obtiene la expresión  $\frac{\lambda}{a^2} - \frac{y}{a^2} = 1$ y a x 2 2 2 2  $-\frac{y}{2}$  = 1 de donde x<sup>2</sup> - y<sup>2</sup> = a<sup>2</sup>,

llamada hipérbola equilátera. En este caso la ecuación de sus asíntotas es:

 $y = x$  e  $y = -x$ 

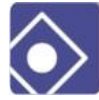

#### Ejemplo:

Hallar la ecuación de la hipérbola centrada en el origen cuyas coordenadas para los vértices son (1,0) y (-1,0) y para los focos son (2,0) y (-2,0). Determinar además las ecuaciones de las asíntotas

A partir de los datos disponibles podemos establecer que  $a = 1$ y  $c = 2$ 

En el caso de la hipérbola:

 $c^{2} = a^{2} + b^{2} \Rightarrow b^{2} = c^{2} - a^{2} = 4 - 1 = 3 \Rightarrow b = \sqrt{3}$ .

Remplazando los valores calculados en la ecuación general de la hipérbola canónica, obtenemos la ecuación canónica de esta hipérbola:

$$
\frac{x^2}{1} - \frac{y^2}{3} = 1
$$

Las ecuaciones de las asíntotas serán

$$
y = \frac{b}{a}x = \sqrt{3}x
$$
 e  $y = -\frac{b}{a}x = -\sqrt{3}x$ 

# **Cónicas Desplazadas**

En este punto, veremos aquellas cónicas que no están ubicadas en el origen del sistema de referencia. Estas cónicas presentan una traslación con respecto al origen del sistema de coordenadas. A estas cónicas se las conoce como no canónicas.

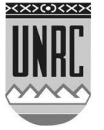

Si h y k son números reales positivos, al reemplazar x por  $x - h$  o por  $x + h$ , y al reemplazar y por  $y - k$  o y +k, se producen los siguientes efectos en la gráfica de cualquier ecuación en x e y.

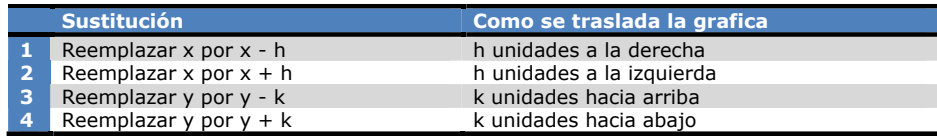

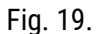

Tomemos por primer caso la circunferencia y hagamos la sustitución indicada en la figura 13 en la ecuación general canónica. Obtendremos:

$$
(x - h)^2 + (y - k)^2 = r^2
$$

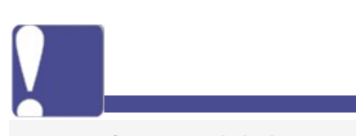

Ecuación general de la circunferencia no canónica.

En el siguiente grafico vemos como se desplaza hacia la derecha h unidades y k unidades hacia arriba. El radio r no se ve afectado y la circunferencia tiene el mismo tamaño. Como podemos ver, el centro de la circunferencia se encuentra en las coordenadas (h;k)

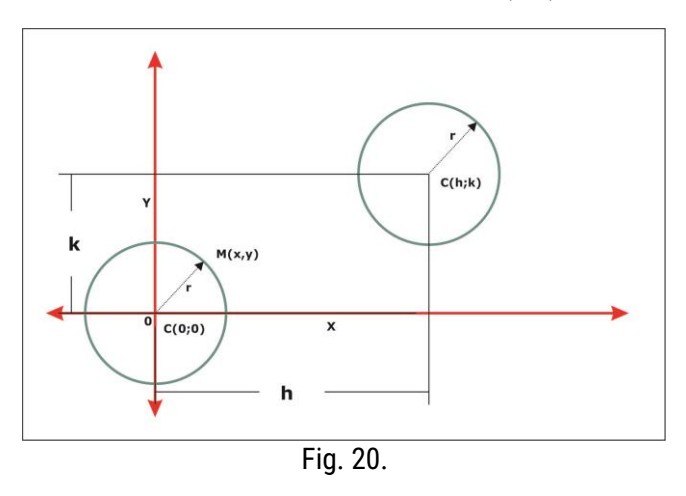

#### Elementos de la circunferencia:

Centro (h;k)

Pero, ¿Cómo hacemos para determinar si una ecuación de segundo grado corresponde a una circunferencia? Supongamos que tenemos la siguiente ecuación:

$$
x^2 + y^2 + 2x - 6y + 7 = 0
$$

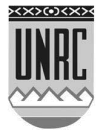

Lo primero que debemos hacer es reorganizar la ecuación, agrupando los términos que contienen  $x$  y los que contienen  $y$ . Aquellos términos que no contienen ninguna de las variables las despejamos al otro miembro:

$$
(x2 + 2x + ) + (y2 - 6y + ) = -7
$$

Fíjense que lo que hemos hecho es agrupar, utilizando paréntesis, los términos que contienen  $x \in y$ . Lo que puede llamar la atención es que ha quedado un espacio en blanco en cada uno de los paréntesis. Esto se debe a que vamos a utilizar una técnica que se conoce como "completar cuadrados", aunque en realidad lo que hacemos es completar el desarrollo del cuadrado de un binomio, para luego reemplazarlo por el binomio elevado al cuadrado. Pero vamos por partes. Tomemos el primer paréntesis y analicémoslo por separado. Si tenemos  $(x^2 + 2x)$  y queremos transformarlo en el desarrollo del cuadrado de un binomio,  $a^2 + 2ab + b^2$ ; por simple similitud podemos ver en el primer término que  $a = x$ . Esta información nos es de utilidad para comparar el segundo término, ya que si  $2ab = 2x$ , podemos deducir que  $b = 1$ . Esto significa que si queremos completar el desarrollo del cuadrado del binomio, el número que debemos colocar en este paréntesis es  $b^2 = 1^2 = 1$ 1. Por lo tanto,  $(x^2 + 2x + 1) = (x + 1)^2$ . Entonces, volviendo a la ecuación de la que partimos, debemos sumar una unidad en el primer miembro, como vimos recién, pero para que se siga cumpliendo la igualdad, también debemos sumar una unidad en el segundo miembro.

$$
(x2 + 2x + 1) + (y2 - 6y + ) = -7 + 1
$$

$$
(x + 1)2 + (y2 - 6y + ) = -6
$$

Completemos ahora el cuadrado de y. Si igualamos  $a^2 + 2ab +$  $b^2 = (y^2 - 6y + 0)$  vemos que  $a = y$  y como consecuencia de eso  $b = -3$ y por lo tanto  $b^2 = 9$ . Entonces

$$
(x + 1)2 + (y2 - 6y + 9) = -6 + 9
$$

$$
(x + 1)2 + (y - 3)2 = 3
$$

De esta forma, las coordenadas del centro son (-1; 3) y el valor del radio es  $r = \sqrt{3}$ , y a que  $r^2 = 3$ .

Ahora revisemos el caso de una parábola. Hagamos la misma sustitución que sugiere la figura 13 ahora en la ecuación de la parábola, obtenemos que la ecuación no canónica es:

$$
y - k = \frac{1}{2p}(x - h)^2
$$

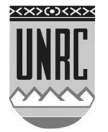

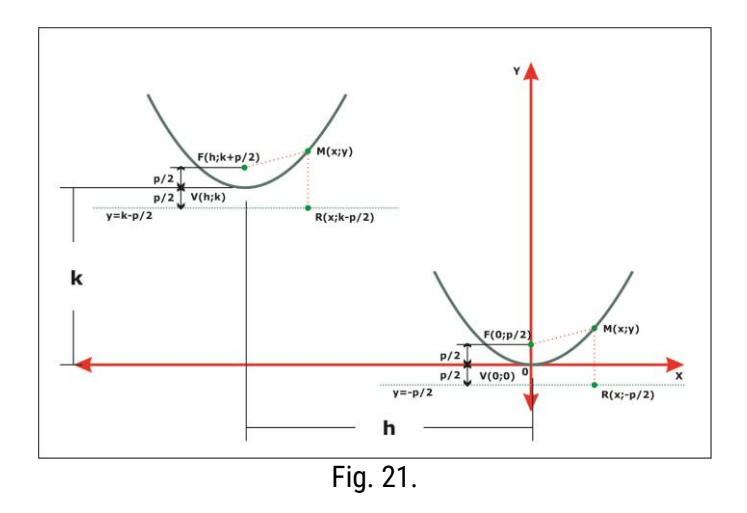

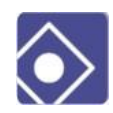

Veamos otro ejemplo:

$$
x^2 - 4x = 8y - 28
$$

Primeramente completemos el cuadrado de  $x$ . Si igualamos  $a^2 + 2ab + b^2 = (x^2 - 4x + )$ , encontraremos que  $a = x y b = -2 y$  por lo tanto  $b^2 = 4$ . Entonces,

$$
x2 - 4x + 4 = 8y - 28 + 4
$$

$$
(x - 2)2 = 8y - 24
$$

Para completar el ejercicio, sacamos factor común 8 en el segundo miembro, y dividimos ambos miembros por ese valor,

$$
(x - 2)^2 = 8(y - 3)
$$

$$
\frac{1}{8}(x - 2)^2 = y - 3
$$

De esta manera, la parábola que buscamos tiene un vértice en las coordenadas (2;3) el valor de p = 4, la directriz $y = k - \frac{p}{3}$  $\frac{p}{2} = 3 - \frac{4}{2}$  $\frac{1}{2}$  = 3 – 2 = 1 y las coordenadas del foco $F(h; k + \frac{p}{3})$  $\left(\frac{p}{2}\right) = F\left(2; 3 + \frac{4}{2}\right)$  $\frac{1}{2}$ ) = F(2; 5)

En el caso de una elipse no canónica o desplazada del origen, la ecuación queda expresada de la siguiente manera

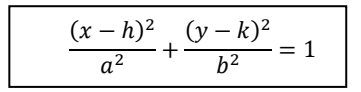

Tanto en el caso de la elipse como en el caso de la hipérbola, completar los cuadrados requiere de mayor atención, ya que aumenta la

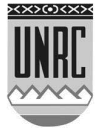

complejidad de los problemas. Vamos a tratar de aplicar una sucesión de pasos para resolver un ejercicio en el siguiente ejemplo:

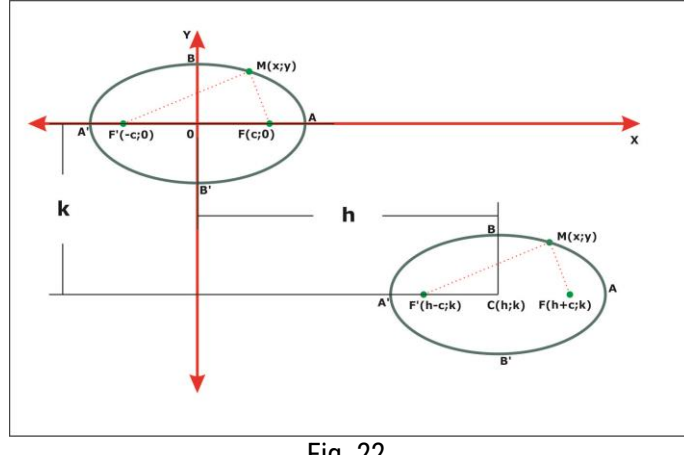

Fig. 22.

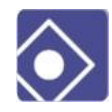

Determinar a qué cónica pertenece la siguiente expresión y dar sus elementos principales:

$$
4x^2 + 25y^2 - 150y + 125 = 0
$$

Comparando esta expresión con la ecuación general de las cónicas se observa que:

 $A = 4$ ,  $B = 25 \implies A \neq B$  (signo de A = signo de B)  $y E \neq 0$ 

Estos valores nos indican que la expresión pertenece posiblemente a una elipse que no está centrada en el origen, ya que  ${\rm E}\,{\neq}\,0\,$  . Conocer a qué cónica pertenece la ecuación general nos permite establecer a qué expresión queremos llegar. A continuación se muestran los pasos sucesivos para llegar a dicha expresión.

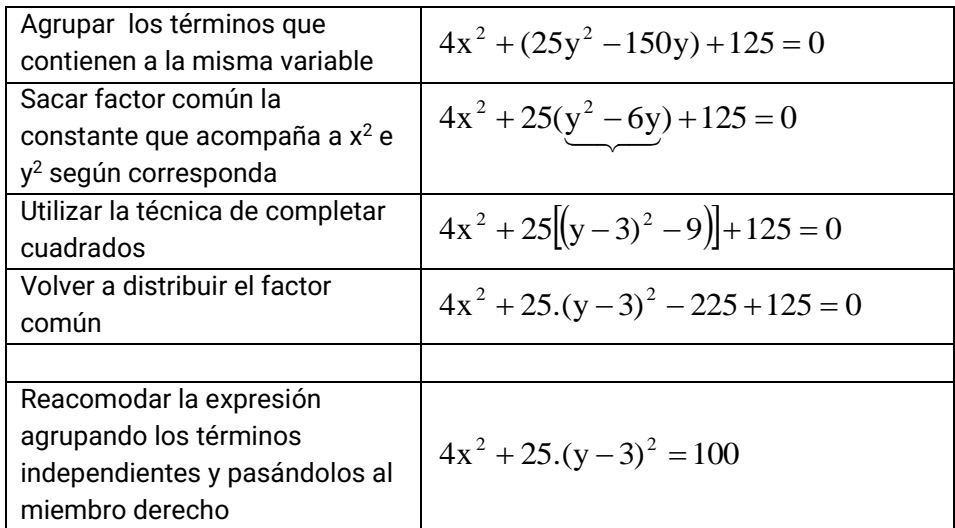

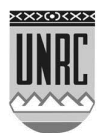

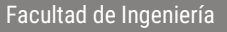

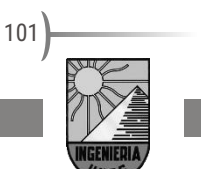

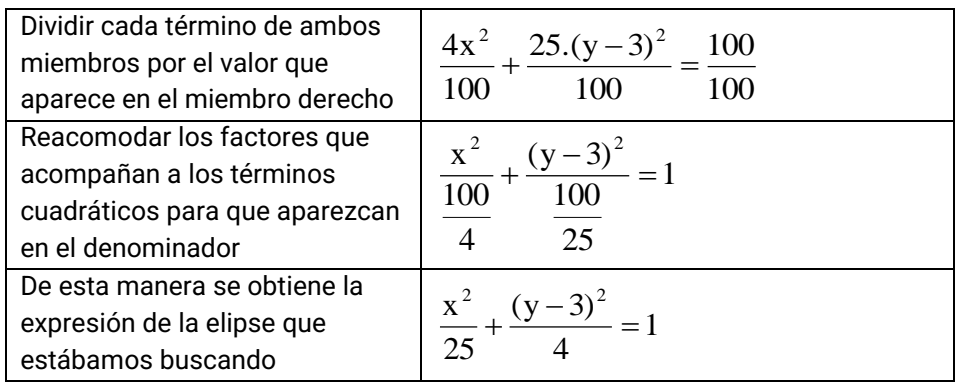

Esta última expresión representa la ecuación no canónica donde:

 $a^2 = 25 \implies a = 5$ ;  $b^2 = 4 \implies b = 2$ ;  $c^2 = a^2 - b^2 = 21 \implies c = \sqrt{21}$ ;  $h = 0$  y  $k = 3$ 

Con estos datos, los elementos principales de esta elipse son:

Centro:  $(h,k) = (0,3)$ Focos:  $(h+c;k) = (\sqrt{21:3}) \sqrt{(h-c;k)} = (-\sqrt{21:3})$ Diámetro mayor:  $2a = 10$ Diámetro menor:  $2b = 4$ 

Por ultimo nos queda ver las hipérbolas trasladadas o no canónicas. De forma similar a la elipse, la ecuación de la hipérbola es la siguiente:

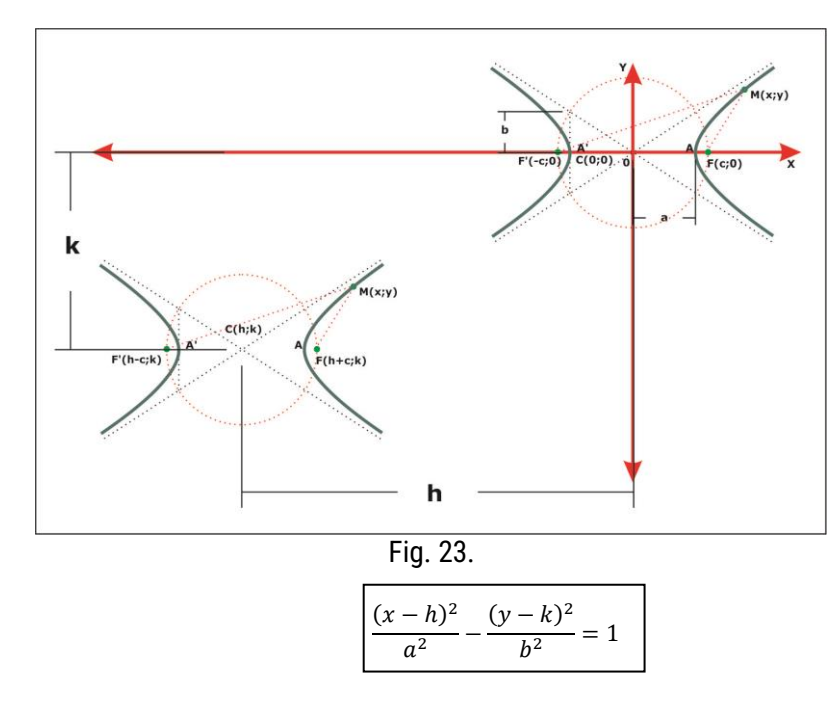

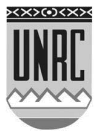

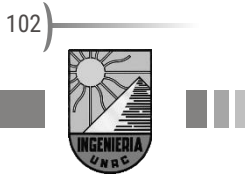

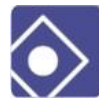

Veamos un ejemplo y resolvámoslo detalladamente.

Dada la siguiente ecuación determine a que cónica pertenece y encuentre sus elementos principales

 $9x^2 - 72x - 16y^2 - 32y = 16$ 

Vamos a tratar de seguir el esquema visto en el ejemplo de elipse:

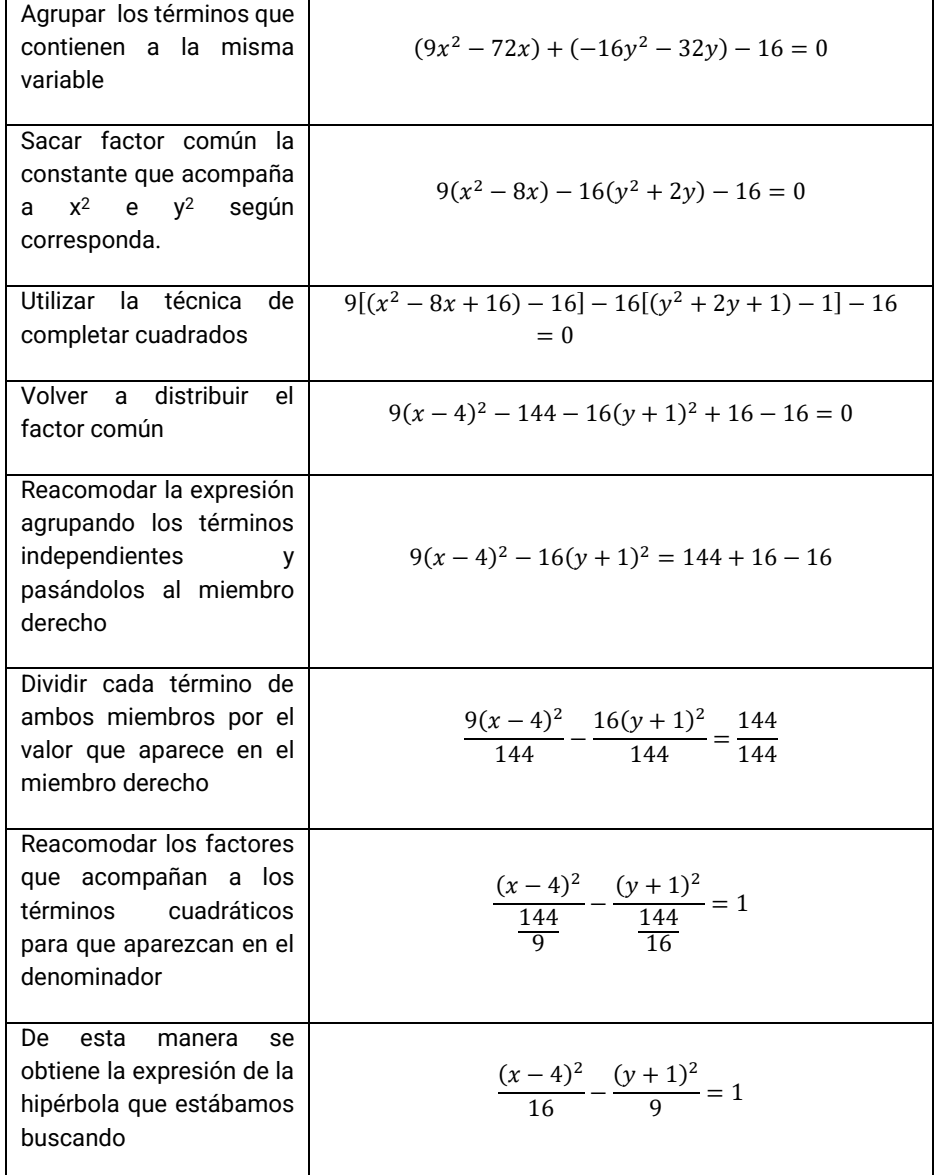

Esta última expresión representa la ecuación no canónica donde:

$$
a^2 = 16 \Rightarrow a = 4
$$
;  $b^2 = 9 \Rightarrow b = 3$ ;  $c^2 = a^2 + b^2 = 25 \Rightarrow c = \sqrt{25} = 5$ ;  
 $h = 4 \text{ y } k = -1$ 

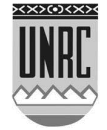

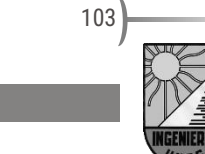

Con estos datos, los elementos principales de esta hipérbola

son:

Centro: 
$$
(h, k) = (4; -1)
$$

\nFor  $(h + c; k) = (9; -1) \quad y \quad (h - c; k) = (-1; -1)$ 

\nVértices:  $(h - a; k) = (0; -1) \quad y \quad (h + a; k) = (8; -1)$ 

La descripción se puede completar escribiendo las ecuaciones de las asíntotas. Advirtiendo que ellas tienen las mismas pendientes que mencionamos en las hipérbolas canónicas, es decir $\frac{b}{a}$  y  $-\frac{b}{a}$  $\frac{2}{a}$ , aunque estas rectas ya no pasan por el origen (0;0), es decir :

$$
y = \frac{b}{a}x + c \ e y = -\frac{b}{a}x + d
$$

Para los valores a=4 y b=3 resultan:

$$
y = \frac{3}{4}x + c \ e \ y = -\frac{3}{4}x + d
$$

Para completar las ecuaciones de las rectas asíntotas es posible utilizar como dato el centro (h;k) pues es el punto en común de ellas. Para la primera de ellas:

 $-1=\frac{3}{4}$  $\frac{3}{4}$ 4 +  $c \Rightarrow c = -1 - 3 = -4$  la ecuación completa de este asíntota  $y = \frac{3}{4}$  $\frac{5}{4}x-4.$ 

Repitiendo los cálculos para la segunda asíntota podemos determinar:

 $-1=-\frac{3}{4}$  $\frac{3}{4}$ 4 +  $d \Rightarrow d = -1 + 3 = 2$  Asíntota  $y = -\frac{3}{4}$  $\frac{3}{4}x + 2$ .

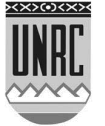

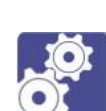

# **Guía de actividades N ro 5: Geometría Analítica – Secciones Cónicas**

### **Actividad 1**

Se dan los puntos P (1; 0) y Q (-2; 5)

- a) Graficar estos puntos en el plano.
- b) Determinar la distancia de P a Q.
- c) Obtener el punto medio del segmento PQ

#### **Actividad 2**

- a) Escribir la ecuación de la circunferencia con centro en (0,0) y radio 4.
- b) Escribir la ecuación de la circunferencia con centro en (1,1) y que pasa por el origen.
- c) Escribir la ecuación de la circunferencia con centro en el origen y que pasa por (1,-1).

#### **Actividad 3**

Encontrar cuáles de los siguientes puntos pertenece a la  $\arctan\left(\arctan\left(x\right)^2 + y^2\right) = 2$ 

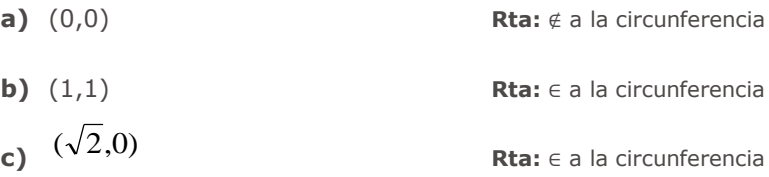

#### **Actividad 4**

Deducir la ecuación de la parábola que tiene vértice en el origen y directriz en y=-1/2

> **Rta:**  $y = \frac{1}{2}$  $\frac{1}{2}x^2$

### **Actividad 5**

Encontrar el foco y la directriz de las siguientes parábolas:

Facultad de Ingeniería

**a)** 
$$
y = x^2
$$

**b)**  $4y = x^2$ 

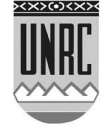

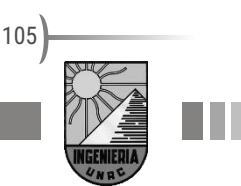

#### **Actividad 6**

Encontrar los vértices y focos de la elipse:

$$
\frac{x^2}{16} + \frac{y^2}{9} = 1
$$

**Rta:**  $V_1 = (4,0)$ ;  $V_2 = (-4,0)$ ;  $V_3 = (0,3)$ ;  $V_4 = (0,-3)$ ;  $F_1 = (\sqrt{7},0)$ ;  $F_2 = (-\sqrt{7},0)$ 

#### **Actividad 7**

Dar la ecuación de la hipérbola con focos en (4; 0), (-4; 0) y vértices en (±2; 0).

> **Rta:**  $\frac{x^2}{4}$  $\frac{x^2}{4} - \frac{y^2}{12}$  $\frac{y}{12} = 1$

#### **Actividad 8**

Escribir la ecuación de segundo grado que represente la circunferencia de centro en el punto (2;-1) y radio  $\sqrt{2}$ . Determinar los puntos en que la circunferencia corta a los ejes coordenados.

#### **Actividad 9**

Escribir la ecuación de la circunferencia con centro en (-5;-1) y que pase por el origen.

#### **Actividad 10**

Escribir la ecuación de la parábola de eje vertical cuyo vértice está en V (2;-1) y su foco en F (2;0). Determinar los puntos en que la parábola corta a los ejes coordenados.

#### **Actividad 11**

Determinar, en el caso que sea posible, qué cónica corresponde a cada ecuación de segundo grado y describir todos sus elementos. Graficar las curvas con sus elementos.

a) 
$$
x^2 + y^2 + 2x + 4y + 4 = 0
$$

b) 
$$
x^2 + y^2 - x - y + 3 = 0
$$

c) 
$$
x^2 - 6x - 7 - 8y = 0
$$

$$
\int_{d}^{f} 2x^2 + 4x + 5 + y = 0
$$

e)  $x^2 + 2y^2 + 2x + 4y + 2 = 0$ 

**Respuestas:**

**a)** Circunferencia de radio 1 y centro (-1;-2)

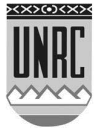

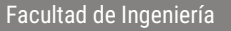

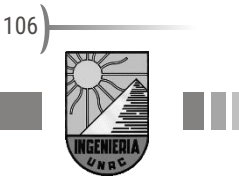

- **b)** No es una cónica
- **c)** Parábola con vértice en ((3;-2) y p=4
- **d)** Parábola de vértice (-1;-3) y p=-1/4
- **e)** Elipse con centro (-1;-1) con  $a = 1$  y  $b = 1/\sqrt{2}$

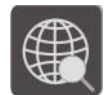

### **Actividad en Internet**

Ingresá a la página siguiente y realizá los ejercicios con Geogebra. Fijate que cada ejercicio tiene variantes del problema.

<http://docentes.educacion.navarra.es/msadaall/geogebra/conicas.htm>

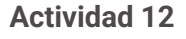

Encontrar los cortes con los ejes coordenados de la circunferencia  $2x^2 + 2y^2 - 6 = 0$ 

#### **Actividad 13**

Deducir la ecuación de la elipse de excentricidad 1/9 y focos en  $(\pm 1.5;0)$ .

#### **Actividad 14**

Deducir la ecuación de la parábola que tiene vértice en el origen y directriz en X=-1/2.

#### **Actividad 15**

Deducir la ecuación de la elipse de extremos del eje mayor en  $(\pm 10; 0)$  y distancia entre focos 6.

#### **Actividad 16**

Determinar los focos y vértices de la siguiente hipérbola

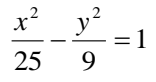

#### **Actividad 17**

Describir el conjunto solución de las siguientes ecuaciones de segundo grado, ubicando cada elemento que caracteriza la cónica

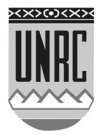

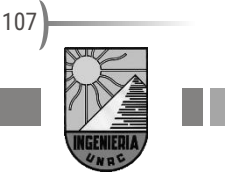

- a)  $3x^2 + 3y^2 12x + 24y 87 = 0$
- b)  $16x^2 + 4y^2 + 32x 16y = 32$
- c)  $\frac{1}{2}x^2 5y + 30 = 0$  $\frac{1}{2}x^2 - 5y + 30 =$
- d)  $25x^2 9y^2 54y = 306$
- e)  $3x^2 + 2y^2 12x + 12y 30 = 0$
- f)  $x^2 4x + 4y^2 + 32y + 52 = 0$

Respuestas:

- **a)** Circunferencia r=7 centro (2;-4)
- **b)** Elipse con centro (-1;2) con a=2 y b=4
- **c)** Parábola con vértice en (0;6) y p=5
- **d)** Hipérbola con centro en (0;3) con a=3 y b=5
- **e)** Elipse con centro en (2;-3) con  $a = \sqrt{20}$  y  $b = \sqrt{30}$
- **f)** Elipse con centro (2;-4) con  $a = \sqrt{120}$  y  $b = \sqrt{30}$

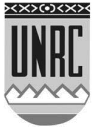
## *Módulo 6 - Desigualdades*

### **Relaciones de orden en** ℝ

En el módulo 1 discutimos sobre el conjunto de los números reales. Se afirma que este conjunto ℝtiene una característica importante conocida como relación de orden. Dados dos números a y b siempre es posible establecer que uno es mayor que el otro. Este concepto abre las puertas para esta sección en la que trabajaremos con desigualdades o inecuaciones.

Si recordamos la recta numérica, ubicábamos el cero en el centro, los números positivos a la derecha y los números negativos a la izquierda. También dijimos que los números crecían hacia la derecha. Con esto último podemos completar la idea de un número mayor que otro, por ejemplo, 5,4 es mayor que π porque está ubicado a la derecha de éste en la recta numérica. Lo mismo puedo decir si comparo a π con −1/3y con lo dicho solo bastaría mirar en la recta numérica para comprobarlo.

Resulta casi obvio aclarar que si un número es mayor que otro, este último es menor que el primero. Decimos que 3 es mayor que 2 y también podemos decir que 2 es menor que 3. Si miramos en la recta numérica, un numero será menor que otro si se encuentra ubicado a la izquierda del número con el que se lo compara.

Para identificar mediante un símbolo matemático al mayor o al menor utilizaremos > y<. Como vimos en el ejemplo anterior 3>2 (3 es mayor que 2) y 2<3 (2 es menor que 3).

La comparación más común que realizamos con los números es decir si son mayores o menores que 0; **si a es un número negativo** se encontrará a la izquierda del 0 en la recta numérica y escribiremos **a<0.** O pensemos en los números positivos, representados geométricamente sobre la recta por aquellos números distintos de cero y que se encuentren a la derecha de cero. **Si a es un numero positivo, escribimos a>0.**

Las dos propiedades siguientes son las más básicas respecto a la positividad.

#### **Propiedades de positividad**

**Propiedad 1.** Si **a**, **b** son positivos, también lo es su producto **ab** y su suma **a**+**b**.

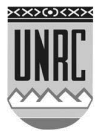

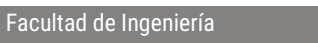

**Propiedad 2.** Si **a** es un número, entonces ó **a** es positivo, ó **a =0**, ó **-a** es positivo, y estas posibilidades son mutuamente excluyentes.

Por esta última propiedad si un número no es ni positivo ni cero, entonces decidimos que este número es **negativo**. Por **propiedad 2**, si **a** es negativo, entonces **-a** es positivo.

Si **a** es positivo, escribiremos **a 0** y diremos que **a** es mayor que 0. Si deseamos decir que **a** es positivo o igual a cero, escribimos **a 0** lo que leemos: "**a** es mayor o igual que cero".

Dados dos números **a** y **b**, diremos que **a** es **mayor que b** y escribiremos **a>b**, ó **a-b>0**.

Escribimos a<0 si -a>0 y a<br/>sh i b-a>0. Así, 3>2 porque 3-2>0.

Escribimos **a b** cuando deseemos decir que **a** es mayor que o igual a**b**. Así, 3 ≥ 2 y 3 ≥ 3 son ambas desigualdades verdaderas.

Usando solamente nuestras dos propiedades **propiedad 1** y **propiedad 2**, probaremos ahora todas las reglas comunes concernientes a las desigualdades. Probarlas sistemáticamente servirá tanto para aguzar el conocimiento como para fijarlas más profundamente.

Sean, a, b, c números reales se cumple:. y no -1.

**Regla 1.** Si a>b y b>c, entonces a>c. **Regla 2.** Si a>b y c>0, entonces ac>bc. **Regla 3.** Si a>b y c<0, entonces ac<bc.

La **regla 1** indica la ley de transitividad.

La **regla 2** expresa el hecho de que se preserva una desigualdad que se multiplica por un número positivo.

La **regla 3** nos dice que si multiplicamos ambos miembros de la desigualdad por un número negativo, entonces se invierte la desigualdad.

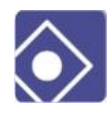

Por ejemplo, tenemos la desigualdad:

 $1<3$ 

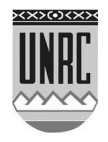

Puede ser interesante ver la prueba que "el numero 1 es positivo" mediante estas dos propiedades. Por la propiedad 2, sabemos que 1 ó -1 es positivo. Si suponemos que 1 no es positivo, entonces -1 es positivo. Pero, por propiedad 1, de ello se diría entonces que (-1) (-1) es positivo. Pero este producto es igual a 1 y según nuestro supuesto él era negativo. Con este supuesto se llega a un absurdo. Por consiguiente, debe ser 1 el que es positivo

110

Como 2>0, tenemos también 2.1<2.3. Pero -2 es negativo, y si multiplicamos ambos miembros por -2 obtenemos:

 $-2 > -6$ 

En la representación geométrica de los números reales sobre la recta -2 se encuentra a la derecha de -6. Esto da la representación geométrica del hecho de que -2 es mayor que -6.

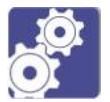

**Actividad**

Sea  $S = \{-2, -1, 0, \frac{1}{2}\}$  $\frac{1}{2}$ , 1,  $\sqrt{2}$ , 2, 4 $\}$ , determinar cuáles elementos de S cumplen la desigualdad: $3 - 2x \leq \frac{1}{2}$ 2

**Rta:**{√2, 2, 4}

### **Intervalos**

Daremos también un ejemplo que nos muestre cómo determinar números que satisfagan ciertas desigualdades. Para eso necesitamos alguna terminología. Sean **a**, **b** números reales y supongamos que **a<b**.

La colección de números x tales que **a** < **x** < **b** se llama **intervalo abierto** entre a y b, y se denota a veces por **(a, b)**.

La colección de números x tales que a ≤ x ≤ b se llama **intervalo cerrado** entre a y b, y se denota a veces por **[a, b]**. Un punto sólo se llamará también intervalo cerrado.

En ambos casos, los números a y b se denominan **extremos** de los intervalos y entonces definimos la colección de los números x tales que a ≤ x < b como un **intervalo semi cerrado [a,b)**, lo mismo para los números x tales que a<x b, se representan**(a,b]**.

Finalmente, si **a** es un número, la colección de los números x>a ó x≥a ó x < a ó x ≤ a se denomina **intervalo infinito** y se representan (a, ∞);  $[a, \infty)$ ; ( $-\infty$ , a) y ( $-\infty$ , a] respectivamente. Abajo mostramos algunos dibujos de intervalos.

Se denomina *intervalo degenerado*, al intervalo cerrado formado por un solo punto.

El cuerpo **R** de todos los números reales, es el intervalo infinito (-

∞,+∞),

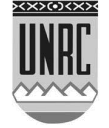

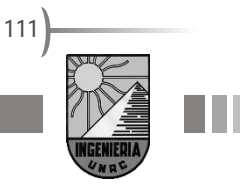

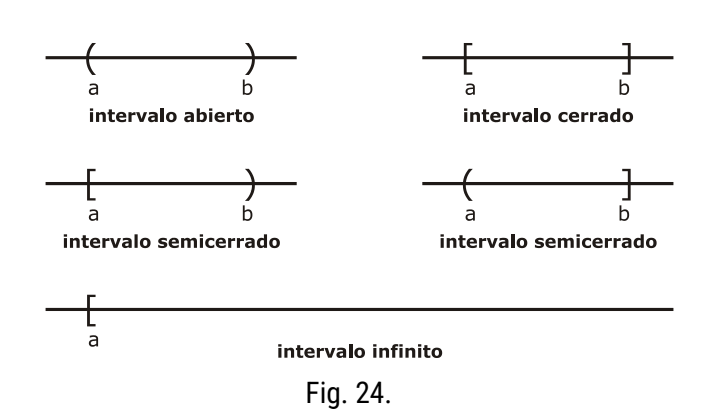

#### **Cotas**

Una de las características de algunos conjuntos numéricos es la de ser acotado. Pero ¿Qué significa que el conjunto es acotado? La respuesta es sencilla, un conjunto numérico es acotado cuando tiene cota superior y cota inferior. Claro, no explicamos mucho. Vamos por partes:

Un conjunto es acotado superiormente si existe un número que es mayor o igual que todos los números que pertenecen al conjunto.

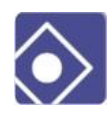

Si tuviésemos un conjunto compuesto por los números reales que pertenecen al intervalo A=(4;7), el número 10 es una cota superior del conjunto A. ¿Es la única? No, 8, 10,2 o 23 también cumplen con la condición de ser mayores o iguales que todos los valores

del conjunto A.

Pero si nos fijamos bien, hay un valor que tiene una característica particular y es el 7, que es cota superior, porque es mayor o igual que todos los elementos de A, pero a la vez es la menor de todas las cotas superiores y por eso se lo conoce como cota superior mínima o supremo.

Si nuestro conjunto fuera A=[4;7], el numero 7 sigue siento la cota superior mínima, pero además por pertenecer al conjunto A, también lo llamaremos máximo.

Un conjunto es acotado inferiormente si existe un número que es menor o igual que todos los números que pertenecen al conjunto. Volvamos al conjunto A=(4;7). Entonces π, 2 o -1 son cotas inferiores del conjunto A.

Destacamos el valor de 4 por ser la mayor de las cotas inferiores y la llamaremos cota inferior máxima o ínfimo. Si nuestro conjunto fuera A=[4;7], el numero 4 sigue siento la cota inferior máxima, pero además por pertenecer al conjunto A, también lo llamaremos mínimo.

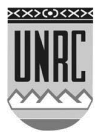

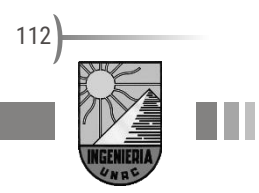

## **Desigualdades**

Una desigualdad surge de la comparación de dos objetos matemáticos a y b que no resultan ser iguales. Si a y b son las dos cosas que no son iguales se escribe  $a \neq b$ . A su vez cuando dos expresiones comparadas no son iguales, solamente existen dos opciones: que la primera sea mayor que la segunda, o que sea menos. (a>b o a<b).

De manera semejante a las igualdades pueden ser:

1. **Absolutas:** cuando la desigualdad no depende de las variables.

Ejemplos:7 > 5

 $a + 1 > a$  $(a + b)^2 > 5$ 

2. **Condicionales o inecuación:** cuando se cumple la desigualdad solamente para ciertos valores de la(s) variable(s).

Ejemplos:  $3x < x^2 - 5$ 

$$
3x + 2y > 0
$$

$$
\frac{7x + 2}{x + 1} > 5
$$

Si resolver una ecuación es encontrar el (los) valor(es) de la(s) variable(s) con los que la igualdad se hace cierta, de manera semejante resolver una desigualdad es encontrar el (los) valor (es) de la(s) variable(s) con los que la relación de desigualdad es cierta. La resolución de desigualdades o inecuaciones presenta algunas diferencias según el grado en el que aparece la variable.

### **Desigualdades Lineales**

Veamos un ejemplo de:

 $3x - 2 > 0$ 

Como podemos ver es muy parecida a las ecuaciones, la única diferencia es el signo que ya no nos dice que la expresión es igual, sino que es mayor (como en el ejemplo) o menor.

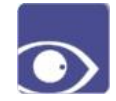

¿Cómo resolvemos esta inecuación? De la misma forma que procedíamos con las ecuaciones:

 $3x - 2 > 0$ 

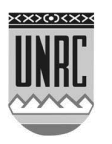

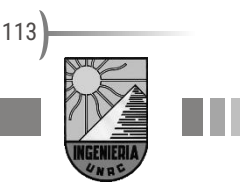

#### $3x > 2$

La diferencia está dada en este punto, ya que para terminar de despejar  $x$  tengo que multiplicar ambos miembros por un número y para ello tenemos que recordar las reglas que acabamos de ver. Como en este ejemplo multiplicaremos ambos miembros por 1/3 que es positivo, utilizaremos la regla 2 con lo cual

$$
\frac{1}{3}3x > \frac{1}{3}2
$$

$$
x > \frac{2}{3}
$$

Y de esta manera obtenemos  $x$ . Pero convendría preguntarnos en estos momentos ¿Qué valor es  $x$ ? ¿1, 5 o 23? En realidad, todos los anteriores y muchos más. La variable  $x$  representa a todos los números que formen parte del conjunto de los reales que cumplan con ser mayores que 2/3. De esta forma lo que obtenemos no es una simple solución como en las ecuaciones sino un conjunto solución.

Este conjunto solución puede representarse mediante un intervalo analíticamente como  $\left(\frac{2}{3}\right)$  $\frac{2}{3}$ ;  $\infty$ ); o gráficamente en la recta numérica de la siguiente manera:

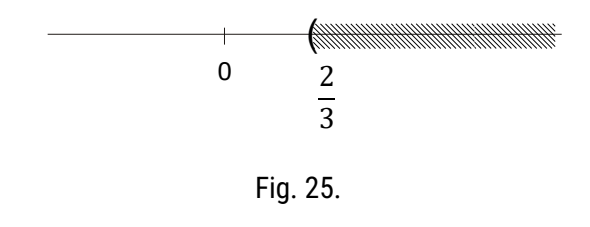

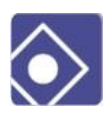

Veamos otro ejemplo:

 $-5x - 4 > 0$  $-5x > 4$ 

Aquí nos detenemos para despejar  $x$  tenemos que multiplicar ambos miembros por el valor -1/5. Al ser un número negativo debemos utilizar la regla 3 que nos lleva a invertir el orden de la desigualdad al multiplicar una inecuación por un valor negativo. Entonces,

$$
\left(-\frac{1}{5}\right)(-5x) < \left(-\frac{1}{5}\right)4
$$

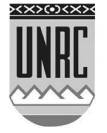

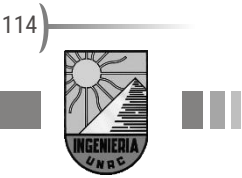

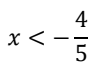

De esta manera el conjunto solución está formado por todos los valores reales menores a -4/5. Representado el conjunto solución como un intervalo  $\left(-\infty; -\frac{4}{5}\right)$  $\frac{1}{5}$ ). Gráficamente

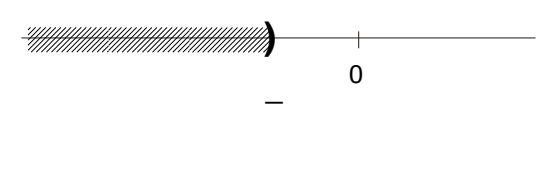

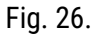

#### **Desigualdades Dobles**

Una desigualdad de la forma a<x<br/>sb significa que los valores que puede tomar la variable x están entre a y b, es decir en el intervalo (a,b). También significa la intersección de las dos desigualdades a<x ∩ x<b, es decir todas las x que al mismo tiempo sean mayores que a y menores que b.

¿Cómo resolvemos una inecuación doble? Este procedimiento deberá conseguir resolución simultanea de dos inecuaciones Vamos a tratar de explicarlo con un ejemplo.

Tenemos que encontrar los valores de  $x$  que satisfacen la siguiente inecuación doble, en otras palabras, encontrar el conjunto solución de la inecuación.

$$
3x < 4x - 2 < 7
$$

Como comentamos al hablar de la regla de transitividad, aquí tienen que suceder que  $3x < 4x - 2$  y además  $4x - 2 < 7$  en forma simultánea. Esto quiere decir que tenemos que encontrar el conjunto solución de cada una de las inecuaciones simples, determinar cuáles son los valores que se encuentran en ambos conjuntos solución simultáneamente. Estos valores conformaran la solución de la inecuación doble que estamos buscando. (Si consideramos la inecuación formada por los extremos,  $3x$  será menor que 7 por carácter transitivo, si se cumplen ambas inecuaciones simples).

Resolvemos la primera inecuación simple:

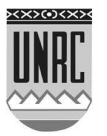

 $3x < 4x - 2$  $2 < 4x - 3x$ 

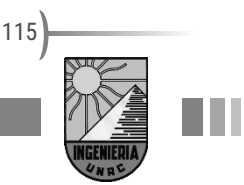

 $2 < x$ 

Gráficamente:

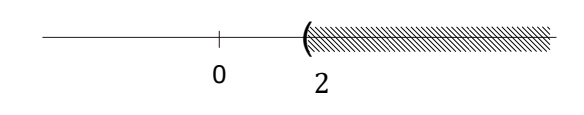

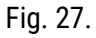

Resolvamos la segunda inecuación simple:

 $4x - 2 < 7$  $4x < 9$  $x < \frac{9}{4}$ 4

Gráficamente:

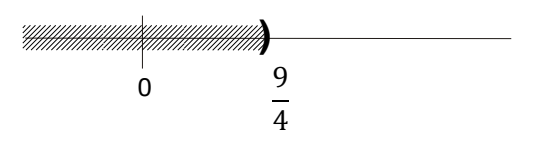

Fig. 28.

Finalmente, para encontrar los valores de  $x$  que satisfacen ambas inecuaciones simultáneamente, debemos encontrar la intersección de ambos conjuntos solución. Es decir:

$$
(x>2)\ \cap \left(x<\frac{9}{4}\right)
$$

Si hacemos una cuenta rápida, podemos ver que 2 =  $\frac{8}{4}$  $\frac{8}{4}$ , con lo cual, la intersección que estamos buscando está formada por los valores que se encuentran entre  $\frac{8}{4}$  y  $\frac{9}{4}$  $\frac{3}{4}$ . Por lo tanto:

$$
(x > 2) \cap \left(x < \frac{9}{4}\right) = 2 < x < \frac{9}{4}
$$

Gráficamente:

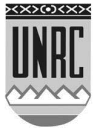

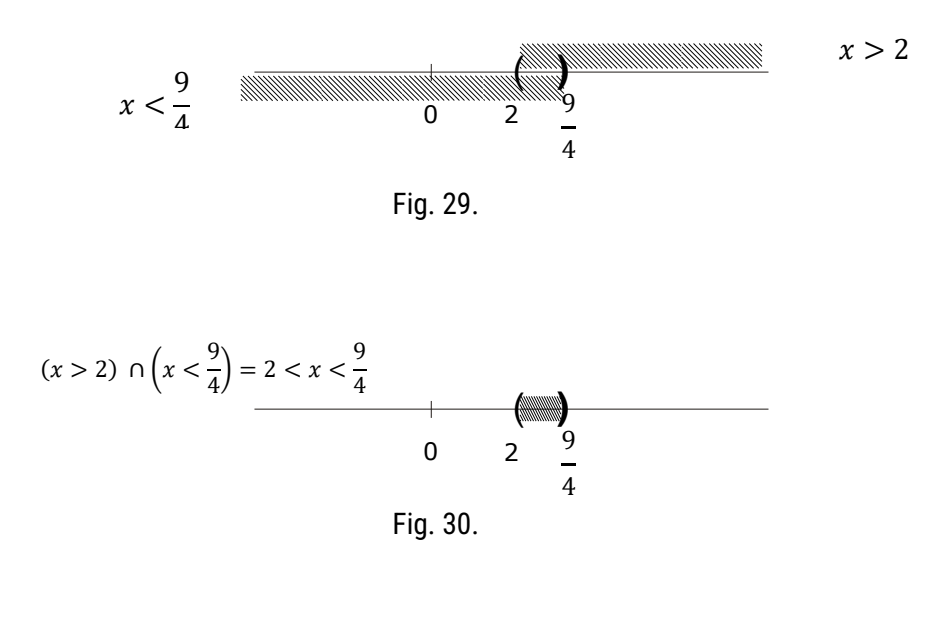

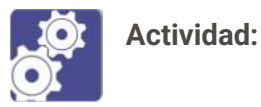

Resolvé la desigualdad lineal. Expresá la solución en notación de intervalos y graficá el conjunto solución en la recta real.

a)  $3x + 11 \le 6x + 8$  **Respuestas al final del enunciado** b)  $\frac{1}{3}x + 2 < \frac{1}{6}$  $\frac{1}{6}x-1$ c)  $-1 < 2x - 5 < 7$ d)  $\frac{1}{6} < \frac{2x-13}{12}$  $\frac{1}{12} \leq \frac{2}{3}$ 3

Rta: a) b)

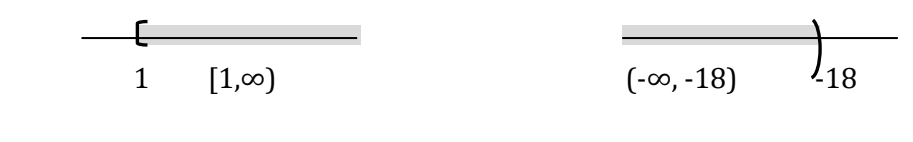

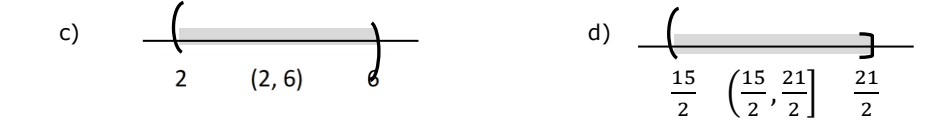

#### **Desigualdades no lineales**

Podemos clasificar las inecuaciones por la potencia a la cual esta elevada la variable. Las inecuaciones que hemos visto son

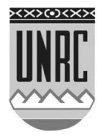

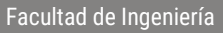

inecuaciones lineales. Veamos un ejemplo de cómo resolver una inecuación cuadrática o de segundo grado.

Veamos cómo resolver la siguiente inecuación:

$$
x^2+x-2>0
$$

Lo primero que debemos hacer es factorizar la expresión del primer miembro. Para ello aplicamos la resolvente cuadrática y obtenemos las raíces, finalmente construimos la expresión factorizada,

$$
x = \frac{-b \pm \sqrt{b^2 - 4ac}}{2a} = \frac{-1 \pm \sqrt{1^2 - 4.1(-2)}}{2.1} = \frac{-1 \pm \sqrt{9}}{2} = \frac{-1 \pm 3}{2} = \left\{ \frac{-2}{1} \right\}
$$

$$
(x + 2)(x - 1) > 0
$$

Una vez factorizado el primer miembro podemos ver con mayor claridad que el producto de los paréntesis tiene que ser mayor que 0, es decir, tiene que ser positivo. Entonces podemos determinar los intervalos de positividad del primer miembro y así encontrar el conjunto solución de nuestra inecuación. Primeramente dividamos la recta numérica en intervalos contenidos por las raíces de la expresión. Es decir el primer intervalo ira desde −∞ hasta -2; el segundo desde -2 hasta 1 y el tercero irá desde 1 hasta ∞. Los intervalos no deben contener los valores de las raíces, ya que harían valer 0 a la expresión y por tratarse de una desigualdad estricta no contempla la igualdad a 0. Entonces los intervalos serian  $(-\infty, -2)$ ,  $(-2, 1)$  y  $(1, \infty)$ . En cada uno de estos intervalos analizaremos los signos de los factores de nuestra expresión en una tabla como sigue:

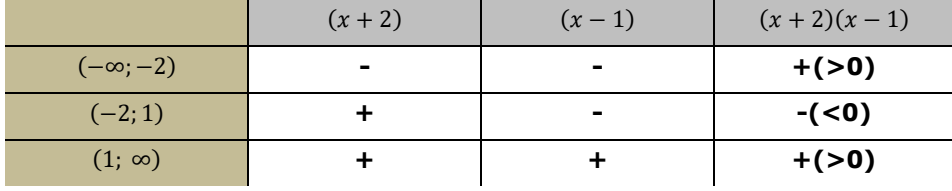

En esta tabla podemos ver el signo que tendrá cada uno de los factores en los distintos intervalos. En la última columna, y como consecuencia de la regla de los signos para el producto, obtendremos los signos del producto, determinando de esta manera cuales son los intervalos donde se cumple nuestra inecuación. Estos intervalos conforman el conjunto solución buscado.

Entonces el conjunto solución de nuestro ejemplo es (−∞; −2) ∪ (1; ∞). Gráficamente:

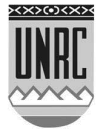

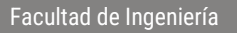

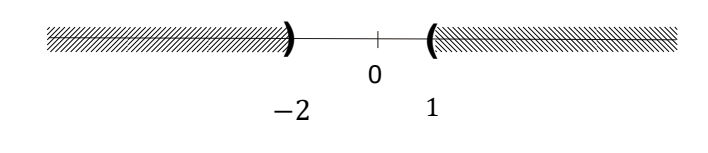

Fig. 31.

Para inecuaciones de mayor grado, se resuelven de la misma forma, solo que es más complicada la factorización de la expresión algebraica. Veamos otro ejemplo de segundo grado.

$$
x^2 - \frac{1}{2}x - 1 \le 2
$$

A diferencia de los ejemplos anteriores, lo primero que debemos hacer es igualar a cero la inecuación, para luego poder factorizar la expresión algebraica

$$
x^2 - \frac{1}{2}x - 3 \le 0
$$

Obtengamos las raíces y factoricemos

$$
x = \frac{-b \pm \sqrt{b^2 - 4ac}}{2a} = \frac{\frac{1}{2} \pm \sqrt{\left(-\frac{1}{2}\right)^2 - 4.1(-3)}}{2.1} = \frac{\frac{1}{2} \pm \sqrt{\frac{1}{4} + 12}}{2} = \frac{\frac{1}{2} \pm \sqrt{\frac{1}{4} + \frac{48}{4}}}{2} = \frac{\frac{1}{2} \pm \sqrt{\frac{49}{4}}}{2}
$$

$$
x = \frac{\frac{1}{2} \pm \frac{7}{2}}{2}
$$

$$
x = \frac{\frac{1}{2} \pm \frac{7}{2}}{2} \Rightarrow \begin{cases} x_1 = -\frac{3}{2} \\ x_2 = 2 \end{cases}
$$

$$
\left(x + \frac{3}{2}\right)(x - 2) \le 0
$$

Ahora armemos la tabla como si fuera una inecuación estricta

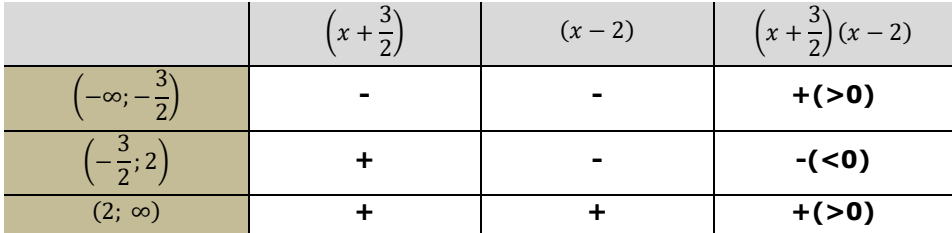

De esta manera vemos que el intervalo(-<sup>3</sup>  $\frac{3}{2}$ ; 2) es aquel donde se cumple la inecuación. Claro que esta sería la solución si la inecuación fuera estricta. La pregunta entonces es ¿Cuáles son los valores que hacen

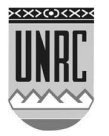

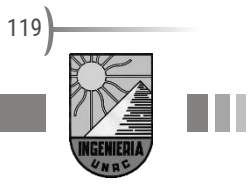

que se cumpla la igualdad? Y la respuesta es inmediata: Las raíces. Entonces solo tenemos que agregar los valores de las raíces al conjunto solución para que la respuesta sea correcta. Analíticamente nos alcanza en transformar el intervalo abierto en un intervalo cerrado - 3  $\frac{3}{2}$ ; 2]ya que este incluye los extremos del intervalo. Gráficamente

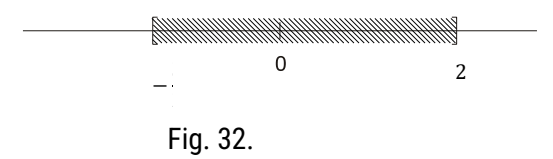

¿Qué sucedería si tuviéramos una inecuación con un cociente? Veamos un ejemplo

$$
\frac{x-2}{x+2} < 3
$$

Uno se vería tentado a "pasar" ese cociente multiplicando al otro miembro para resolver la inecuación como vimos recientemente. Pero recordemos que "pasar" el denominador al otro miembro, no es otra cosa que multiplicar ambos miembros por el denominador y luego cancelar. Entonces lo primero que podemos decir es que hay que excluir de un posible conjunto solución al valor que hace cero al denominador, en nuestro caso -2. En nuestro ejemplo cancelar el denominador nos llevaría a multiplicar ambos miembros por  $x + 2$ . La duda que se genera es si  $x +$ 2 es positivo y tengo que aplicar la regla 2 o es negativo y tengo que aplicar la regla 3. Lo correcto es que dependiendo del valor de  $x$ sucederán las dos cosas. Como no queremos complicarnos la vida vamos a tomar un camino más sencillo.

Primero pasamos restando el 3 para que la inecuación quede comparada con 0

$$
\frac{x-2}{x+2} - 3 < 0
$$

Multiplicamos y dividimos por  $x + 2$  al valor de 3 y obtenemos un común denominador

$$
\frac{x-2}{x+2} - 3\frac{(x+2)}{(x+2)} < 0
$$

$$
\frac{(x-2)-3(x+2)}{x+2} <
$$

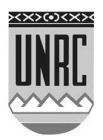

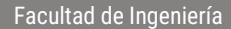

 $\overline{0}$ 

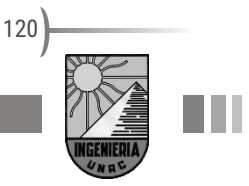

$$
\frac{x-2-3x-6}{x+2} < 0
$$
\n
$$
\frac{-2x-8}{x+2} < 0
$$
\n
$$
\frac{-2(x+4)}{x+2} < 0
$$

En este punto será necesario analizar los signos del cociente para que la inecuación tenga solución. Vamos a construir una tabla como vimos anteriormente, dividiendo la recta numérica en intervalos, de acuerdo a las raíces del numerador y del denominador. En nuestro ejemplo seria  $(-\infty, -4)$ ,  $(-4, -2)$  y  $(-2, \infty)$ .

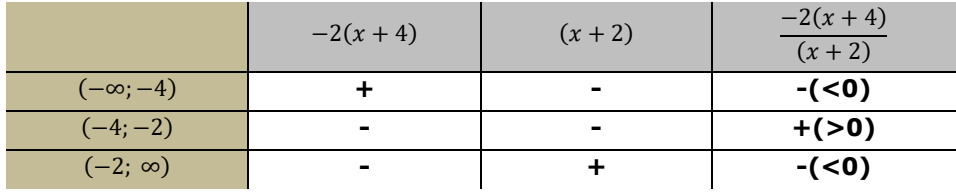

De esta manera, el conjunto solución estará compuesto por la unión del primer y del último intervalo. Es decir (-∞; -4) ∪ (-2; ∞). Aquí vemos que el valor -2 no forma parte del conjunto solución como habíamos dicho previamente. Gráficamente:

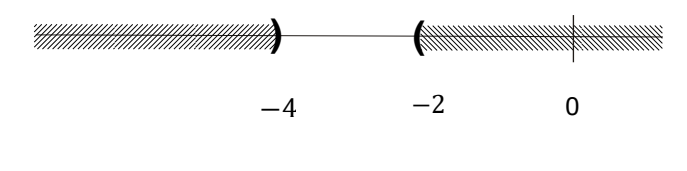

Fig. 33.

## **Valor absoluto o módulo**

El valor absoluto de un número  $a$ , denotado por  $|a|$ , es la distancia desde  $a$  hasta 0 sobre la recta de los números reales. La distancia es

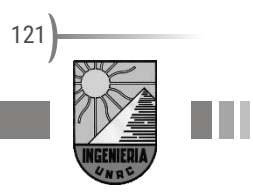

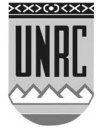

siempre positiva o cero, de modo que tenemos  $|a| \ge 0$  para cada número  $\alpha$ .

Si  $a$  es un número positivo, esa distancia es el mismo  $a$ . En el caso que  $a$  es negativo, - $a$  es positivo y este será la distancia.

Así, el valor absoluto de un número  $a$  se representa por Luego tenemos:

> l Į ſ a sta $\lt$ ≥ = 0 0 *<sup>a</sup> si <sup>a</sup> <sup>a</sup> si <sup>a</sup> a*

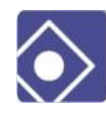

Veamos algunos ejemplos

Determine el valor absoluto de los siguientes números

**a.**  $|3| = 3$ 

**b.** 
$$
|-3| = -(-3) = 3
$$

$$
\mathbf{c} \cdot |0| = 0
$$

**d.** 
$$
|3 - \pi| = -(3 - \pi) = -3 + \pi = \pi - 3
$$

El enunciado del siguiente teorema describe otra definición para el modulo de un numero que asemeja este concepto al de modulo de un vector.

```
Teorema 1. Si a es un número, entonces | a |= \sqrt{a^2}
```
Esto significa que si se cancela una raíz cuadrada con un cuadrado, queda el módulo.

Enunciamos al menos dos propiedades del módulo con las operaciones multiplicación y división.

```
Si a y b son números, entonces:
             |ab| = |a| |b||
                  \alpha\frac{1}{b} =
                        |a||b|
```
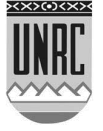

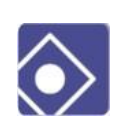

Como ejemplo, vemos que:

 $|-6| = |(-3) \cdot 2| = |-3| \cdot |2| = 3 \cdot 2 = 6$ 

#### **Ecuaciones con módulo**

La resolución de ecuaciones que involucren módulos en sus expresiones, puede realizarse con procedimientos que se fundamenten en la definición del módulo de un número real. Estudiaremos un ejemplo:

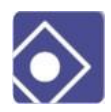

Determinar los números que satisfacen la expresión:

 $|x+1| = 2$ 

Esta igualdad quiere decir que  $x +1 = 2$  ó  $-(x+1) = 2$ , porque el valor absoluto de x+1 es (x+1) ó -(x+1).

En el primer caso, despejando x tenemos x=1; y en el segundo caso tenemos -x-1 = 2, luego  $x = -3$ .

Así pues la respuesta es:

**x =1** ó **x= -3**.

**Desigualdades o Inecuaciones con módulo**

Si **a** es un número positivo, un número <sup>x</sup> satisface la inecuación:

**|x|<a** si y sólo si **-a<x<a**

es decir que <sup>x</sup> está en el intervalo: (-a, a)

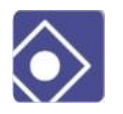

#### **Ejemplo:**

Determinar todos los intervalos de números que satisfacen

 $|x| \leq 4$ 

Distinguimos dos casos.

**El primer caso**: Si  $x \geq 0$ .

Entonces |x| = x, y en ese caso nuestra inecuación es

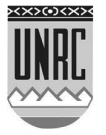

 $0 \leq x \leq 4$ 

**El segundo caso**: Si x < 0.

En este caso,  $|x| = -x$ , y nuestra inecuación equivalente a -x  $\leq 4$ , ó, también -4 ≤ x. Así, pues, en el segundo caso, los números que satisfacen nuestra inecuación son precisamente los del intervalo.

 $-4 \leq x < 0$ .

Considerando ahora ambos casos en forma conjunta, vemos que el intervalo de los números que satisfacen nuestra inecuación es la unión de los intervalos anteriores.

> $|x| \leq 4$  es  $-4 \le x \le 4$

El resultado obtenido nos indica que podríamos haber utilizado directamente el teorema recuadrado al inicio de este ítem.

La representación gráfica de esta solución es:

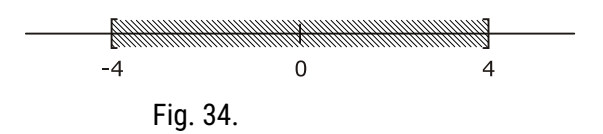

Esta solución podría pensarse como un intervalo centrado en el origen (c=0) y la distancia de este centro a los extremos sería d=4.

Si **a** es un número positivo, un número <sup>x</sup> satisface la inecuación:

**|x|> a** si y sólo si **x>a ó x<-a**

es decir que <sup>x</sup> está en la unión de los intervalos infinitos:

$$
(\neg \infty, \neg a) \cup (a, \infty).
$$

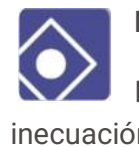

**Ejemplo:** 

Determinar todos los intervalos de números que satisfacen la inecuación

 $|x+1| \ge 2$ 

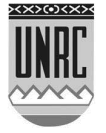

Esta inecuación es equivalente a las dos inecuaciones siguientes, sin módulo:

Primera inecuación: si x+1≥0, entonces: x+1 ≥ 2

en caso contrario:

Segunda inecuación: si x+1<0, entonces:  $-(x+1) \ge 2$ 

Para la primera inecuación, de la primera condición se deduce que la solución está incluida en el conjunto x≥-1 o sea en [-1, ∞). De la segunda condición se sigue que la solución debe estar en los x≥1 o sea en [1,  $\infty$ ). La solución de la primera inecuación será la intersección de los conjuntos  $[-1, \infty) \cap [1, \infty) = [1, \infty)$ .

Para la segunda inecuación, de la primera condición se deduce que la solución está incluida en el conjunto x <- 1 o sea en (- $\infty$ , -1). De la segunda condición se sigue que la solución debe estar en los x≤-3 o sea en (- $\infty$ ,-3]. La solución de la segunda inecuación será la intersección de los conjuntos  $(-\infty,-1)$   $\cap$   $(-\infty,-3] = (-\infty,-3]$ 

El resultado final de la inecuación en módulo será la unión de estos resultados, o sea:

 $[-\infty,-3] \cup [1,\infty)$ 

La representación gráfica de esta solución es.

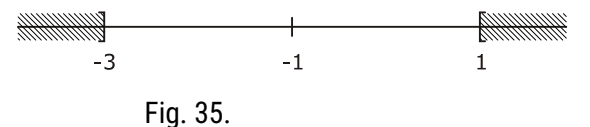

En este caso podríamos pensar la solución como dos intervalos infinitos cuyos extremos se encuentran a una distancia d=2 del centro c=- 1.

La interpretación gráfica de estos dos últimos ejemplos puede ayudarnos a comprender mejor el concepto de inecuaciones con módulo que podríamos generalizar de esta manera:

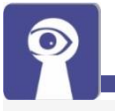

Escribir esta solución usando la notación 1 ≤ x ≤ -3 es erróneo ya que **corresponde a un conjunto vacío**.

125

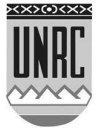

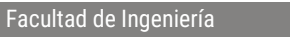

*Dada la inecuación* | **x** – **c**| ≤ **d** , el conjunto solución estará dado por un intervalo de números **x** con centro en **c** que se encuentran a una distancia menor o igual que **d**de dicho centro. Gráficamente:

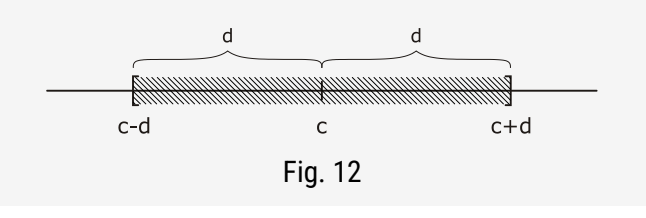

*Dada la inecuación*| **x** – **c**| ≥ **d** , el conjunto solución estará dado por un intervalo de números **x** con centro en **c** que se encuentran a una distancia mayor o igual que **d** de dicho centro.

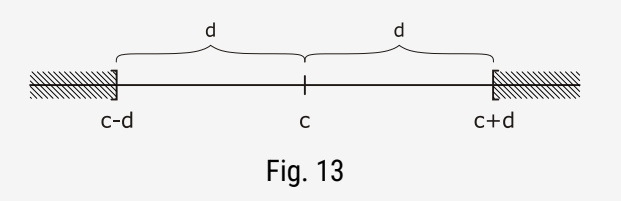

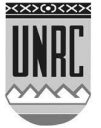

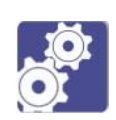

## **Guía de actividades N ro 6: Desigualdades - Intervalos**

#### **Actividad 1**

Completar:

- a) Si a, b  $y \nc \in R$  y si a > b y b > c  $\Rightarrow$  a .... c
- b) Si a, b  $y \nc \in R$  y si  $a > b \Rightarrow a + c$  .....  $b + c$
- d) Si  $a > b \Rightarrow -a \dots -b$
- e) Si a > b y  $c < 0$   $\Rightarrow$  a.c .... b.c

#### **Actividad 2**

Resolver las siguientes desigualdades lineales y señalar cada conjunto sobre una recta.

> a)  $3.x + 5 > x + 7$  **Rta:**  $x > 1$ b)  $\frac{1}{3}$  $\frac{1}{2}x > 5\left(\frac{1}{2}x - \frac{3}{4}\right)$ J  $\left(\frac{1}{2}x-\frac{3}{4}\right)$  $\backslash$  $\left(\frac{1}{2}x-\frac{3}{4}\right)$  $\frac{1}{2}x - \frac{3}{4}$ 1

#### **Actividad 3**

Resolver las siguientes desigualdades cuadráticas y señalar cada conjunto sobre una recta.

a)  $x^2 + x - 2 \ge 0$ b)  $x^2 + 1 \le 0$ c)  $(x+2)^2 > 0$ 

#### **Actividad 4**

Determinar el conjunto de valores de "p" para los cuales la ecuación  $2x^2 + p x + 2 = 0$  tengan:

- 1. Solución única.
- 2. Dos soluciones reales y distintas.
- 3. Ninguna solución.

#### **Actividad 5**

Resolver las siguientes desigualdades no lineales y señalar cada conjunto sobre una recta.

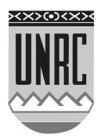

a)  $\frac{2x-5}{x-2}$ b)  $x-2$ 2  $x - 2 < x - 2$ 2 − + *x x*

# **Actividad 6**

Resolver las siguientes desigualdades dobles y señalar cada conjunto sobre una recta.

**Rta:**  $(2,3]$ 

a)  $0 < 3x + 6 < 1 - 2x$ b)  $1 < \frac{3x-3}{x-3}$  $3x - 1$ − − *x x* 2 **Rta:** (-5,-1)

#### **Actividad 7**

Resolver las siguientes desigualdades y señalar cada conjunto sobre una recta.

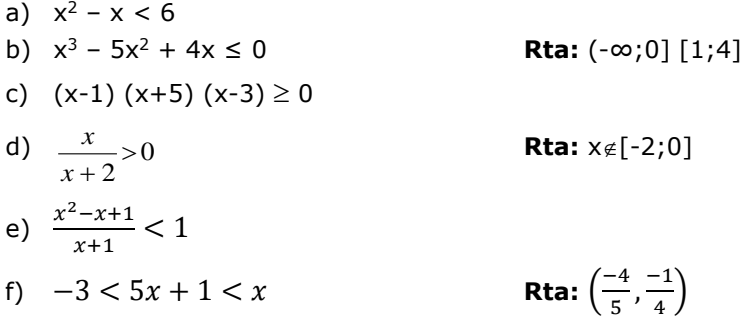

#### **Actividad 8**

Siendo a>0 , b<0 y c<0 encontrar la expresión para los siguientes módulos | a.b.c |= ; | a-b |= ; | b − a |= ; | $\frac{a}{c}$  $\left| \frac{a.b}{c} \right| =$  ;  $|a.b^2.c| =$ 

#### **Actividad 9**

Resolver las siguientes desigualdades con valor absoluto y señalar cada conjunto sobre una recta.

**a)** 
$$
|x + 2| \le 5
$$
  
**b)**  $\frac{1}{|x+7|} > 2$ 

#### **Actividad 10**

Escribir desigualdades o igualdades con valor absoluto para indicar:

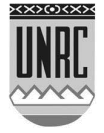

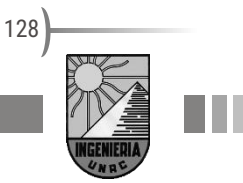

- **a)** El conjunto de los números cuya distancia a - $\frac{1}{2}$  $\frac{1}{2}$  es menor que  $\frac{3}{2}$ 3
- **b)** El conjunto de los números que se hallan a la distancia 2 menor de 4

#### **Actividad 11**

Escribir desigualdades con valor absoluto para indicar:

- **a)** El conjunto de los números cuya distancia a 0 es menor que 5 y mayor que 2
- **b)** Una inecuación que tenga por solución al intervalo ( 4  $\frac{3}{4}$ ,  $\frac{3}{2}$  $\frac{3}{2}$ )

#### **Actividad 12**

Al elevarse el aire seco se expande y al hacerlo se enfría a una tasa de aproximadamente 1ºC por cada 100 m de altura, esto hasta los 12 Km. Si la temperatura a nivel del suelo es de 20 ºC ¿Qué rango de temperatura puede esperarse si un aeroplano despega y alcanza una altura máxima de 5 Km?

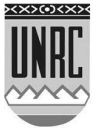

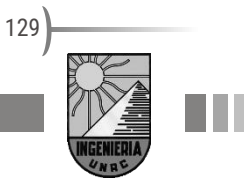

# **Apéndice A. Signos y símbolos**

# Signos y símbolos utilizados en matemática

Te ofrecemos las siguientes tablas para que puedas consultarlas cuando lo necesites

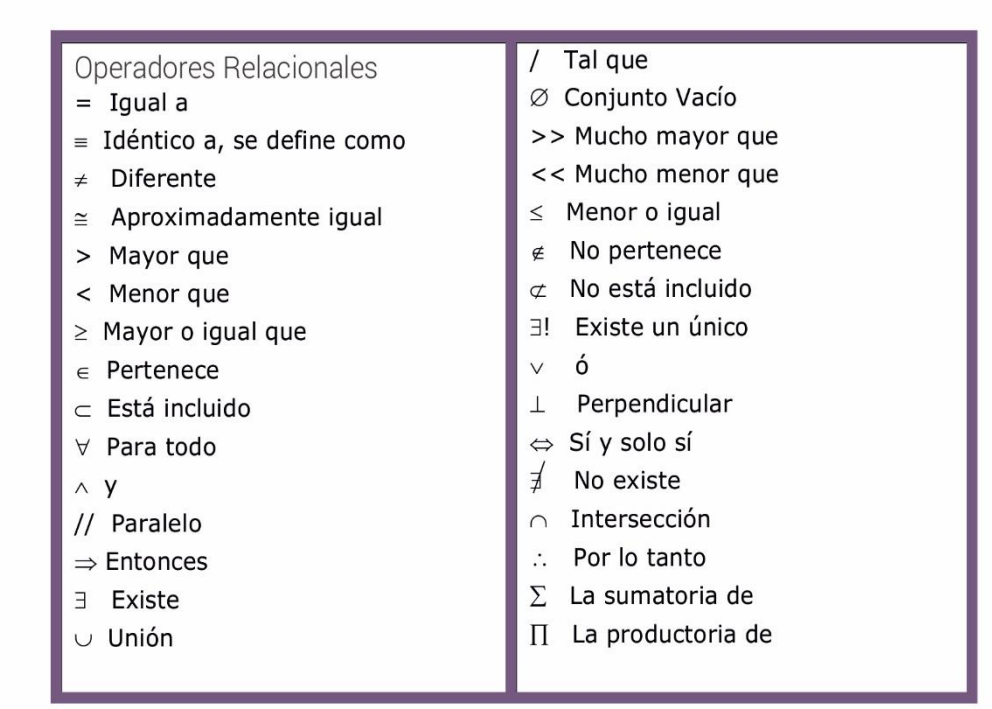

### **Alfabeto griego**

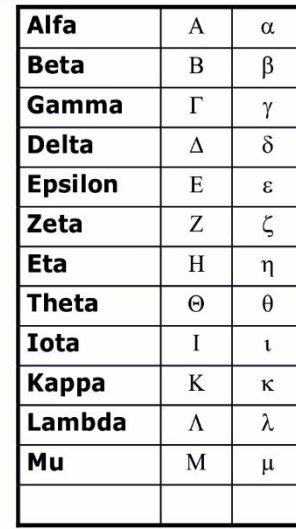

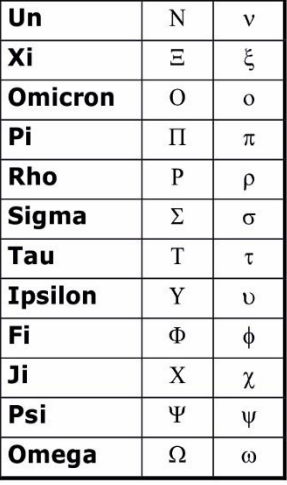

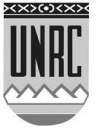

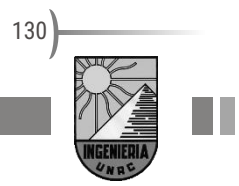

# **Apéndice B. Geometría**

Ш

**Tablas de fórmulas útiles: perímetros, áreas y volúmenes**

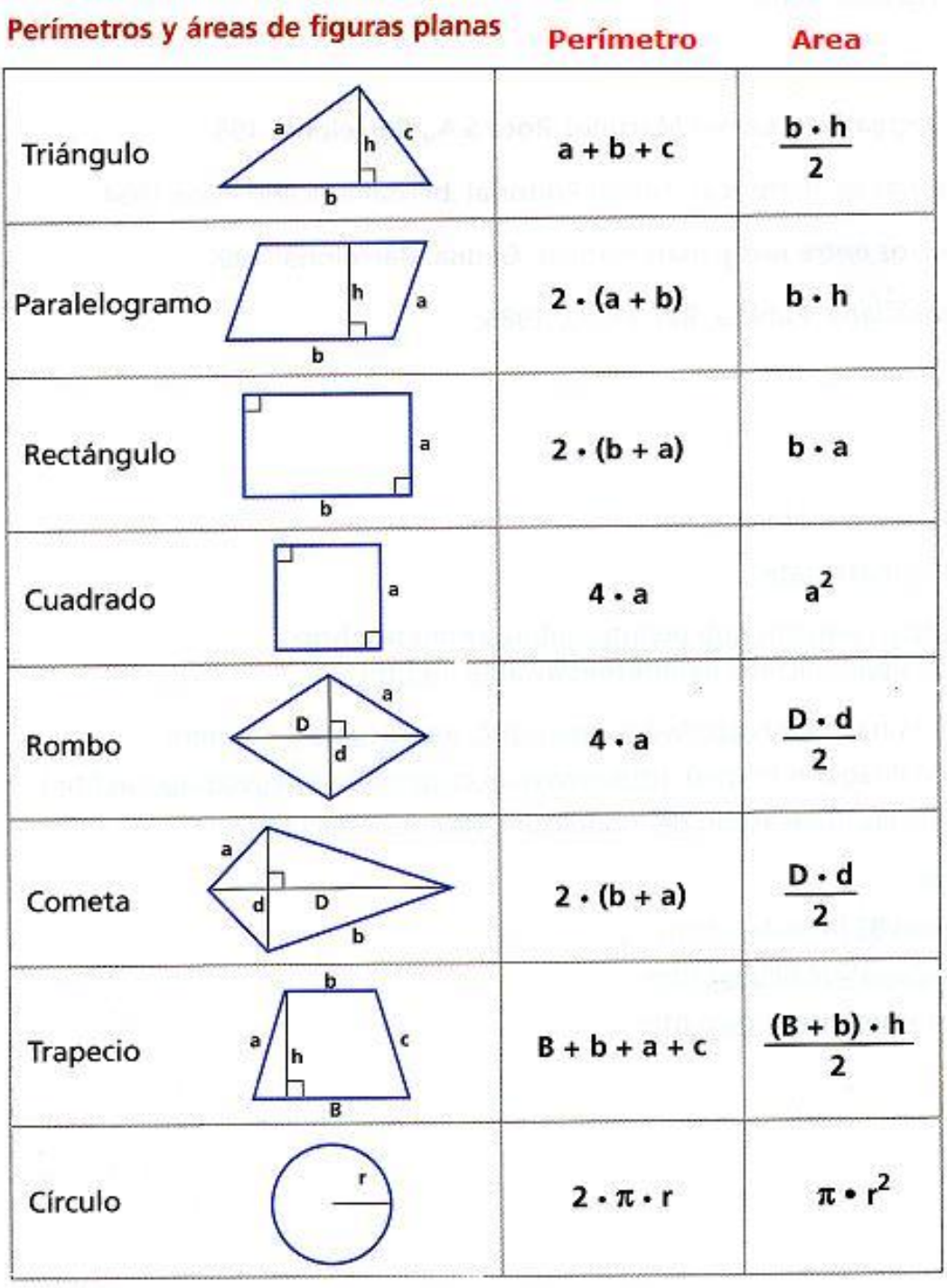

Fig. 36.

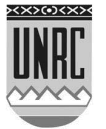

# **Áreas y volúmenes de cuerpos geométricos**

П

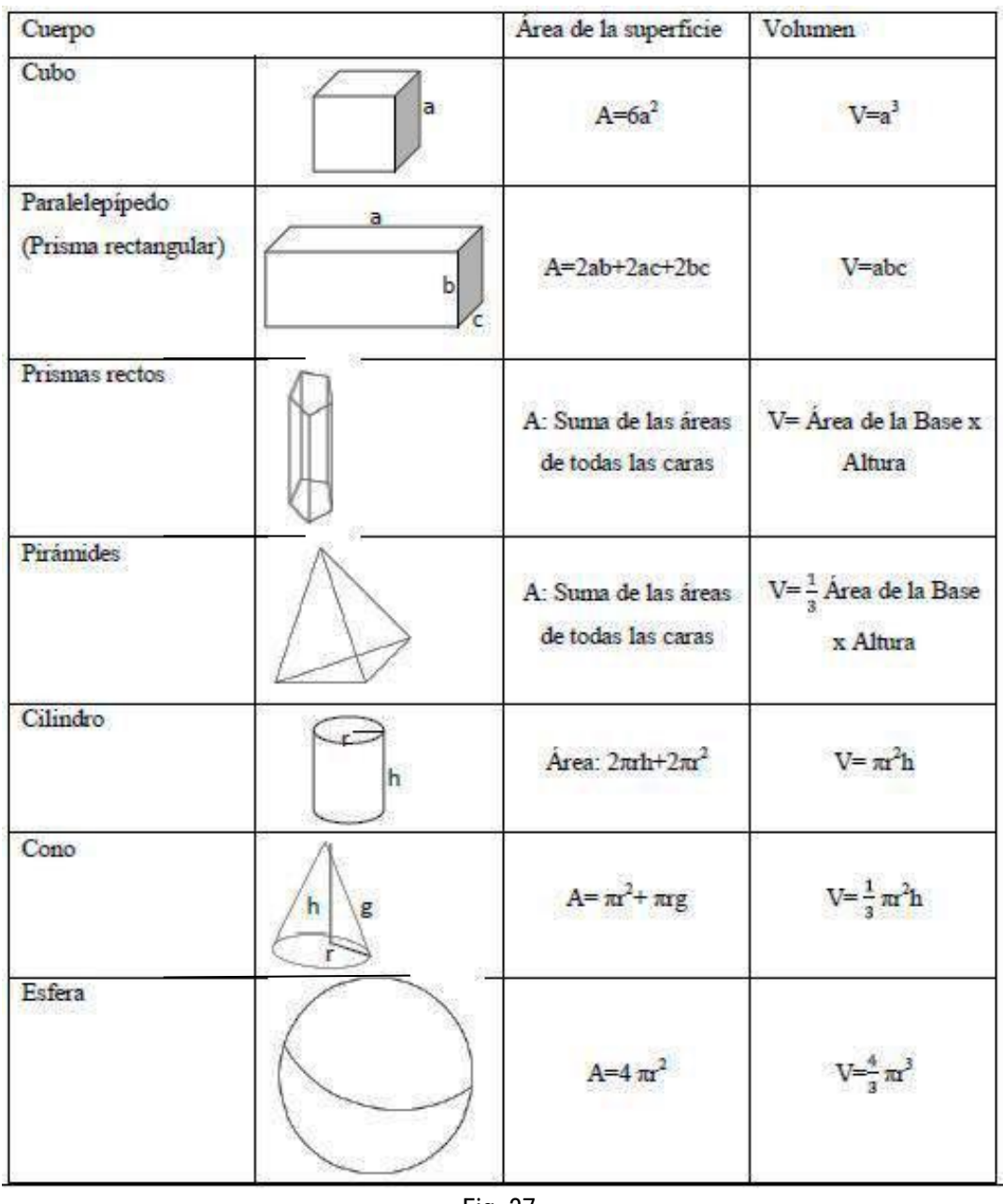

Fig. 37.

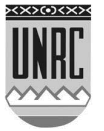

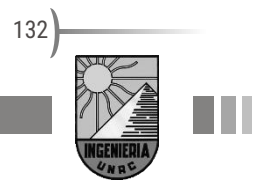

## **Apéndice C. Sumatoria y Productoria**

Se llama **sumatoria** y se denota con la letra griega  $\Sigma$  (sigma mayúscula), a la suma de los términos que provienen de una determinada ley evaluada en el conjunto de los números naturales

$$
\sum_{k=1}^{n} a_k = a_1 + a_2 + \ldots + a_n \qquad ; \qquad n \in \mathbb{N}
$$

Lo cual se lee así: "suma de  $a_k$  desde 1 hasta n". El convenio es que los números que aparecen encima y debajo del símbolo  $\Sigma$  indican el recorrido de los valores de k en el conjunto de los números naturales y se los llama índice inferior e índice superior de la suma. La letra k se denomina índice de sumación.

Se llama **productoria** y se denota con la letra griega  $\Pi$  (phi mayúscula) al producto de los términos que provienen de una determinada ley evaluada en el conjunto de los números naturales

$$
\prod_{k=1}^n a_k = a_1 \cdot a_2 \ldots a_n \qquad \qquad ; \qquad \qquad n \in \mathbb{N}
$$

y se lee "producto desde  $k=1$  hasta n de  $a_k$ ". El convenio es que los  $n$ úmeros que aparecen encima y debajo del símbolo  $\Pi$  indican el recorrido de los valores de k en el conjunto natural y se los llama índice inferior e índice superior del producto. La letra k se denomina índice del producto.

Se llama **factorial** de un número y se los denota por el símbolo **!** al producto de números naturales crecientes desde 1 hasta n, es decir:

$$
n! = \prod_{i=1}^n i = 1 \cdot 2 \cdot 3 \cdot \ldots \cdot n
$$

Por convención "el factorial de cero es igual a 1 " ; 0! = 1

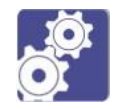

**Actividades** 

1. Desarrollar las siguientes sumas y productos:

**a)** 
$$
\sum_{i=1}^{n} (2i-1)
$$

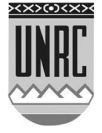

**b)** 
$$
\sum_{j=1}^{6} j^2
$$

**c)** 8 !

**2.** Desarrollar las siguientes sumas y productos:

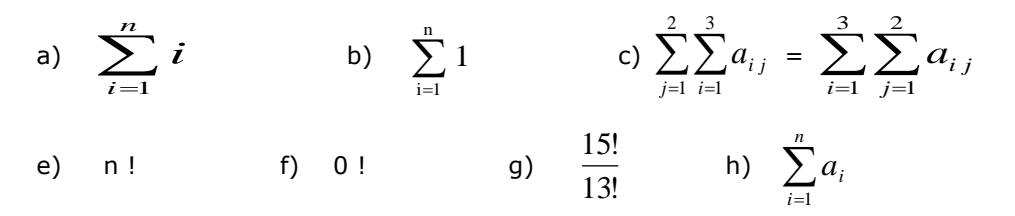

**3.** Utilizando los símbolos de sumatoria y productoria escribir una expresión que represente:

- **a)** La suma de los primeros 20 números naturales.
- **b)** La suma de los números impares comprendidos entre 10 y 20.

4. Comprobar si se cumplen las siguientes igualdades y escribir la propiedad generalizada:

a) 
$$
\sum_{i=1}^{5} 3 \cdot a_i = 3 \cdot \sum_{i=1}^{5} a_i
$$
  
\nb) 
$$
\sum_{i=1}^{6} (a_i + b_i) = \sum_{i=1}^{6} a_i + \sum_{i=1}^{6} b_i
$$
  
\nc) 
$$
\prod_{i=1}^{4} 5 \cdot a_i = 5^4 \cdot \prod_{i=1}^{4} a_i
$$

5. Expresar simbólicamente los siguientes desarrollos:

a) 
$$
1 - \frac{1}{3^2} + \frac{1}{5^2} - \frac{1}{7^2} + \frac{1}{9^2} =
$$

*i*=1

b) 
$$
\frac{x}{2} + \frac{x}{4} + \frac{x}{8} + \frac{x}{16} + \frac{x}{32} =
$$

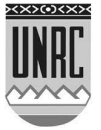

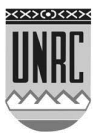

H

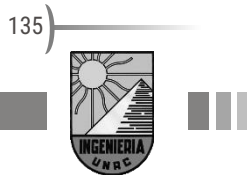